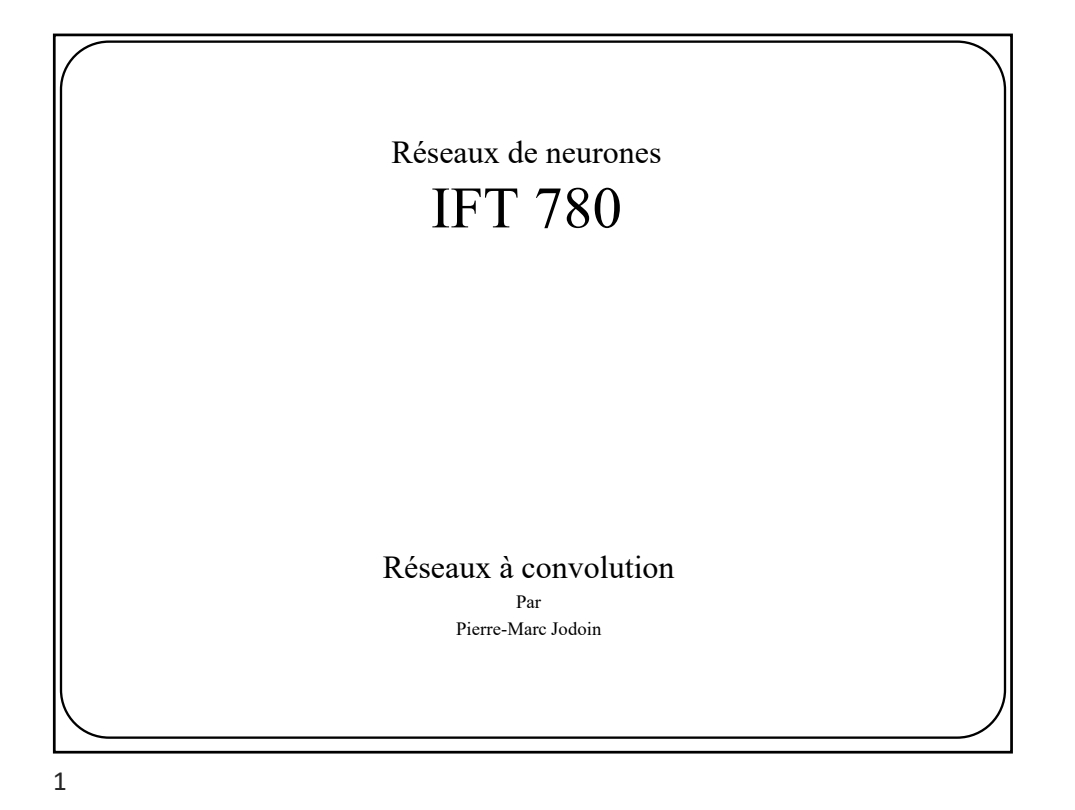

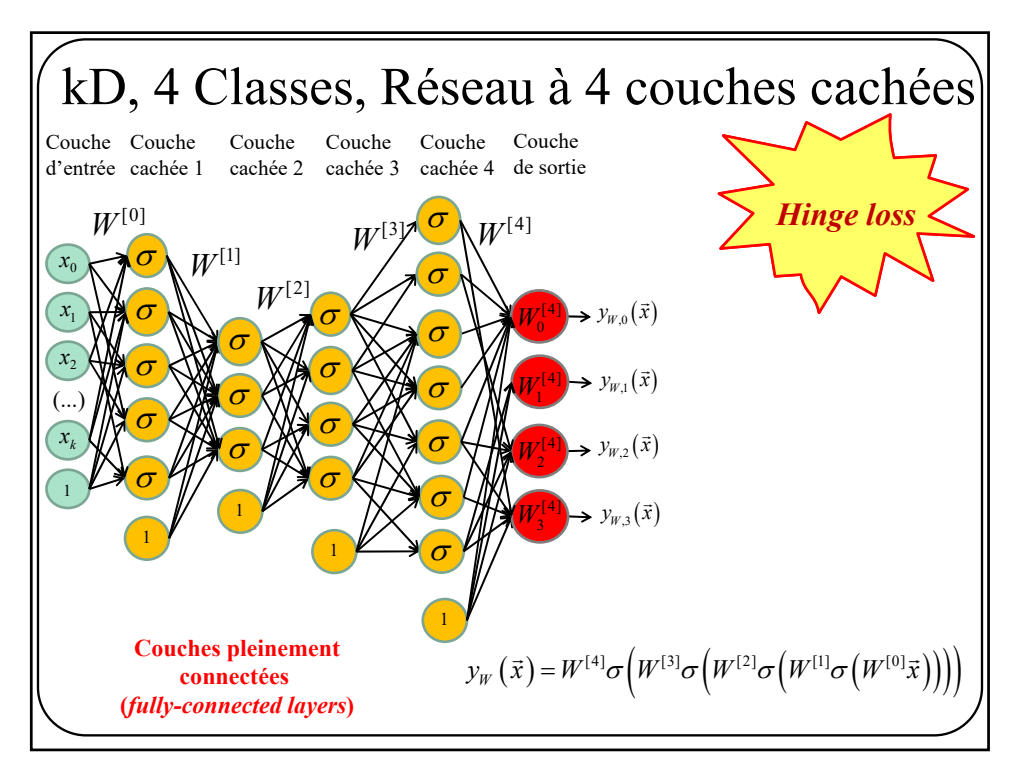

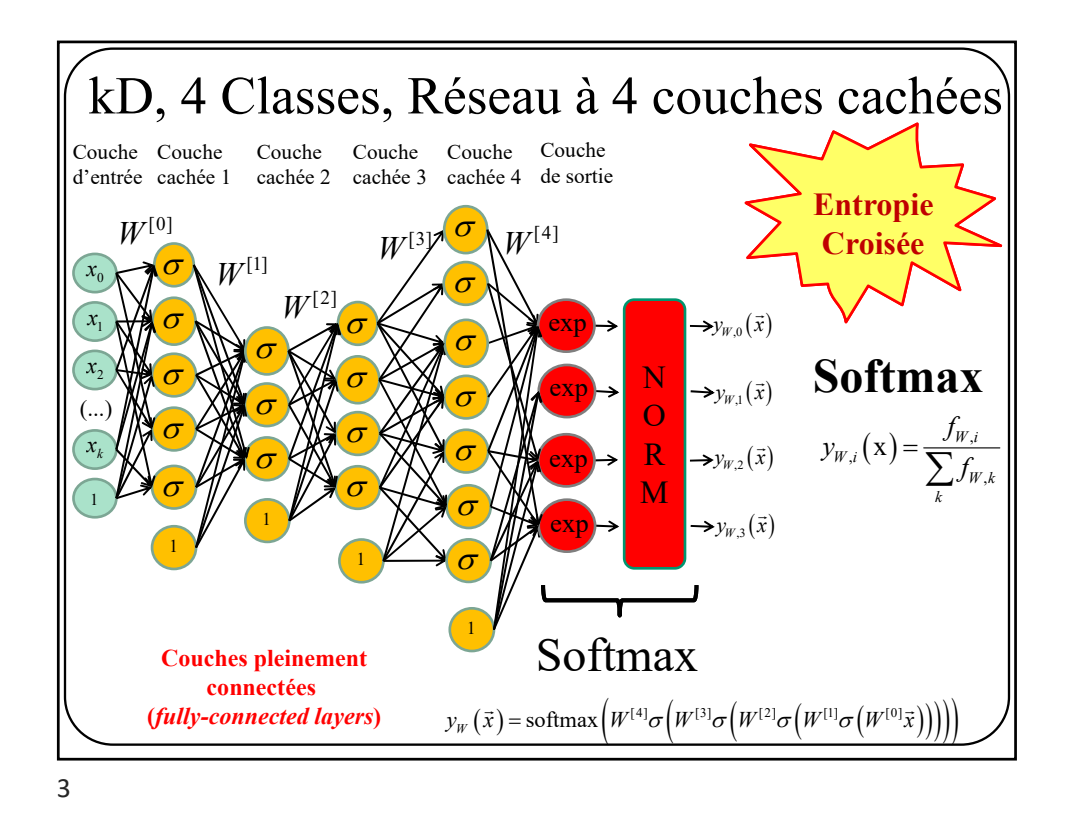

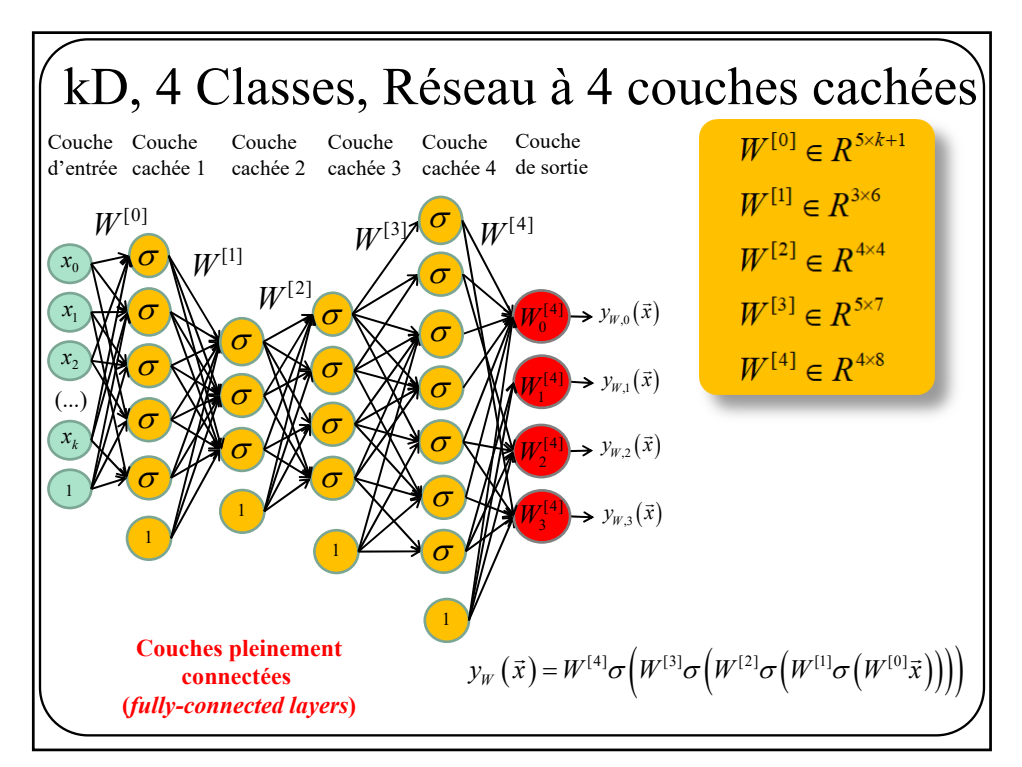

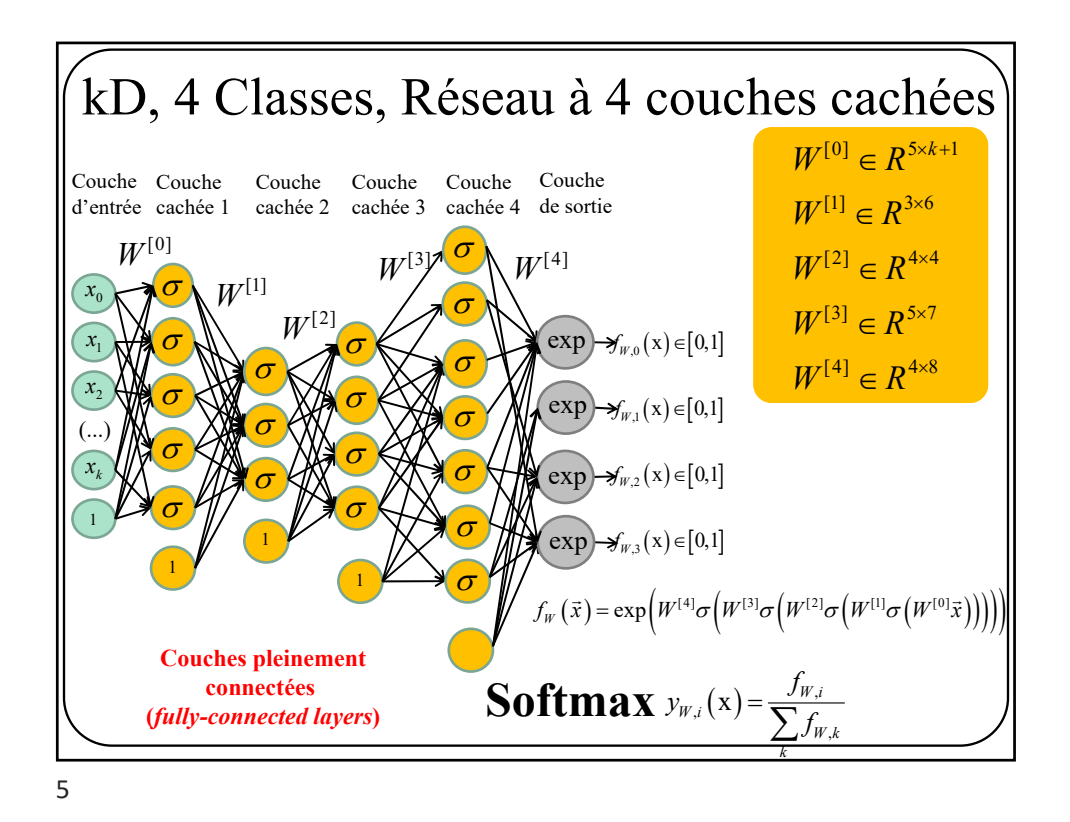

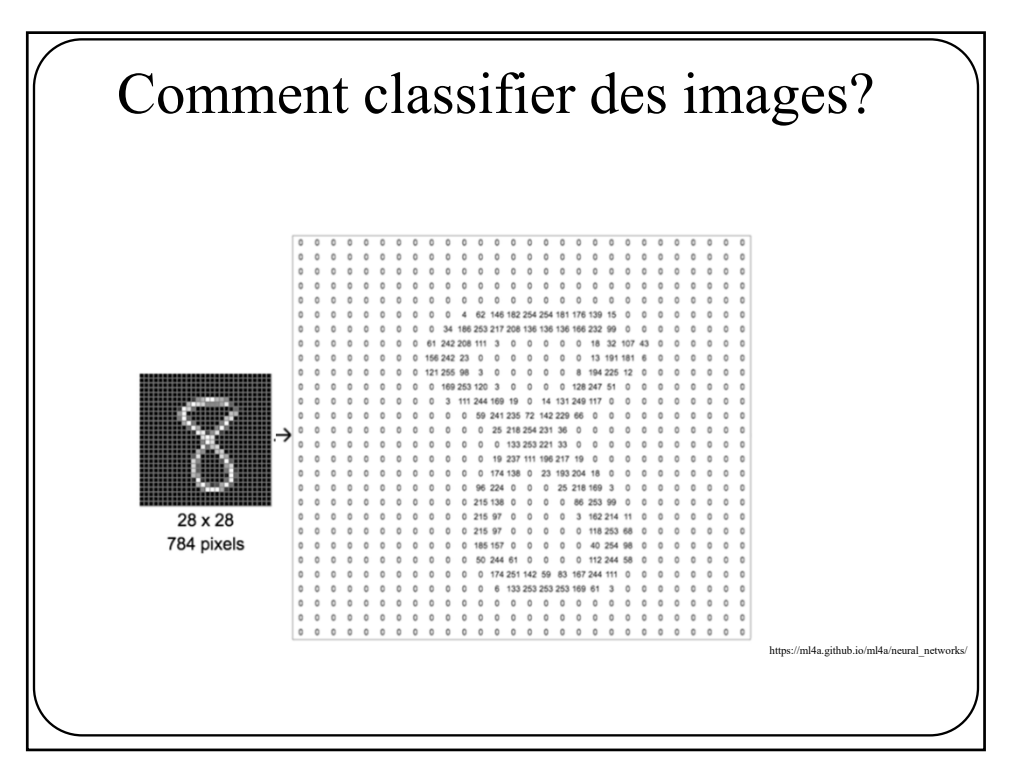

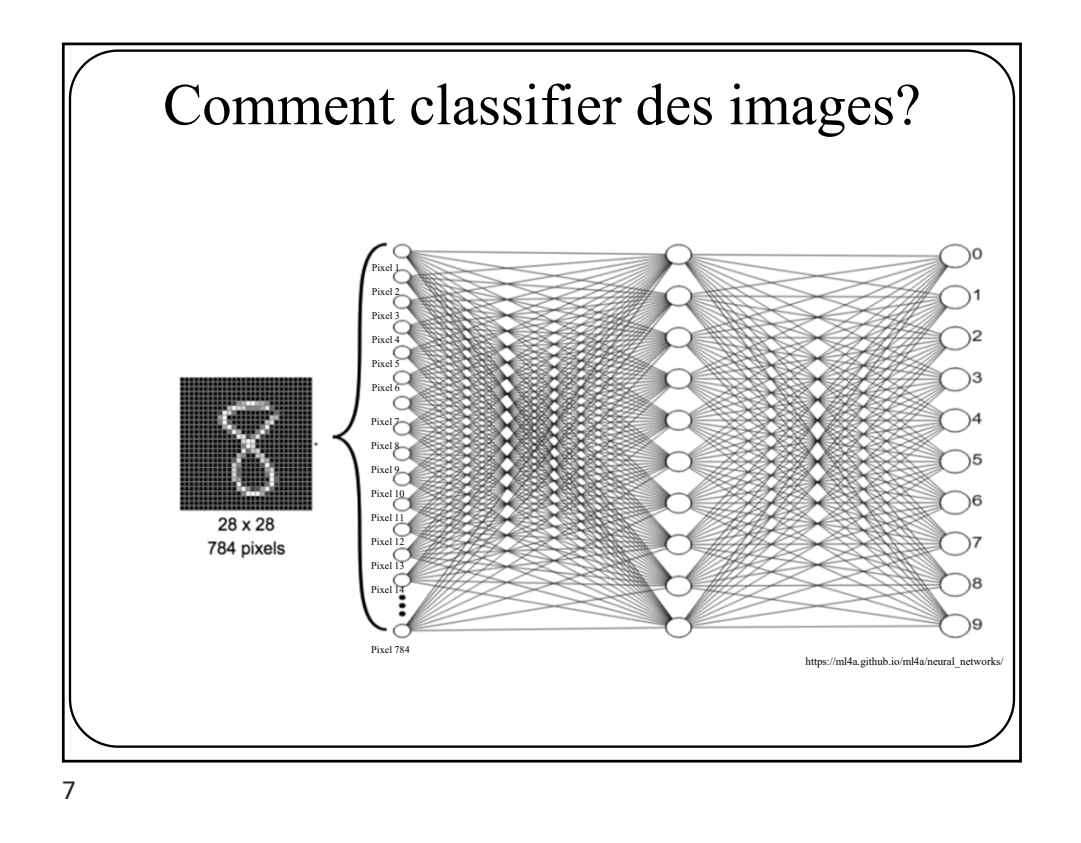

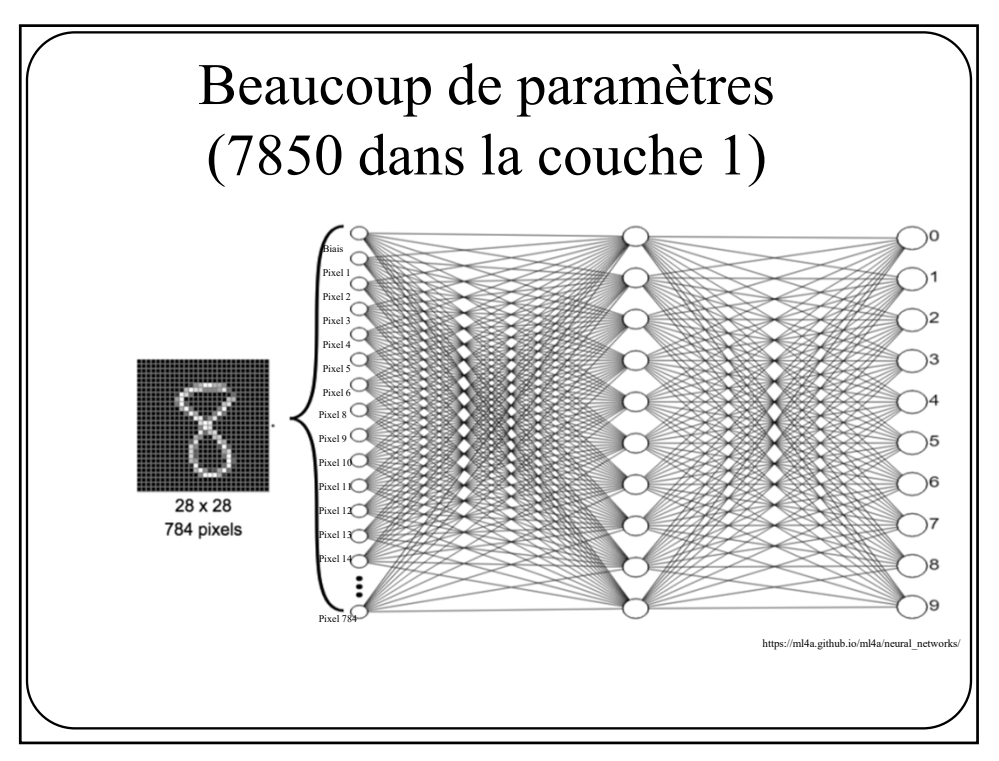

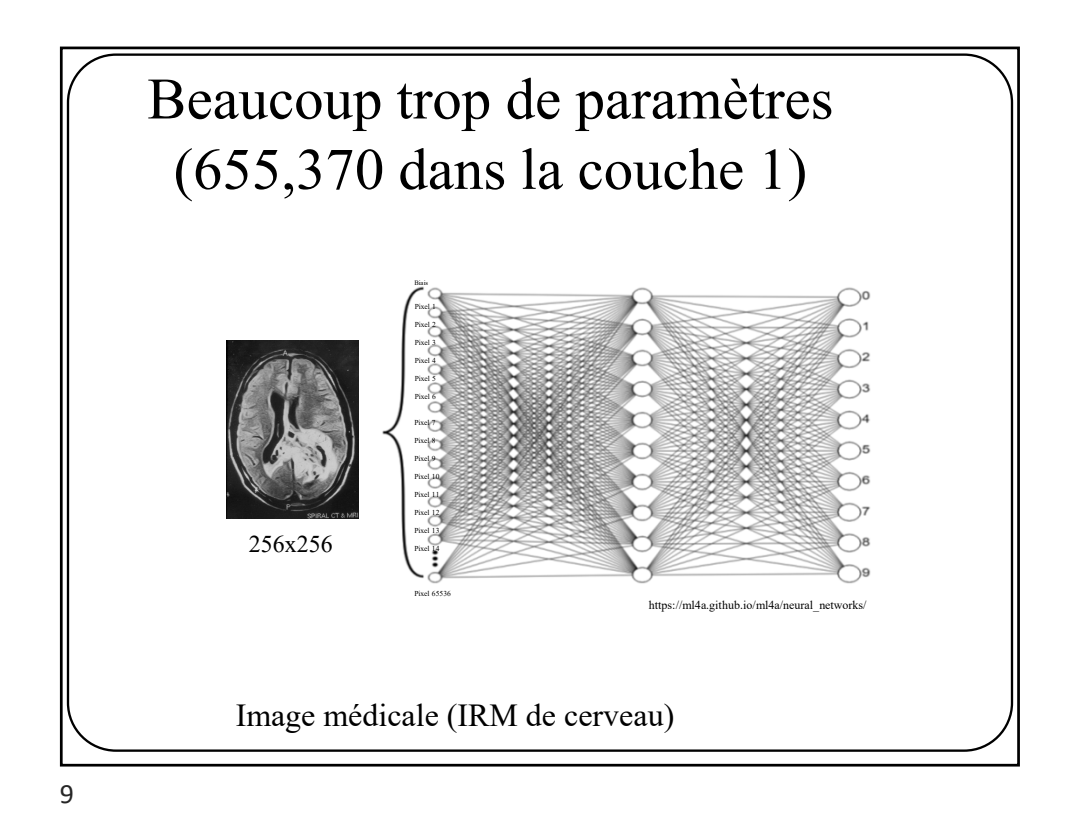

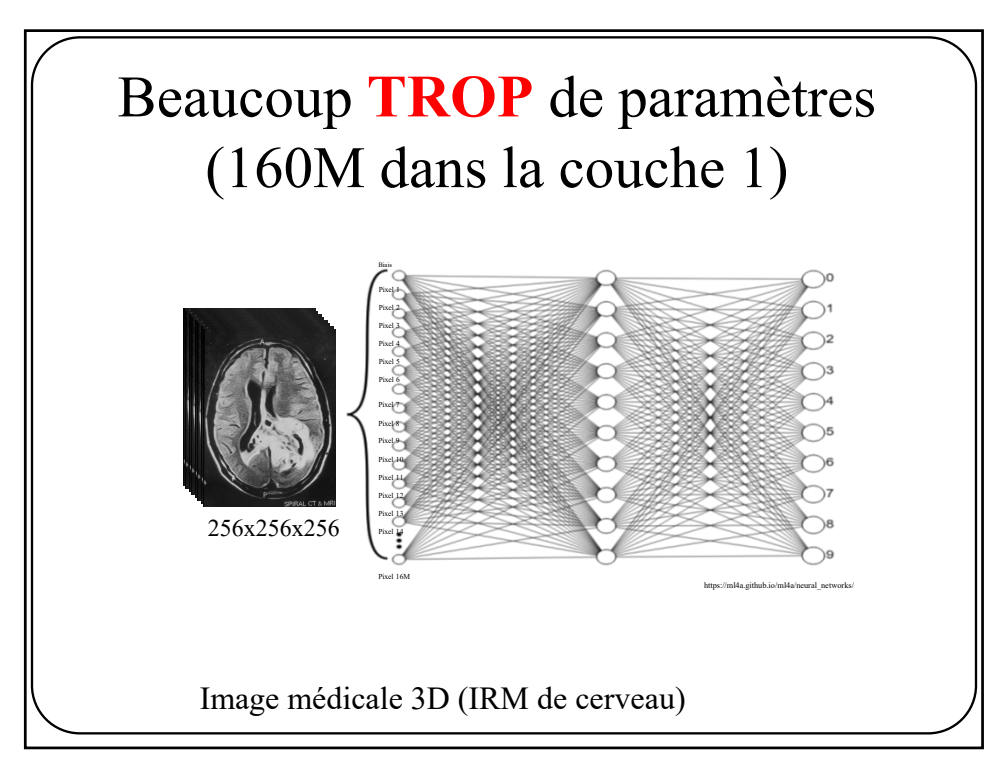

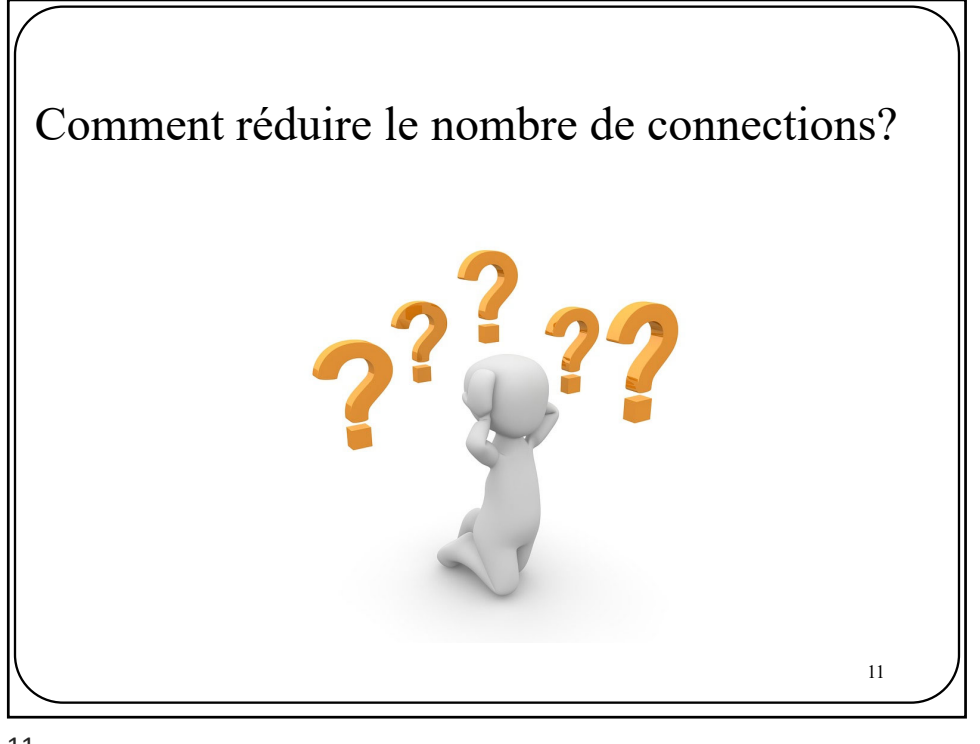

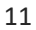

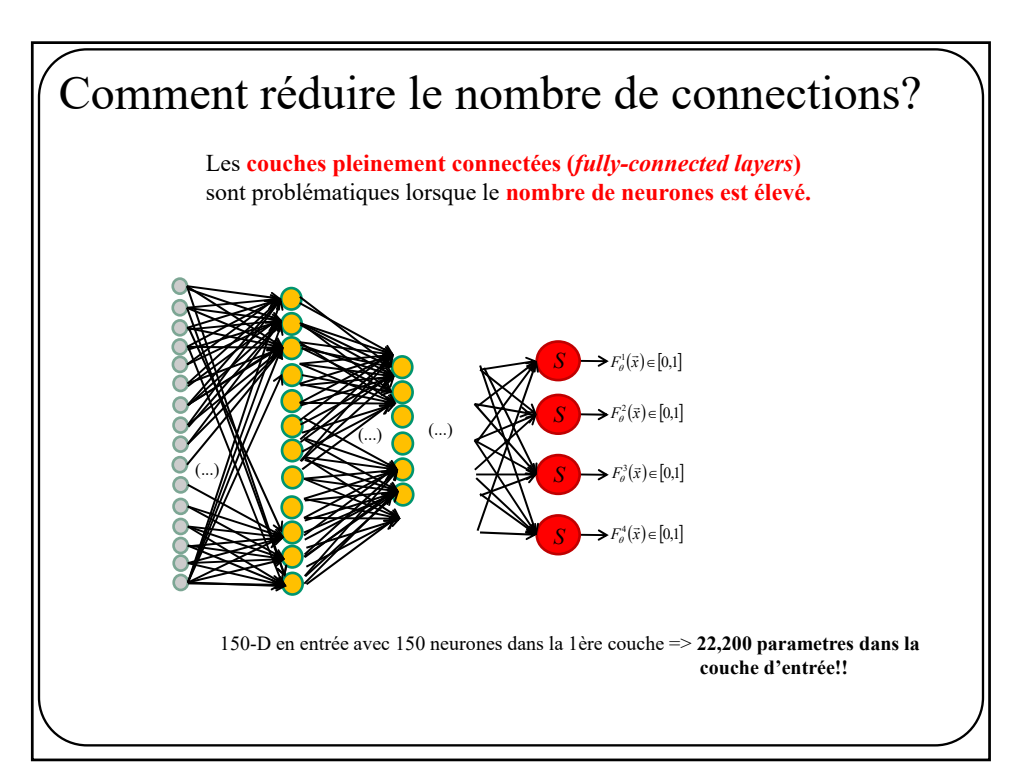

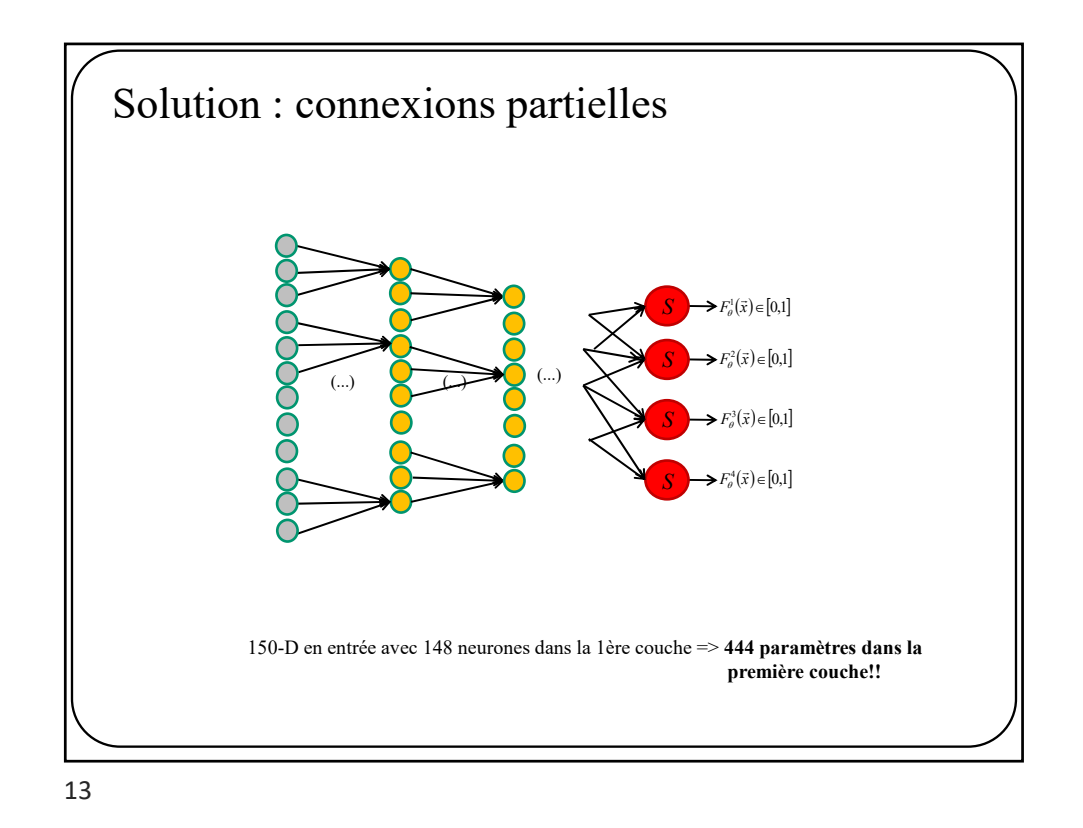

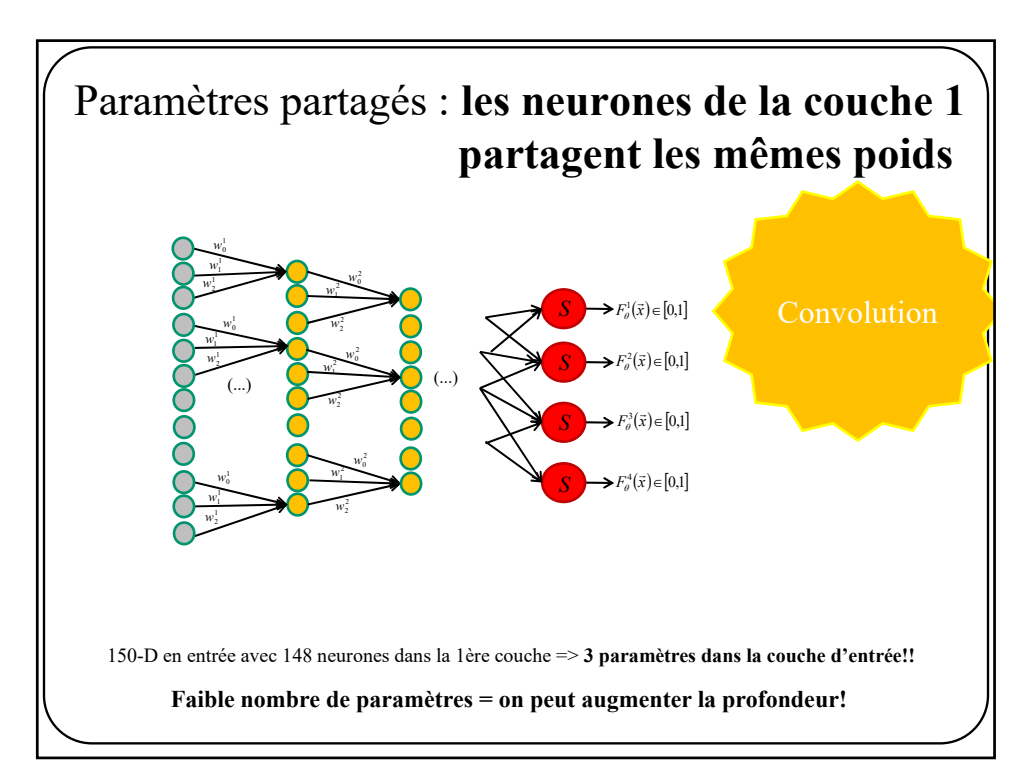

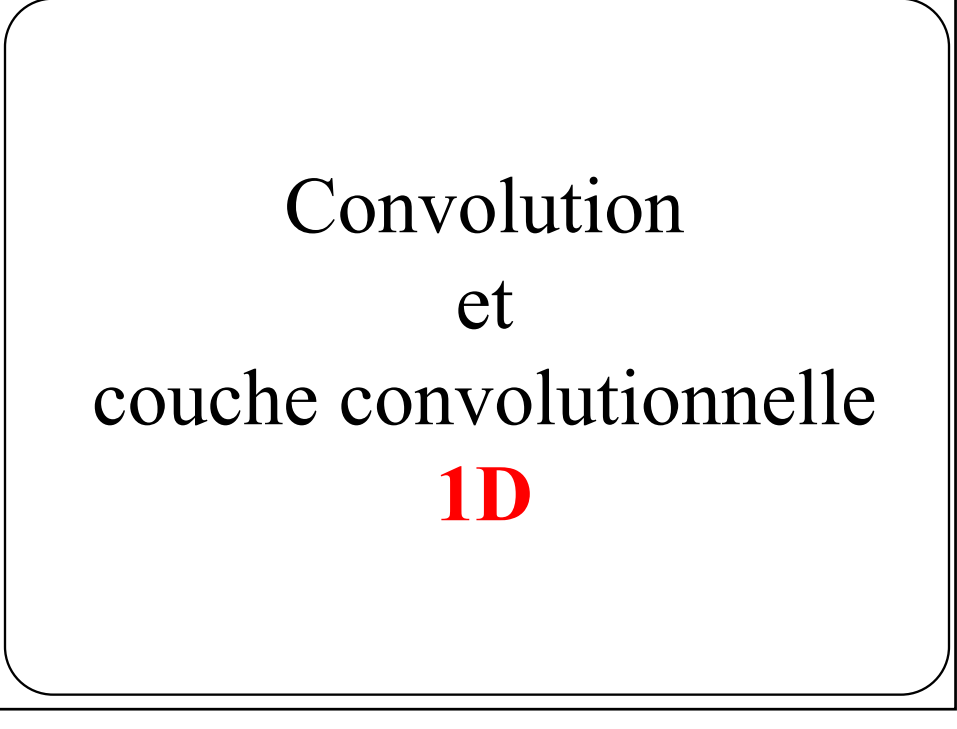

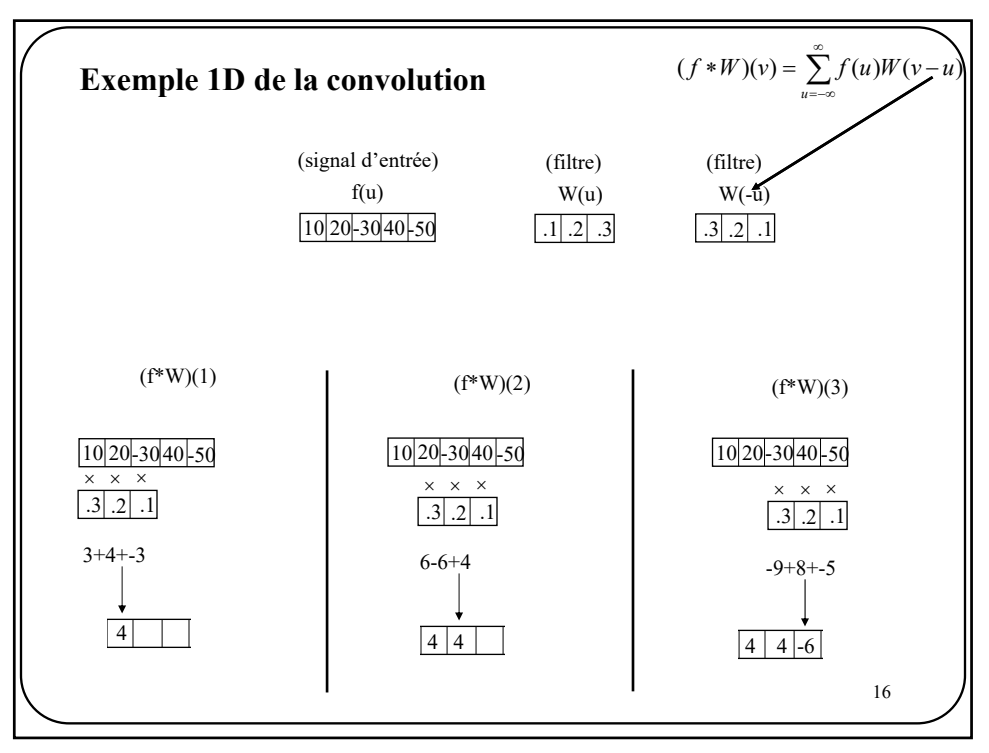

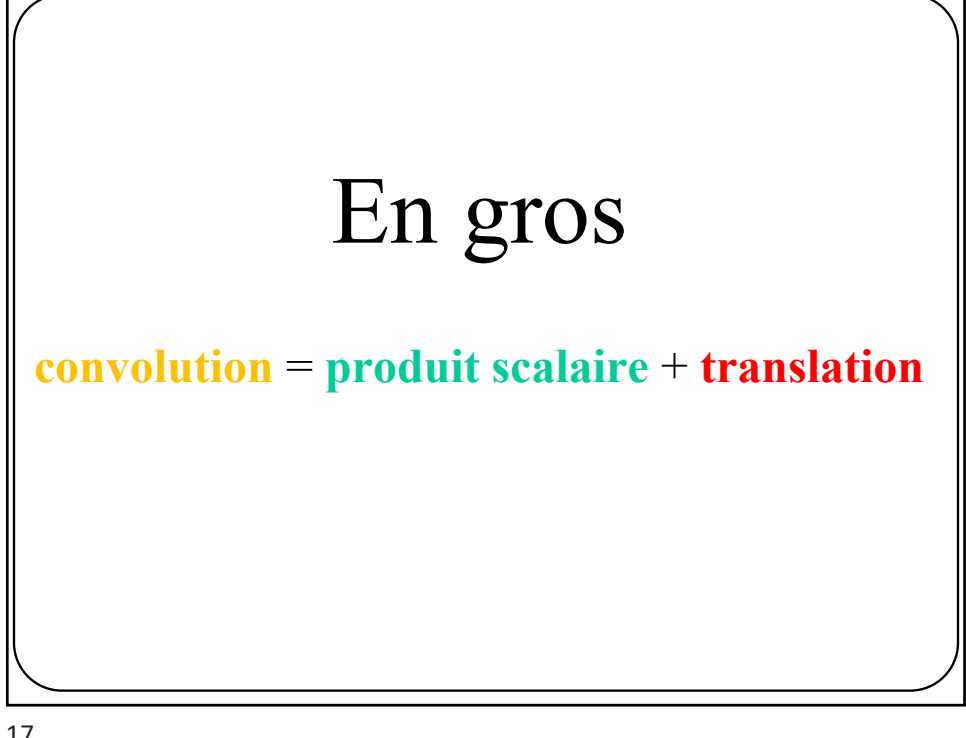

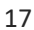

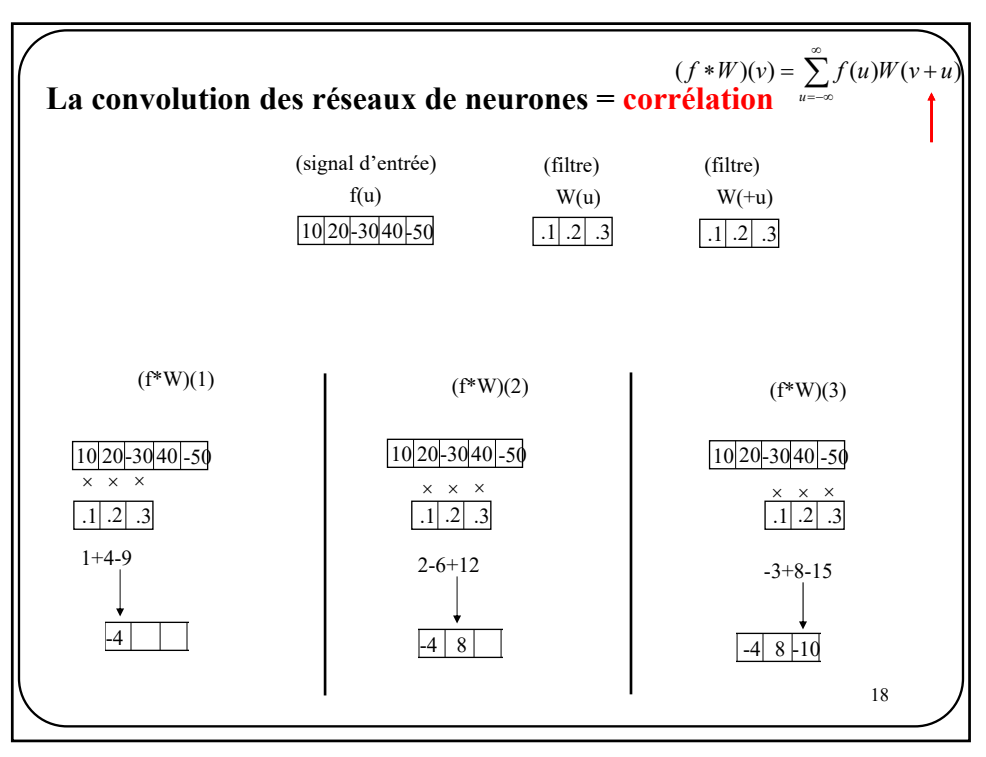

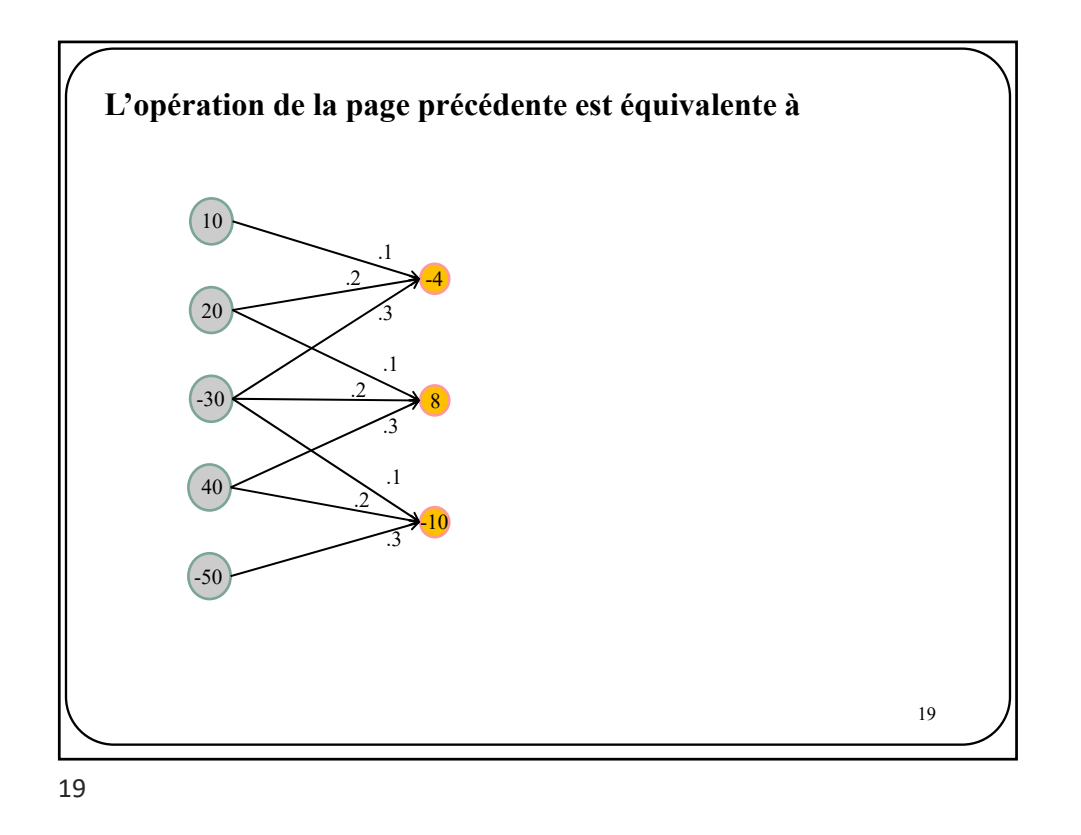

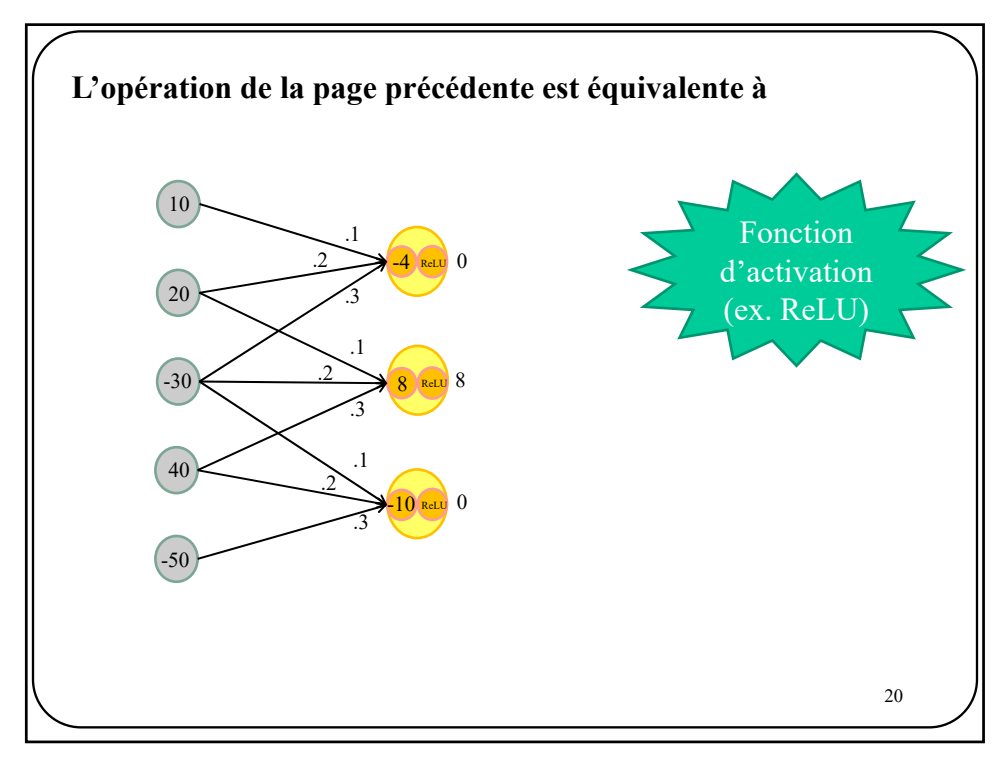

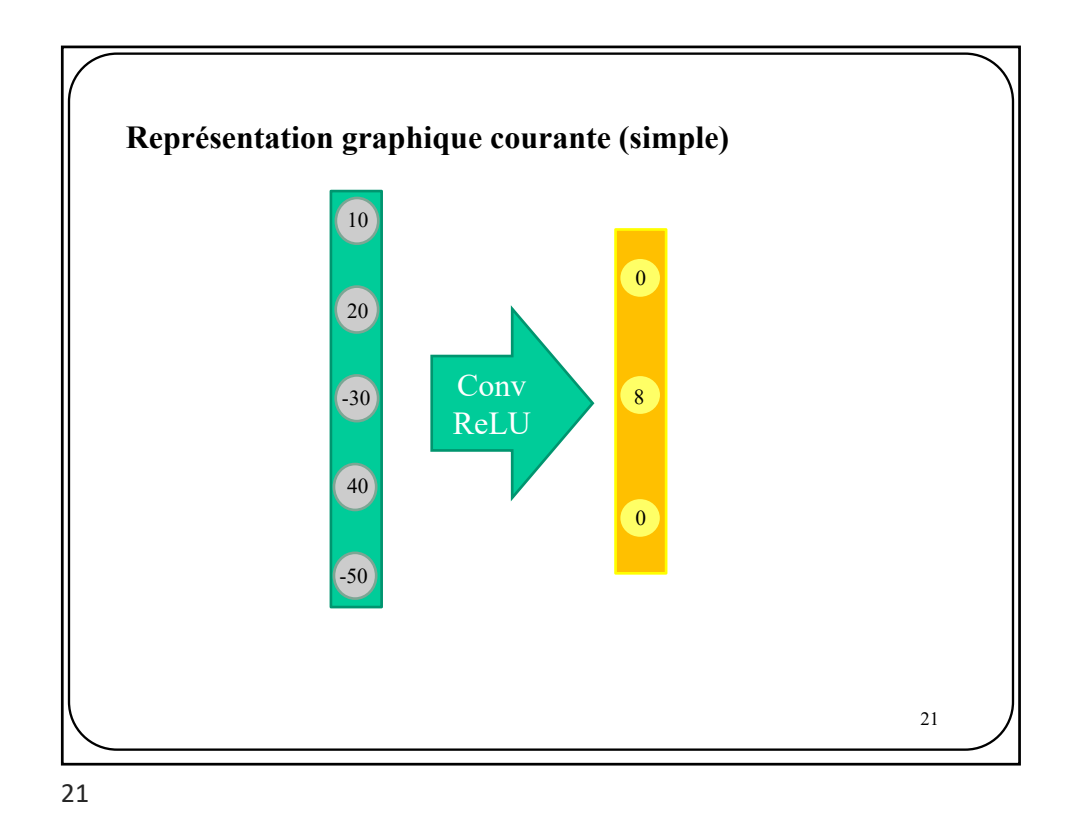

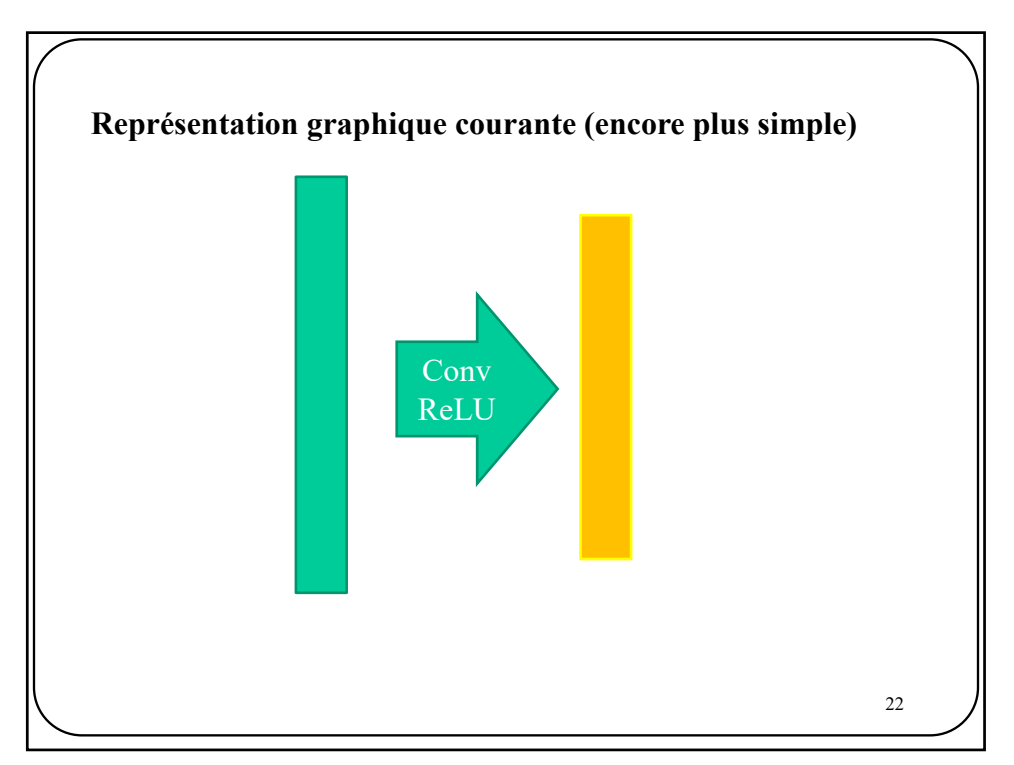

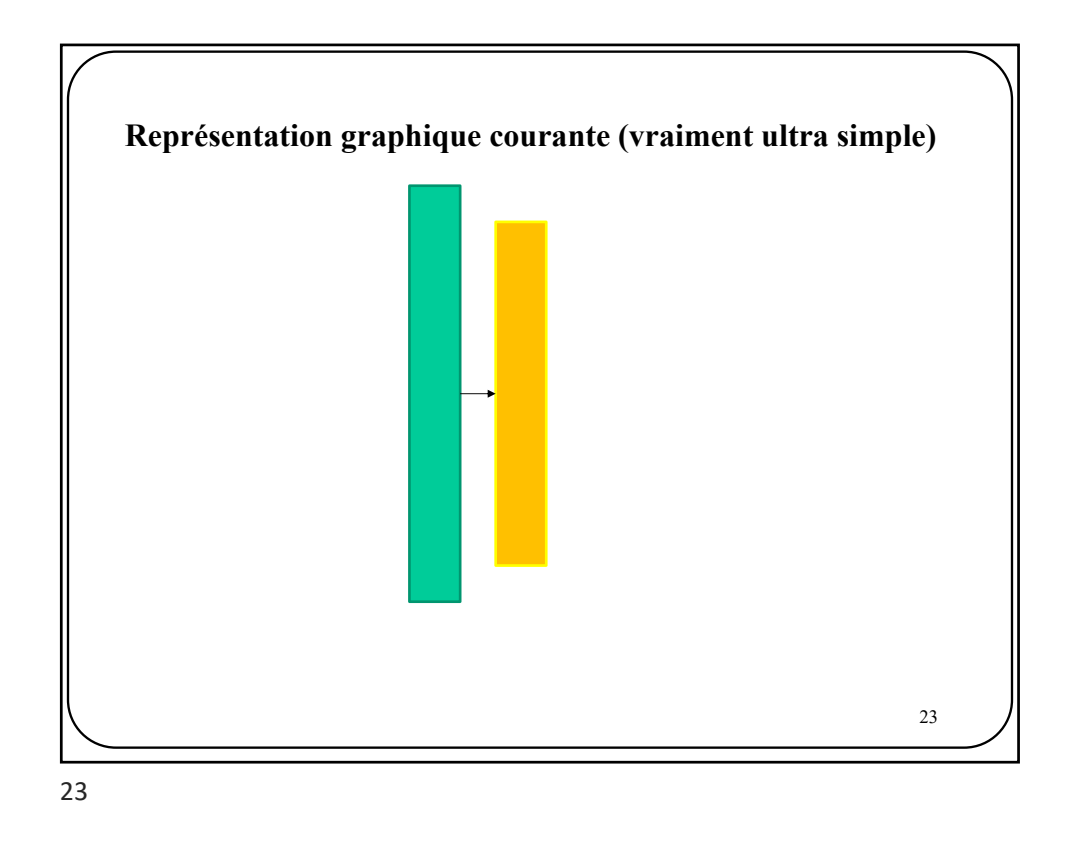

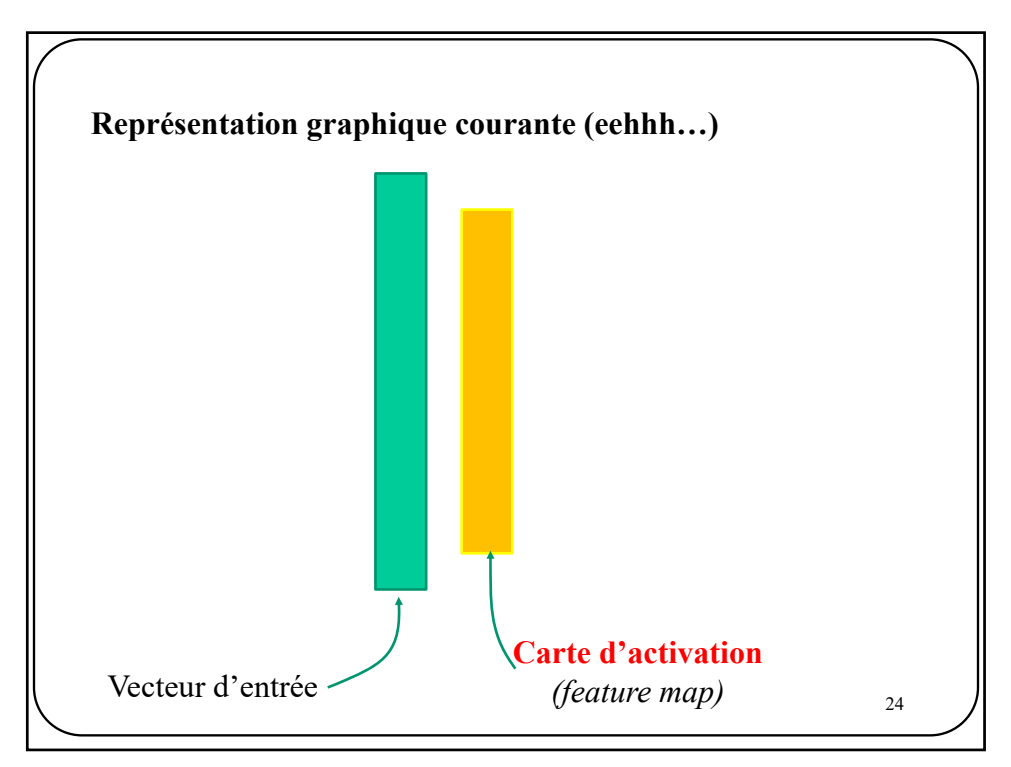

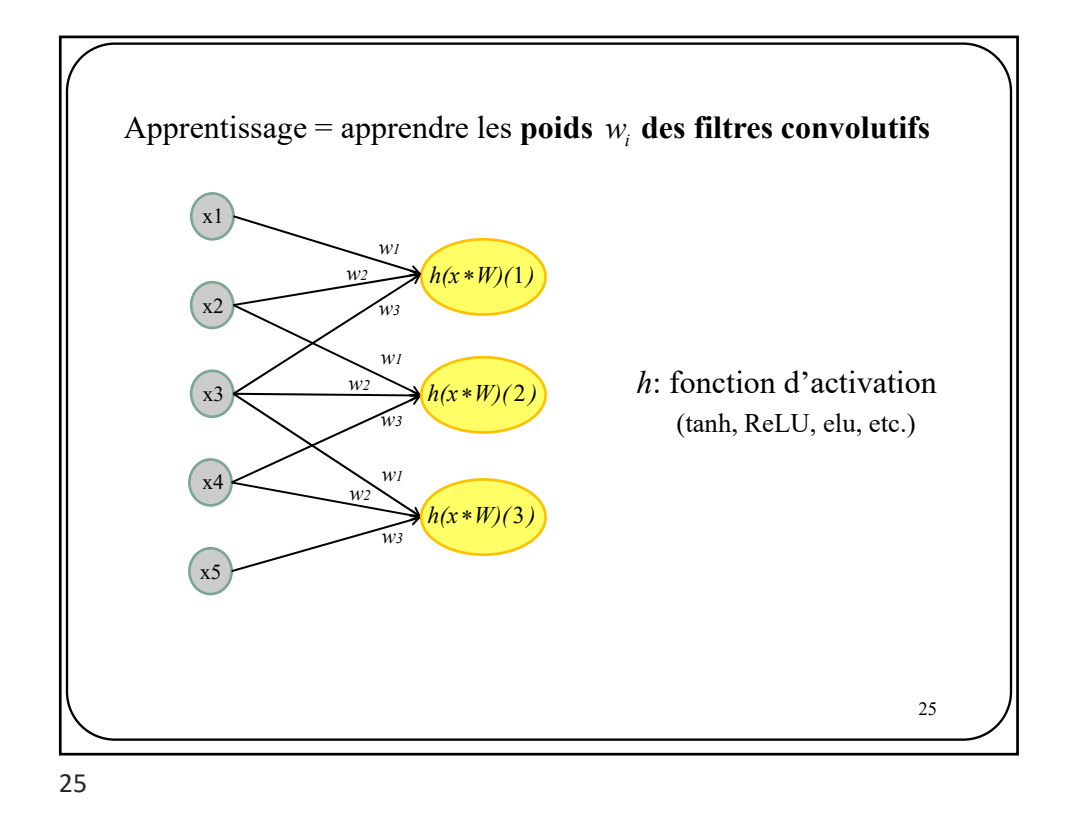

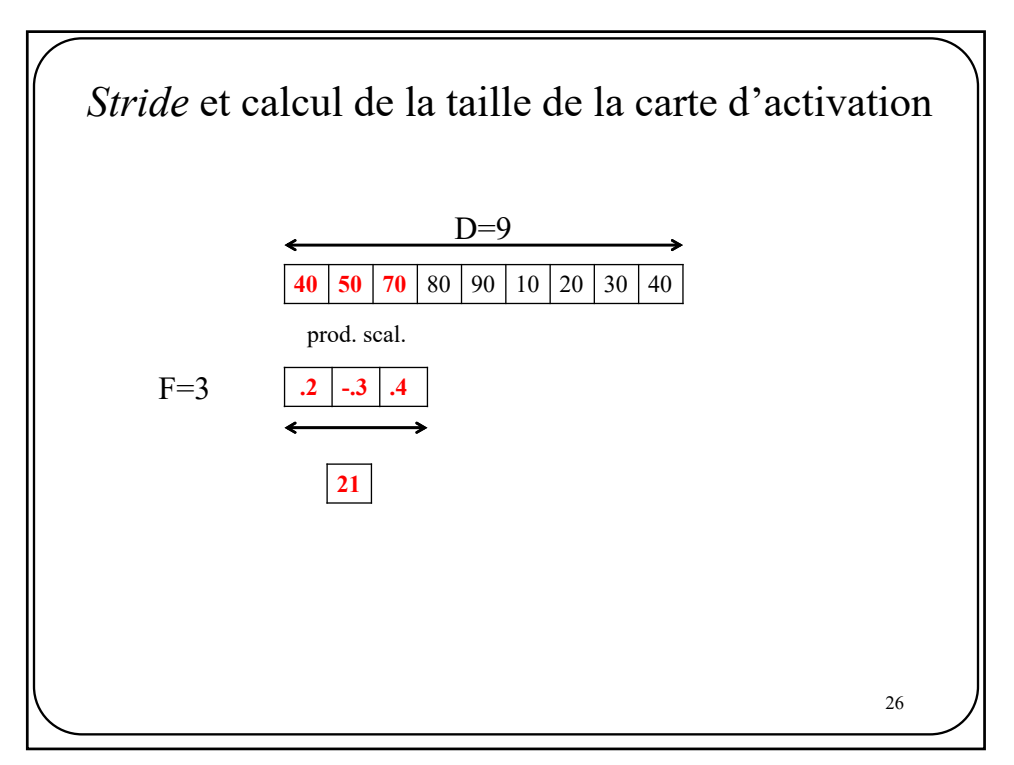

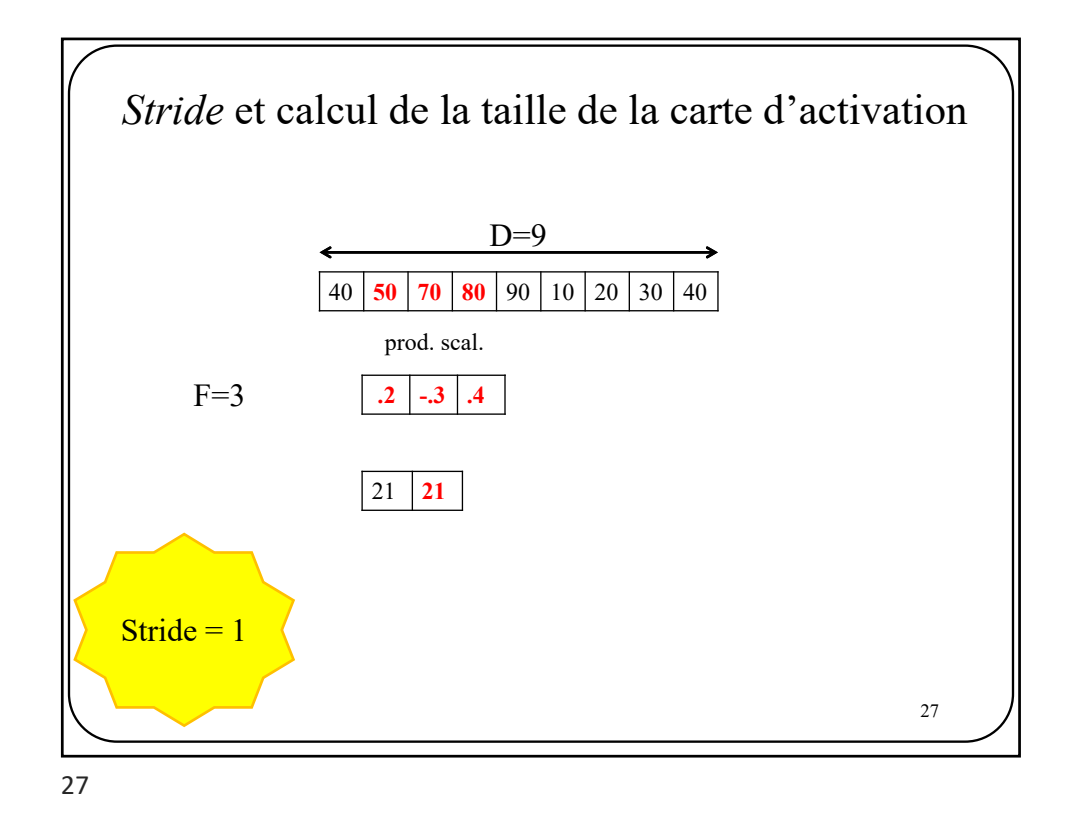

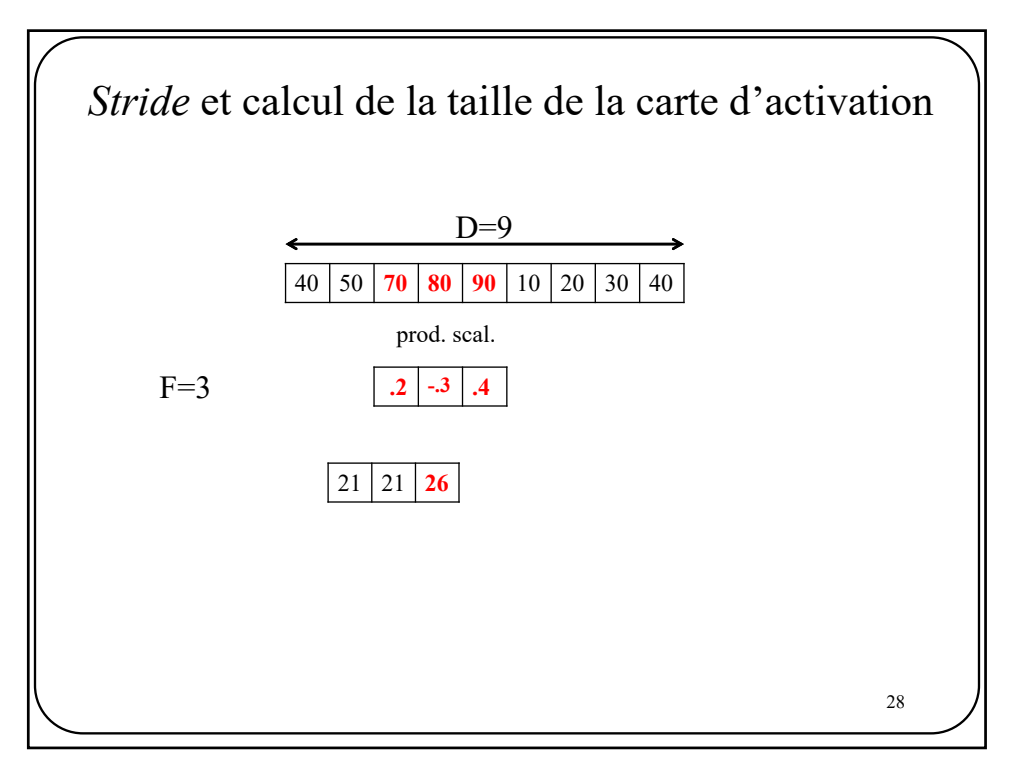

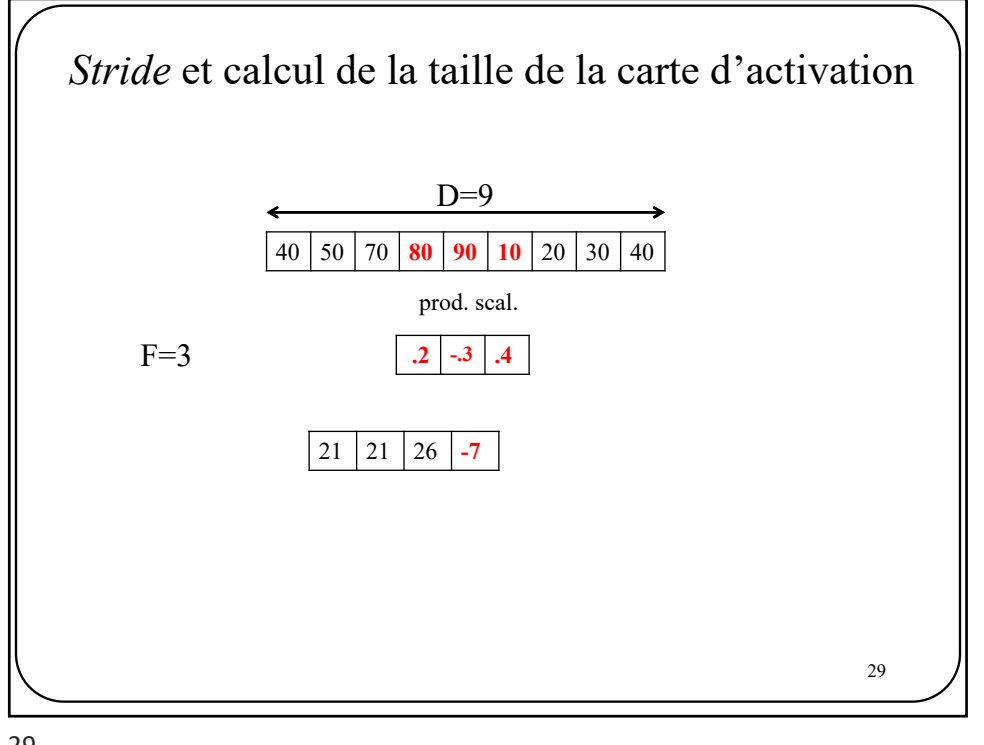

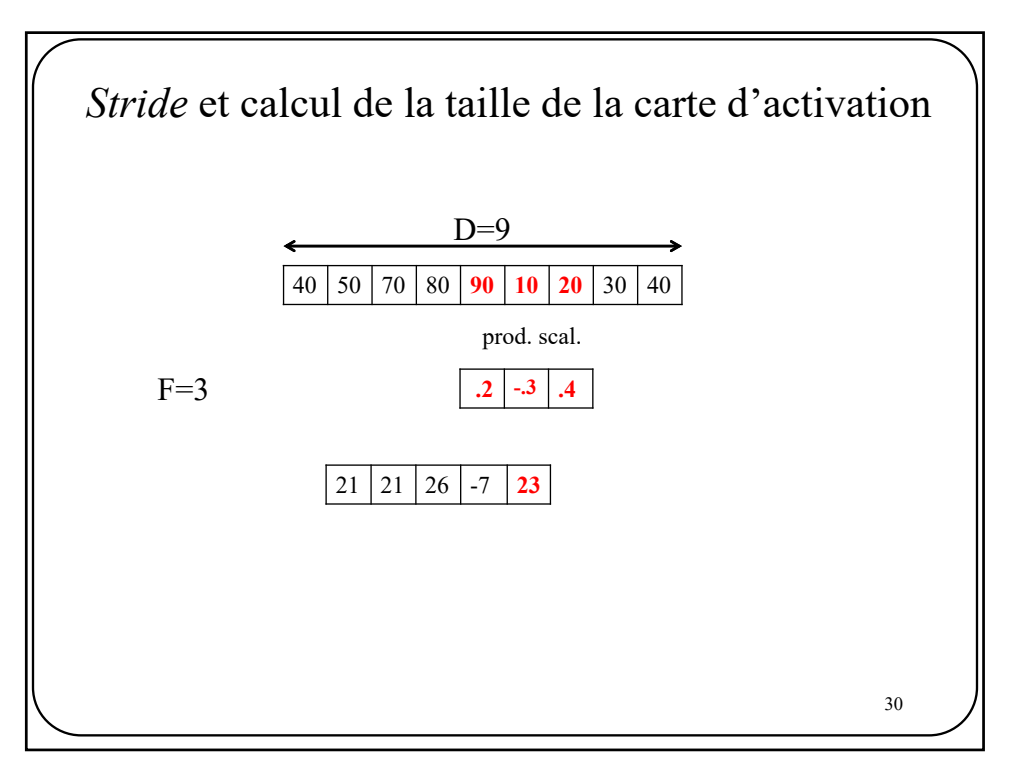

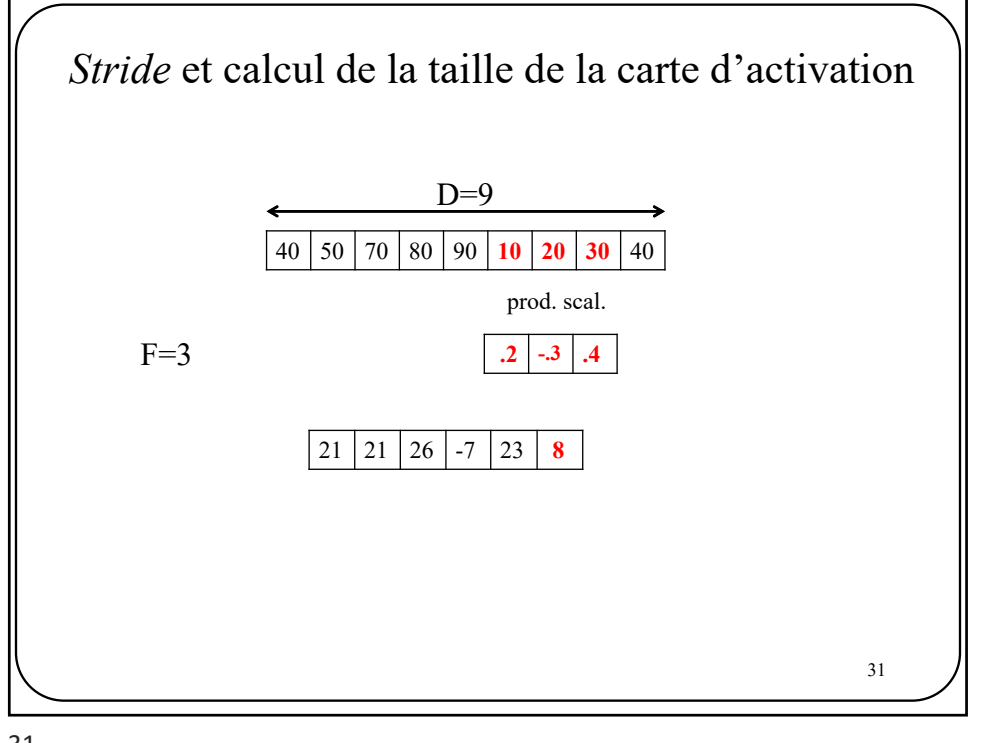

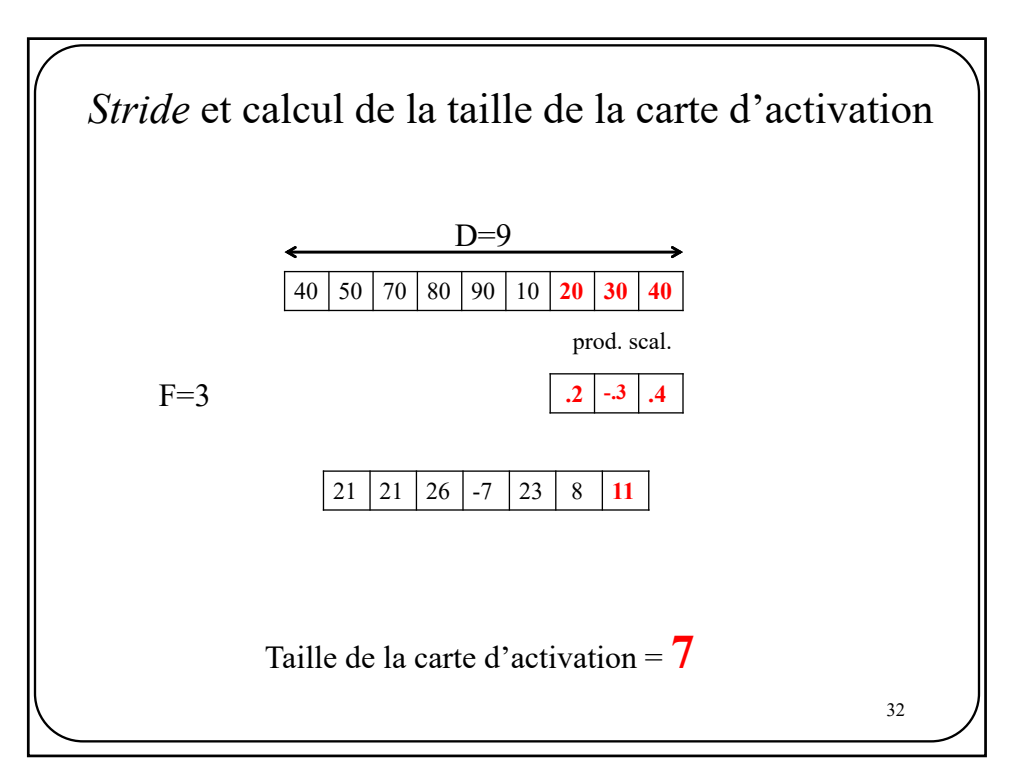

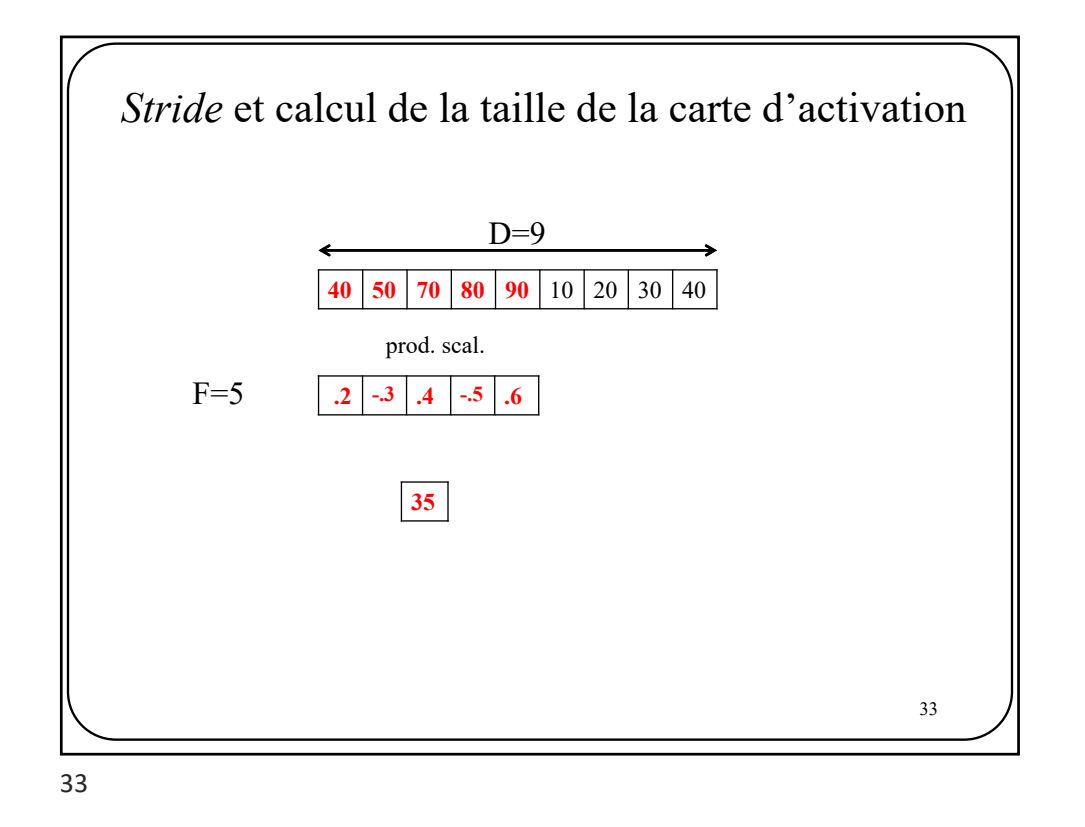

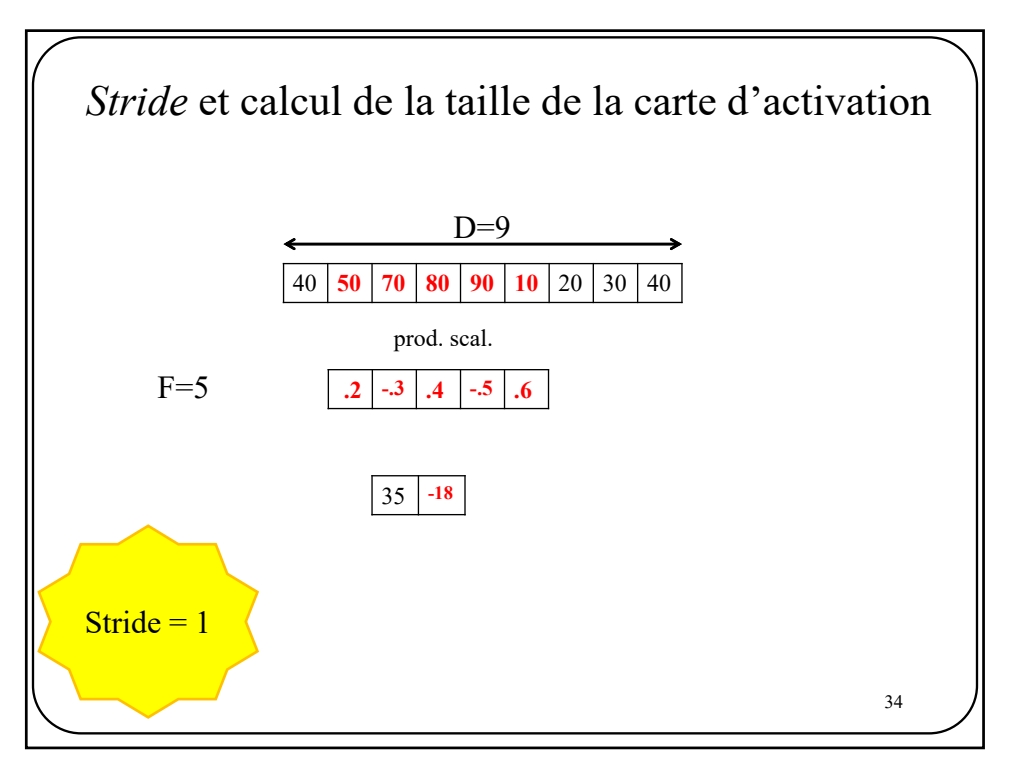

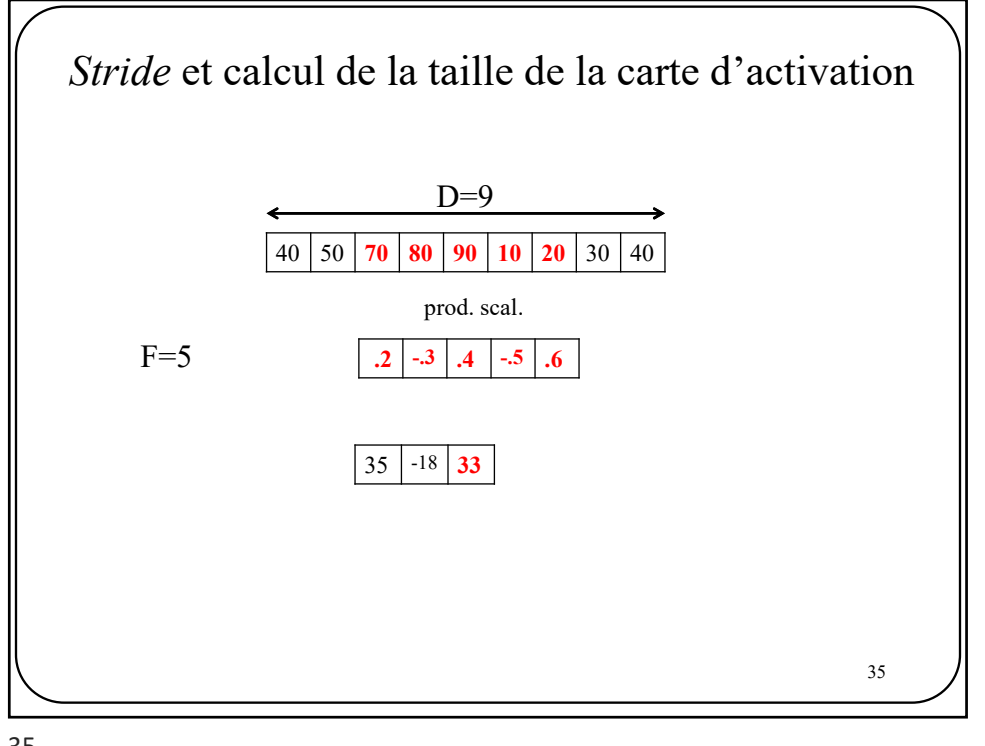

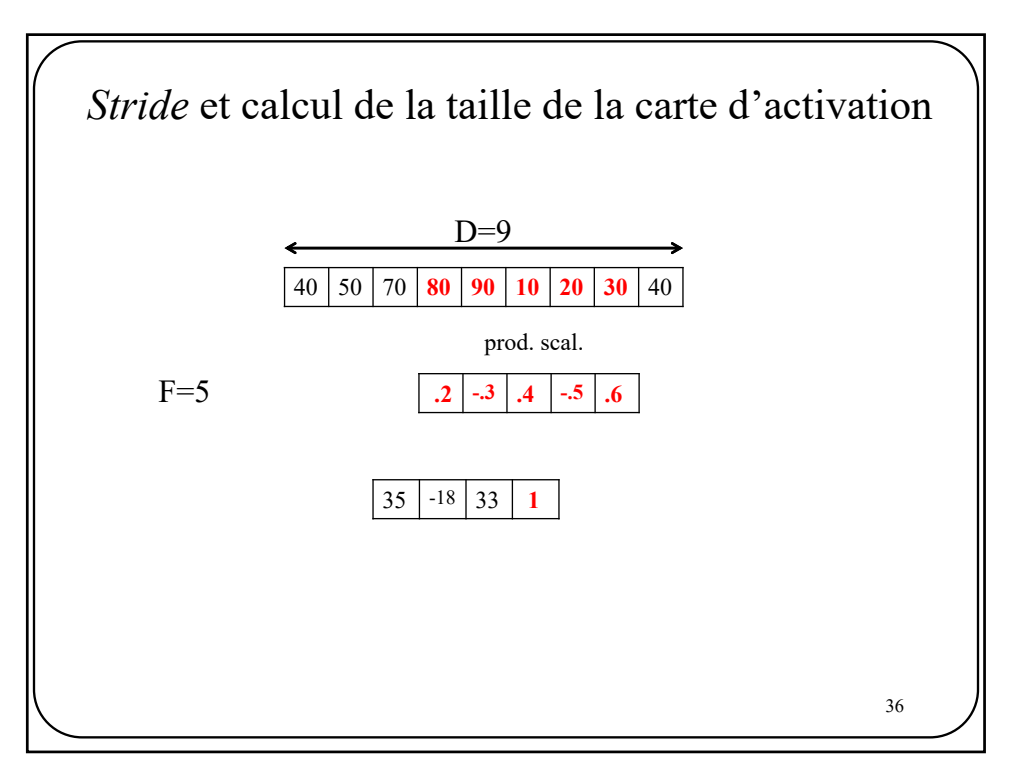

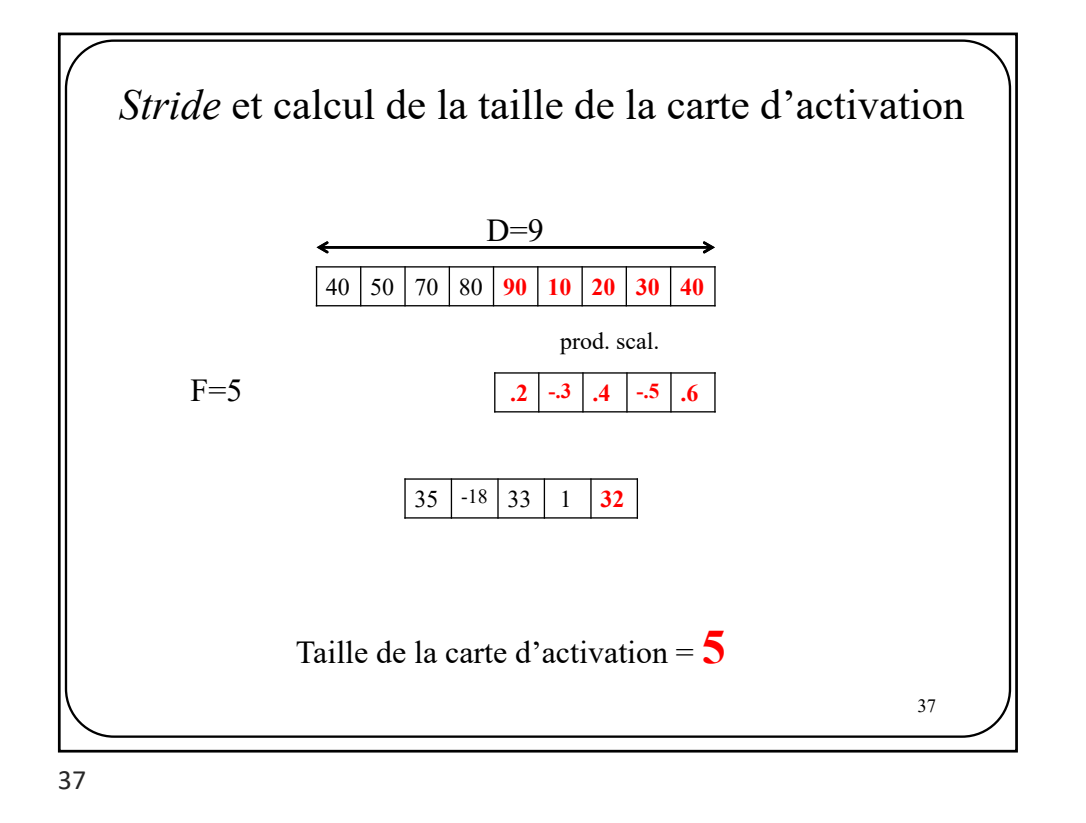

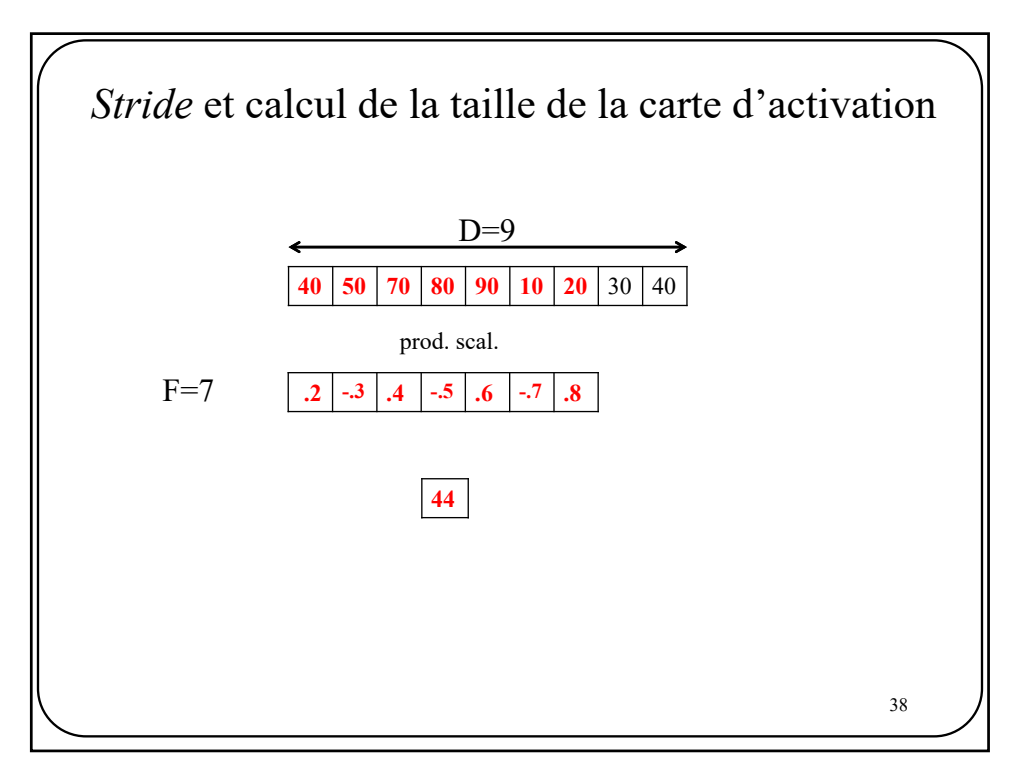

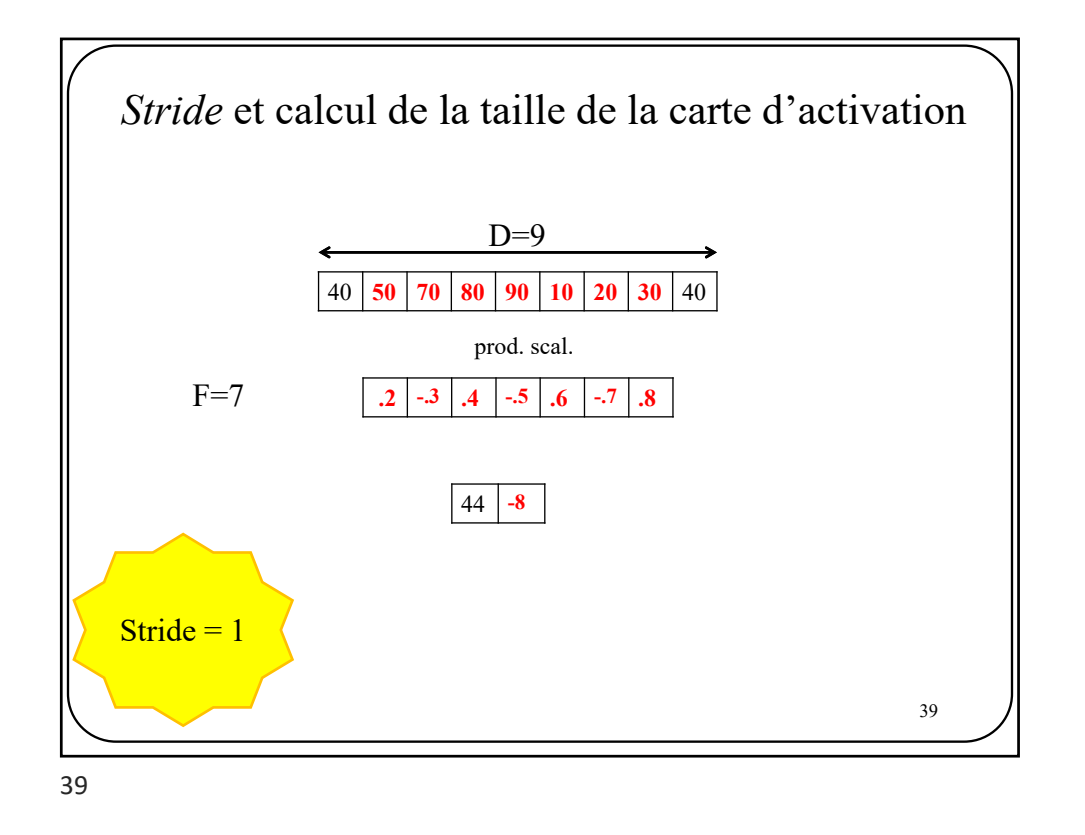

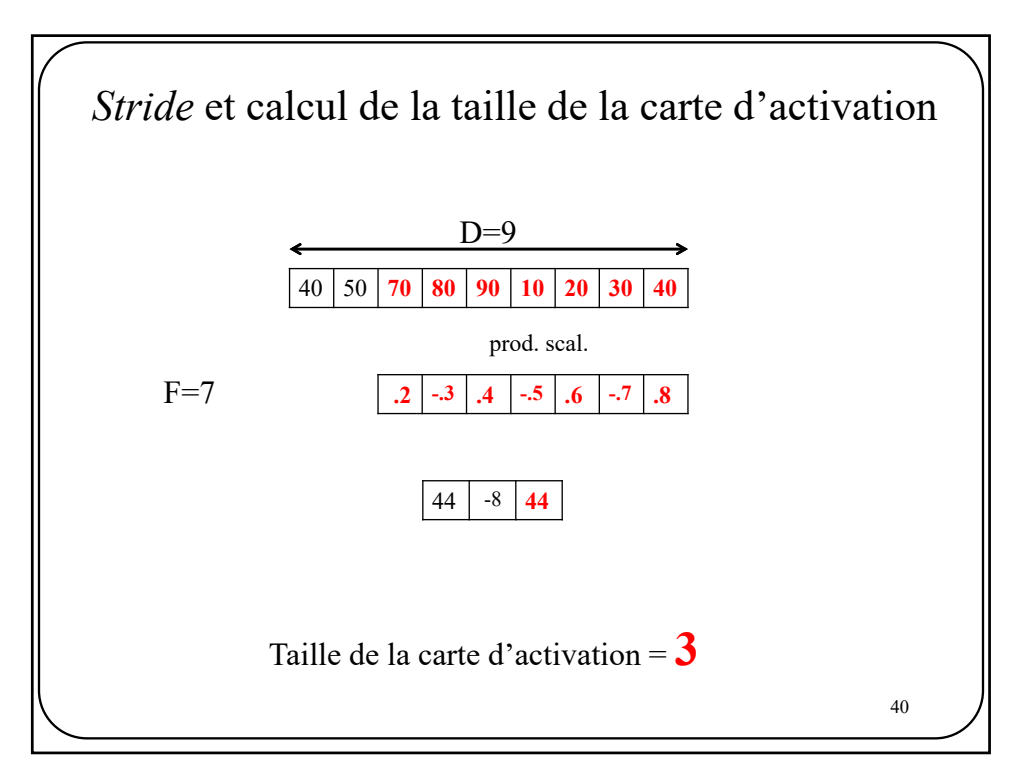

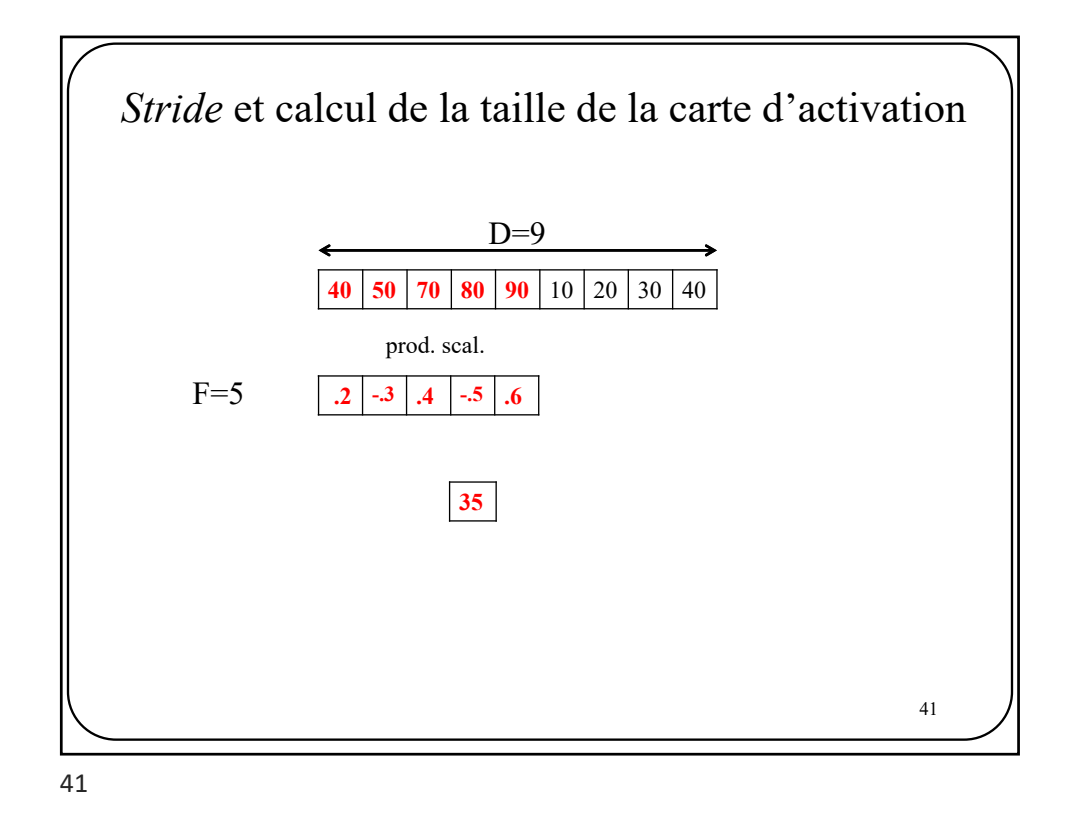

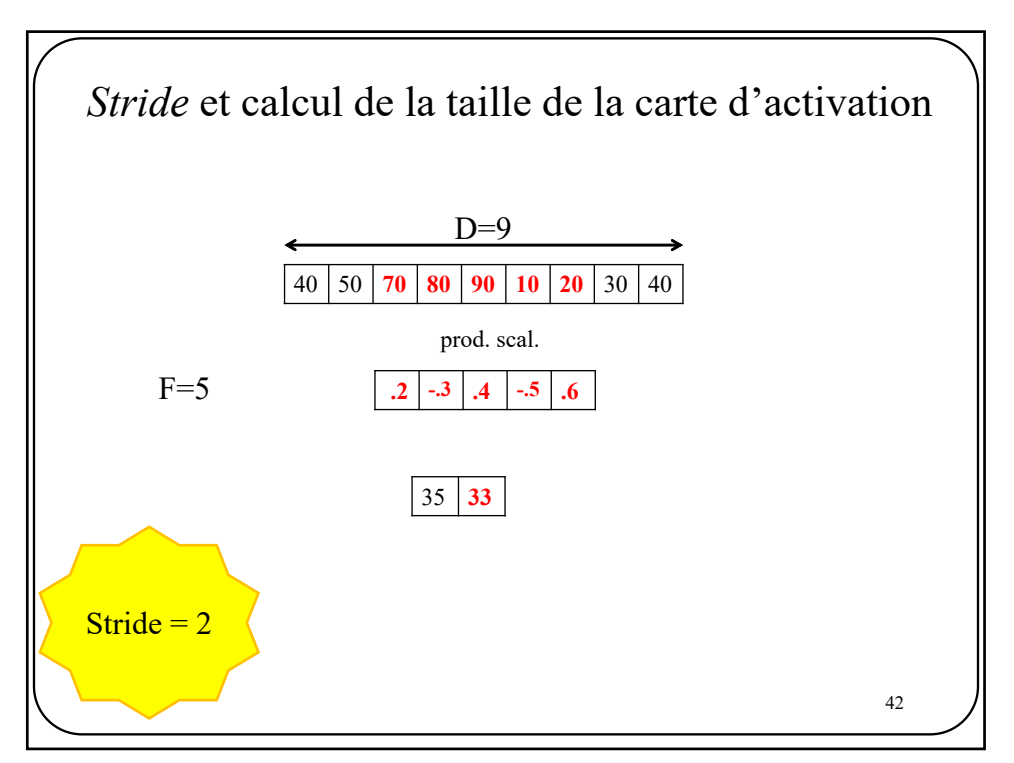

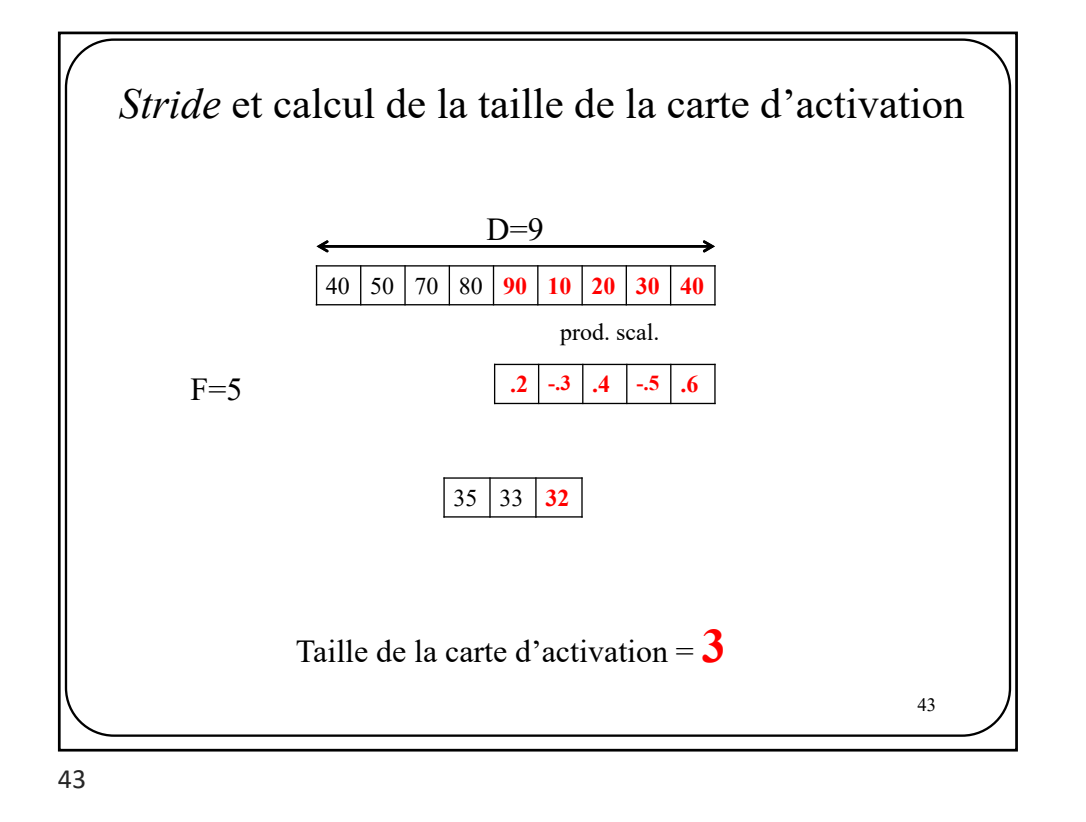

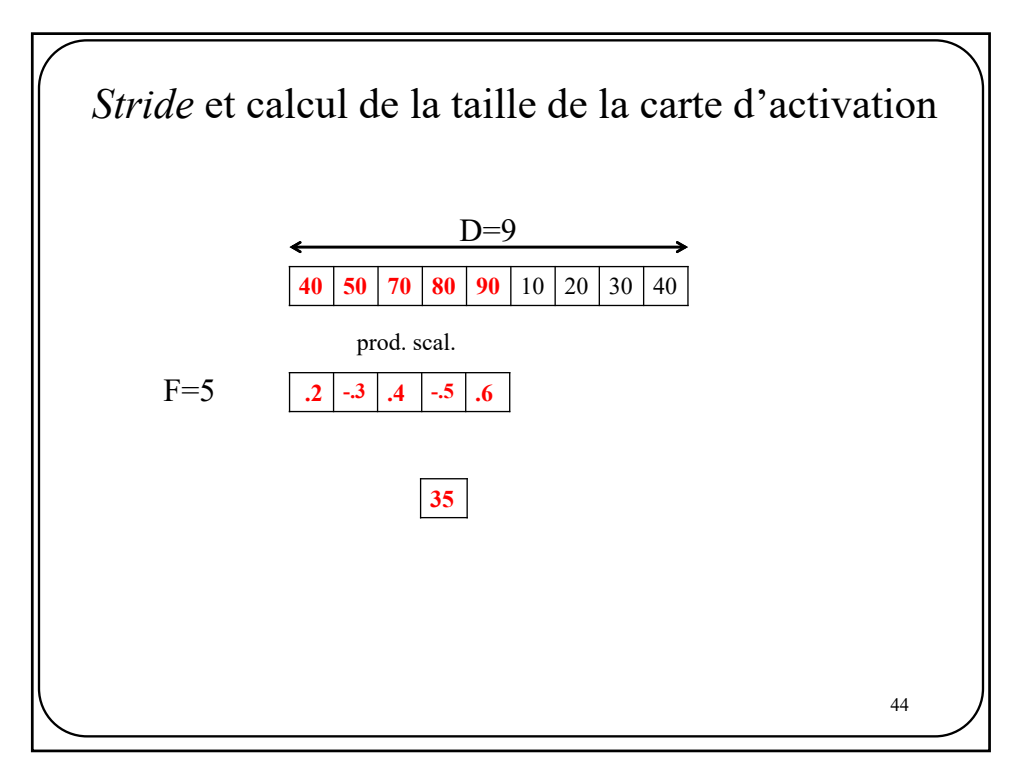

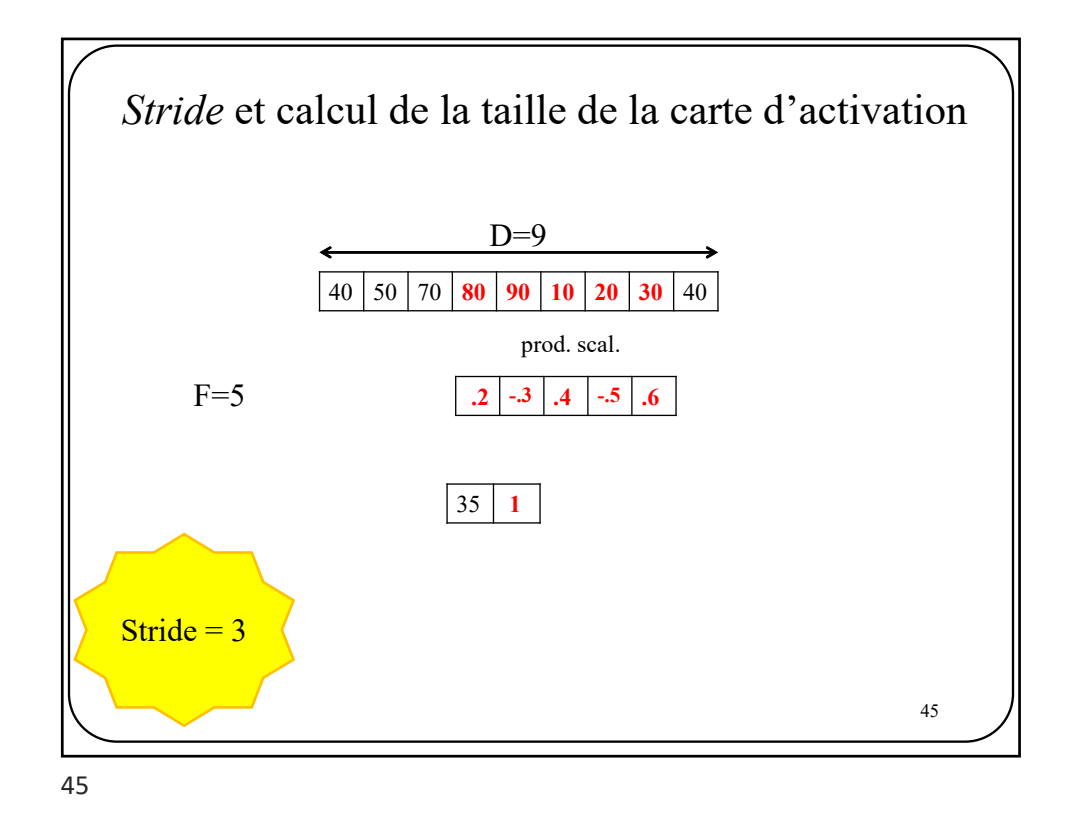

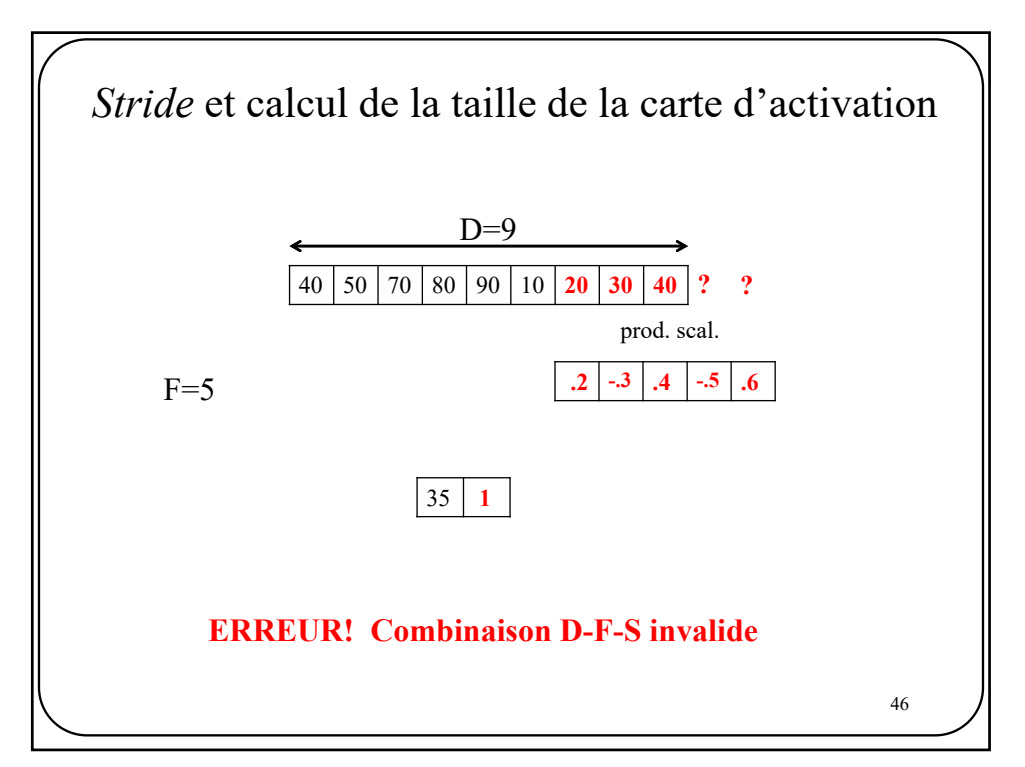

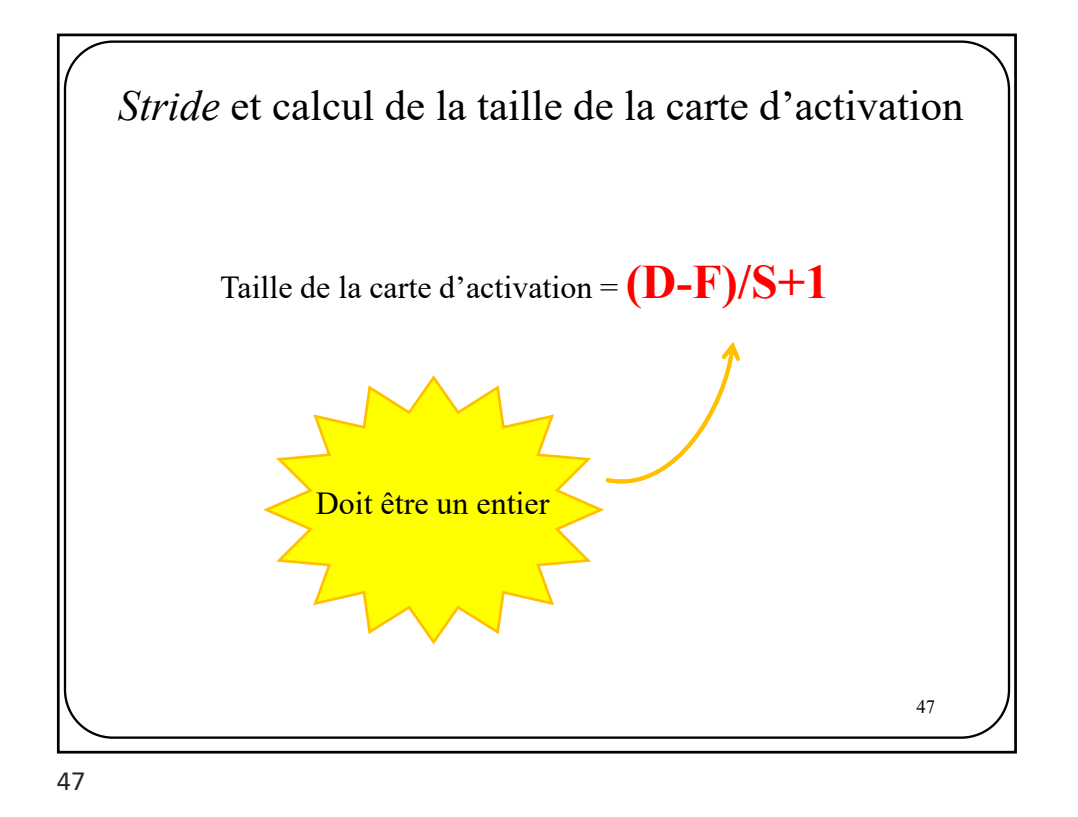

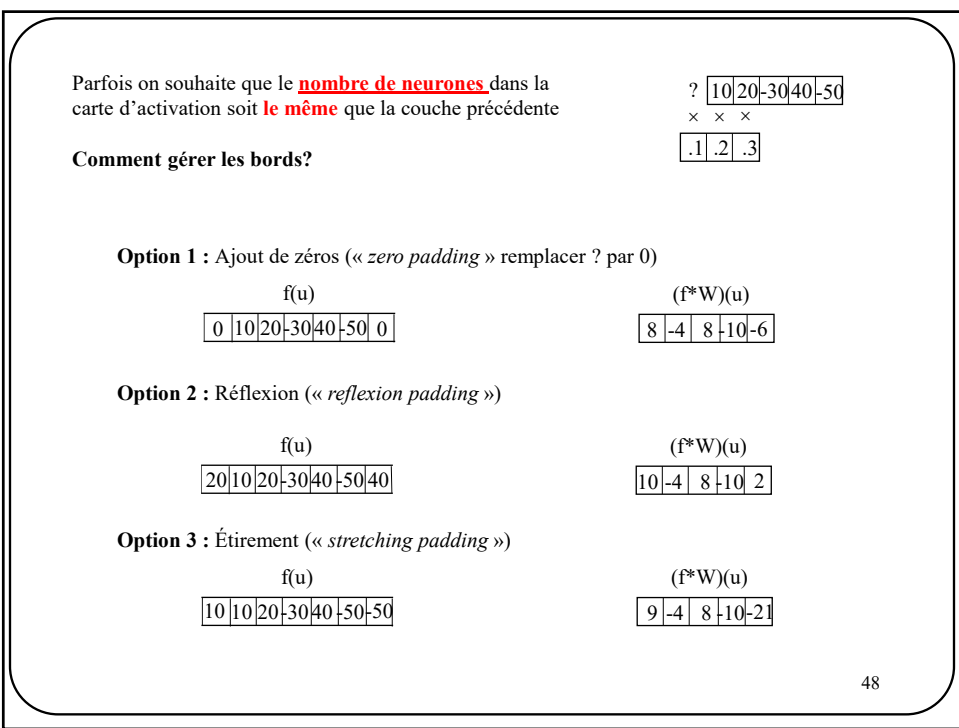

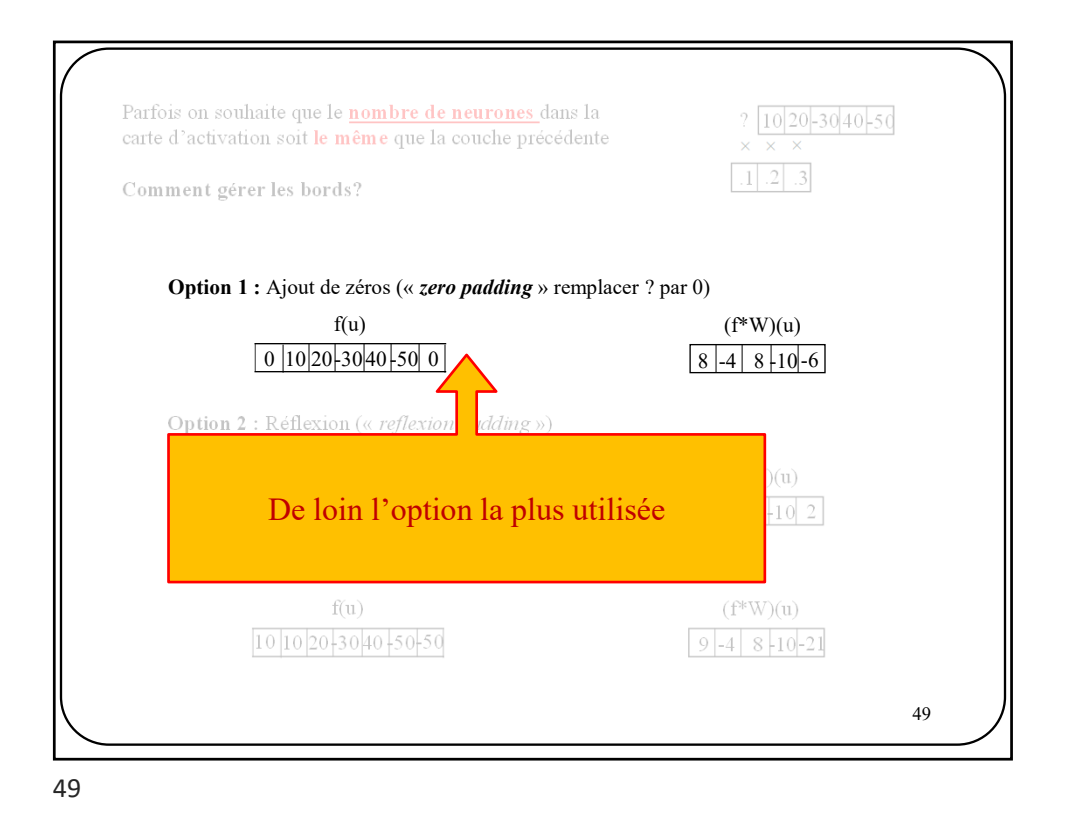

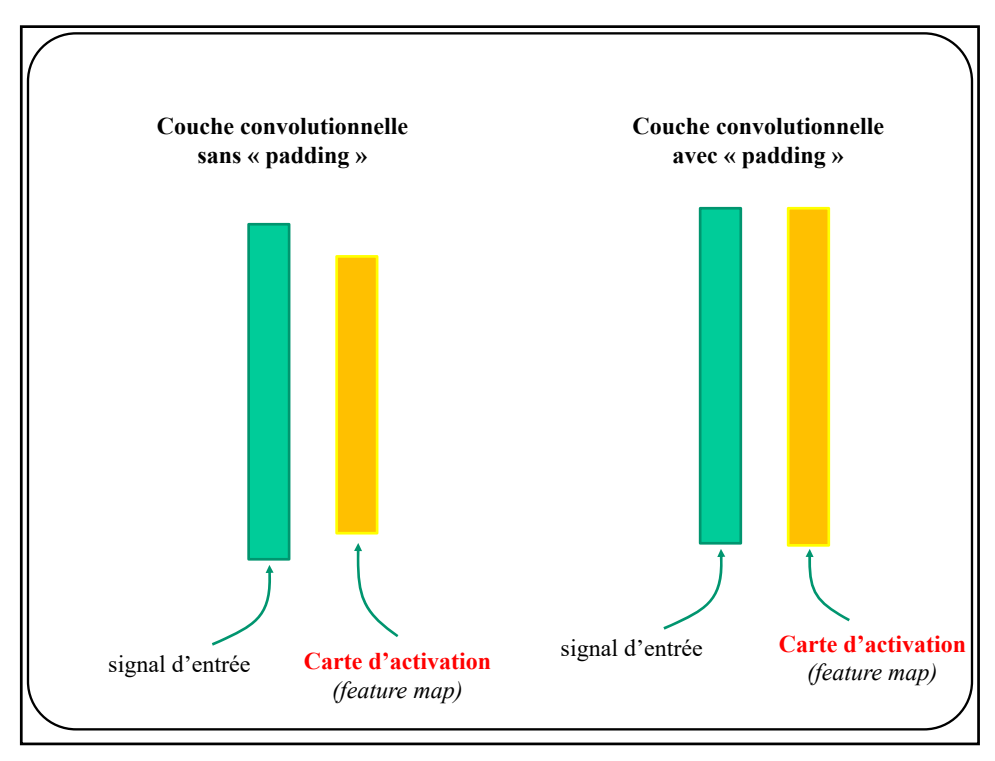

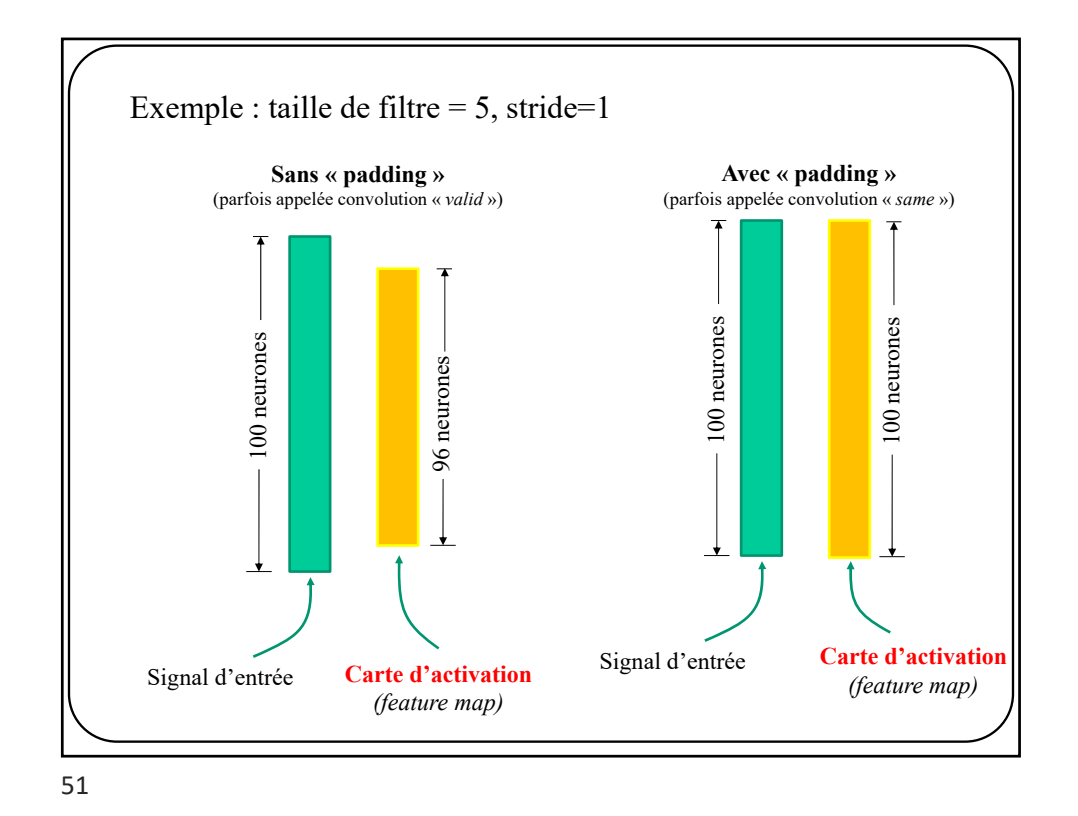

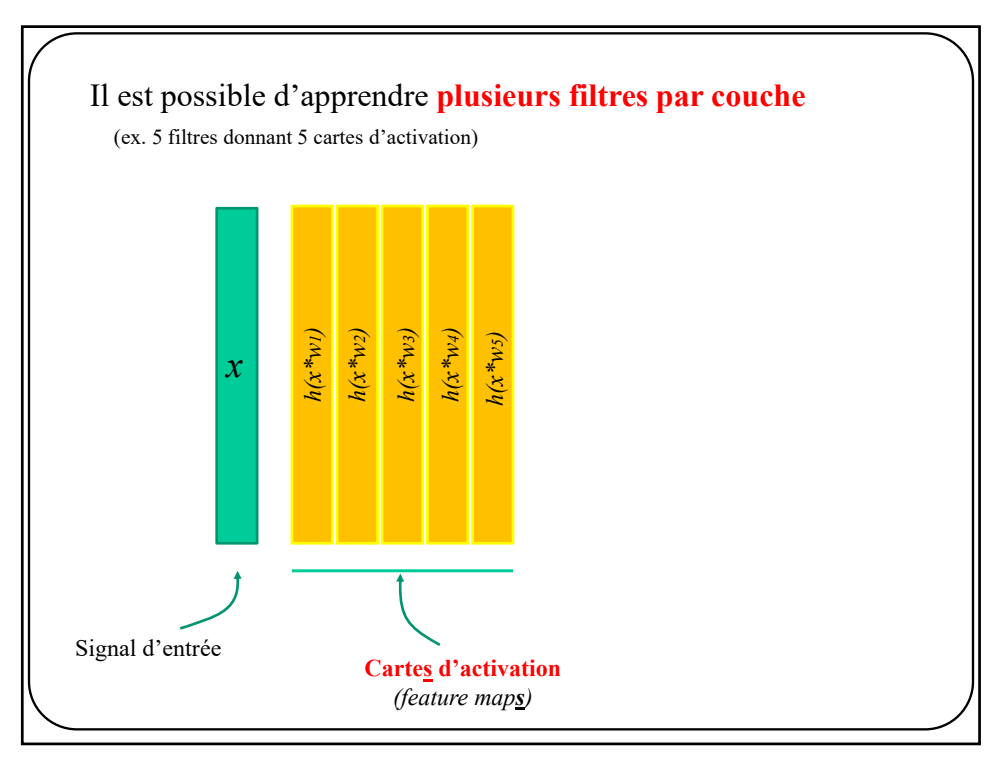

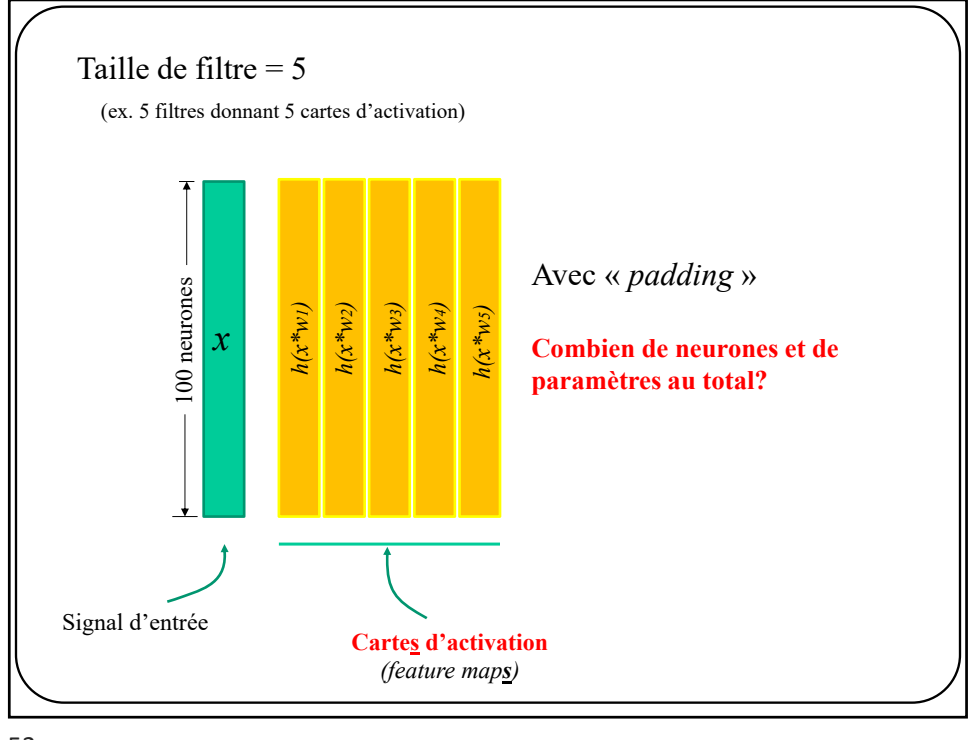

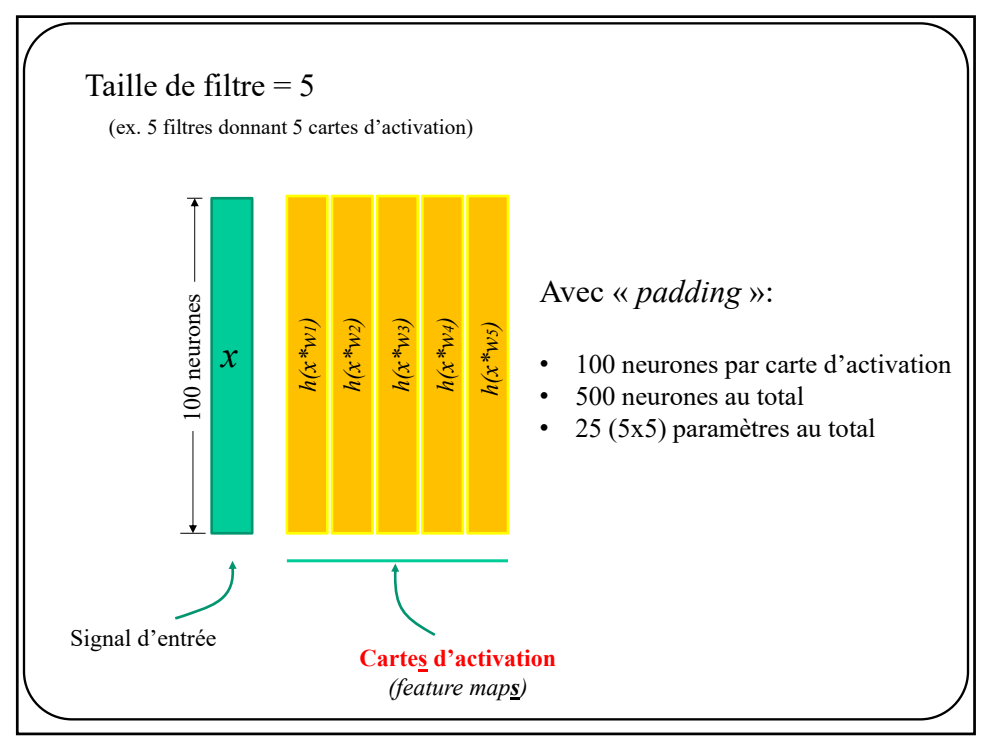

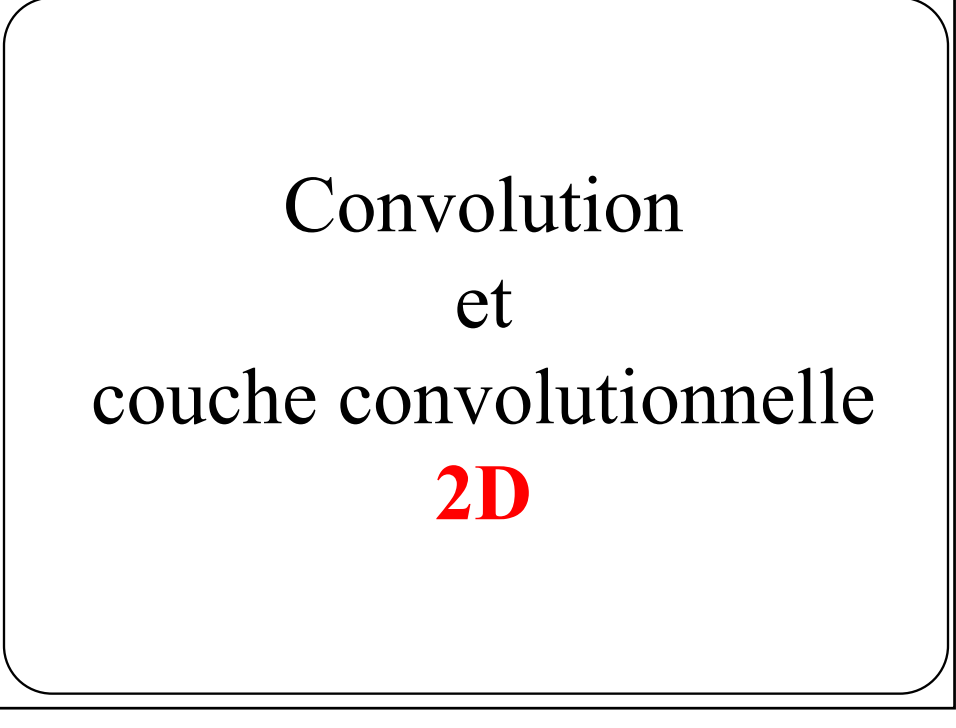

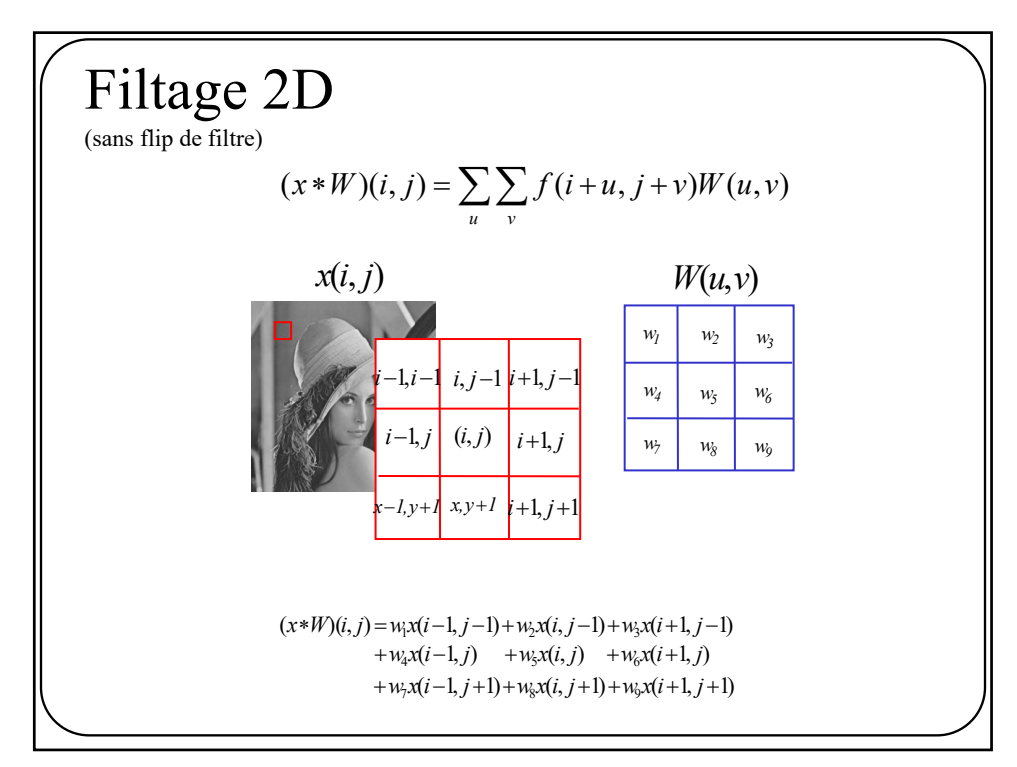

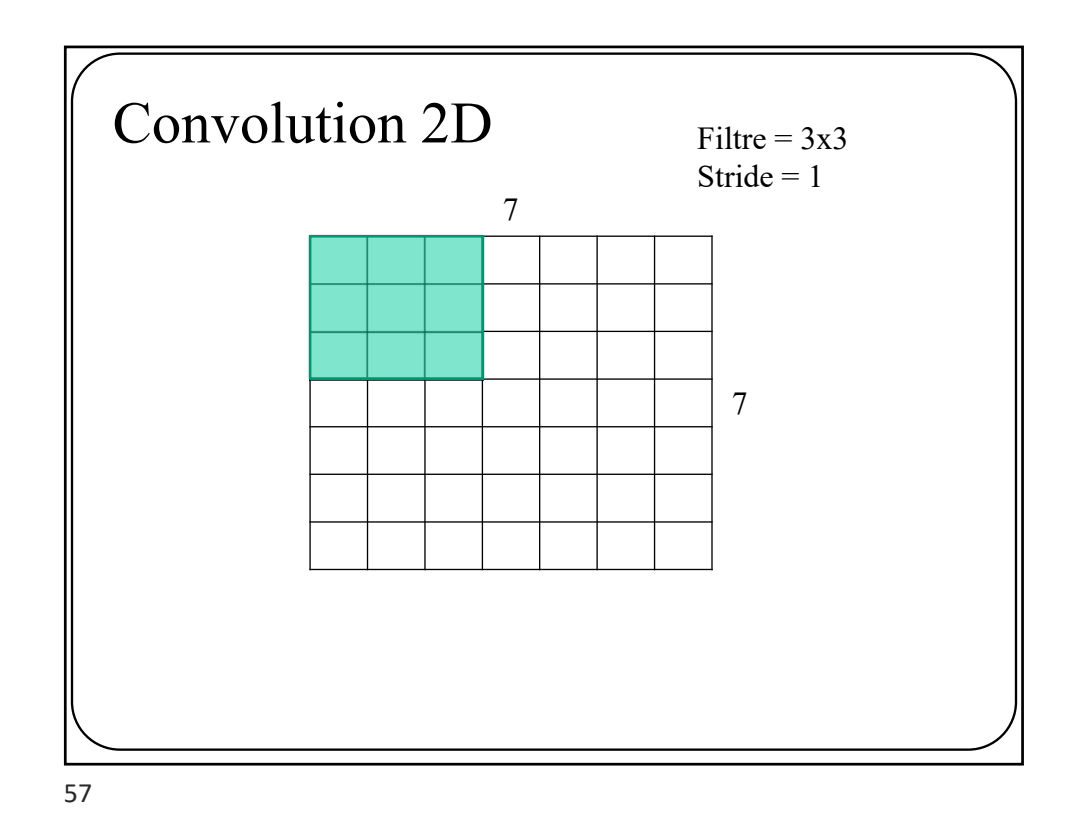

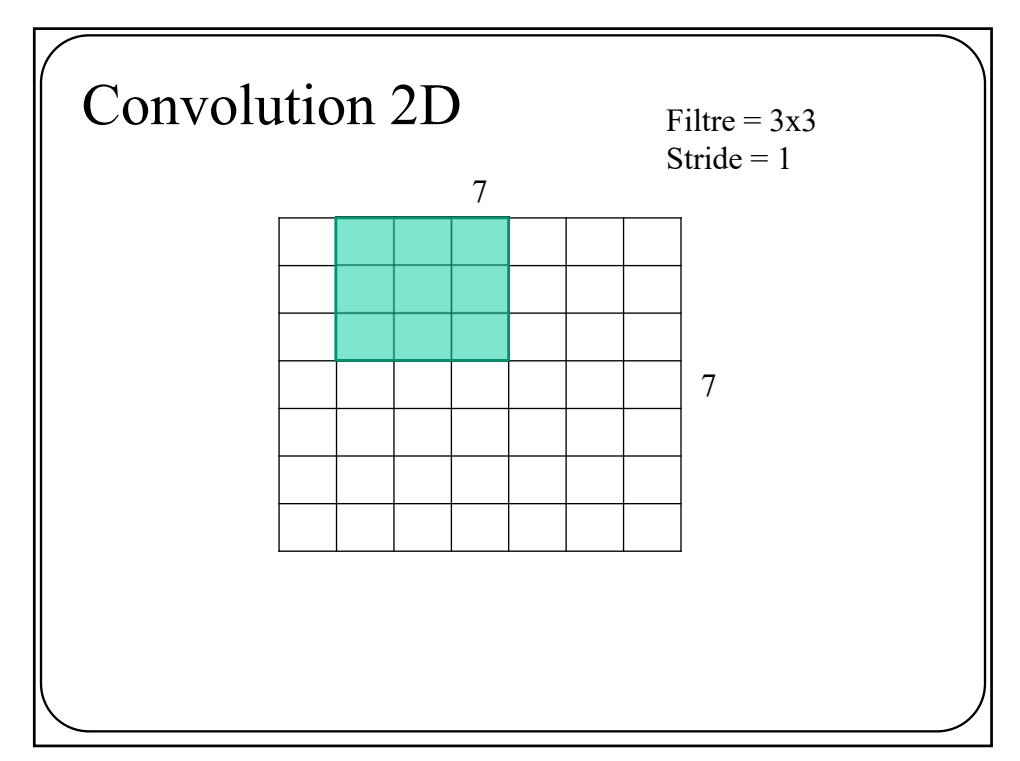

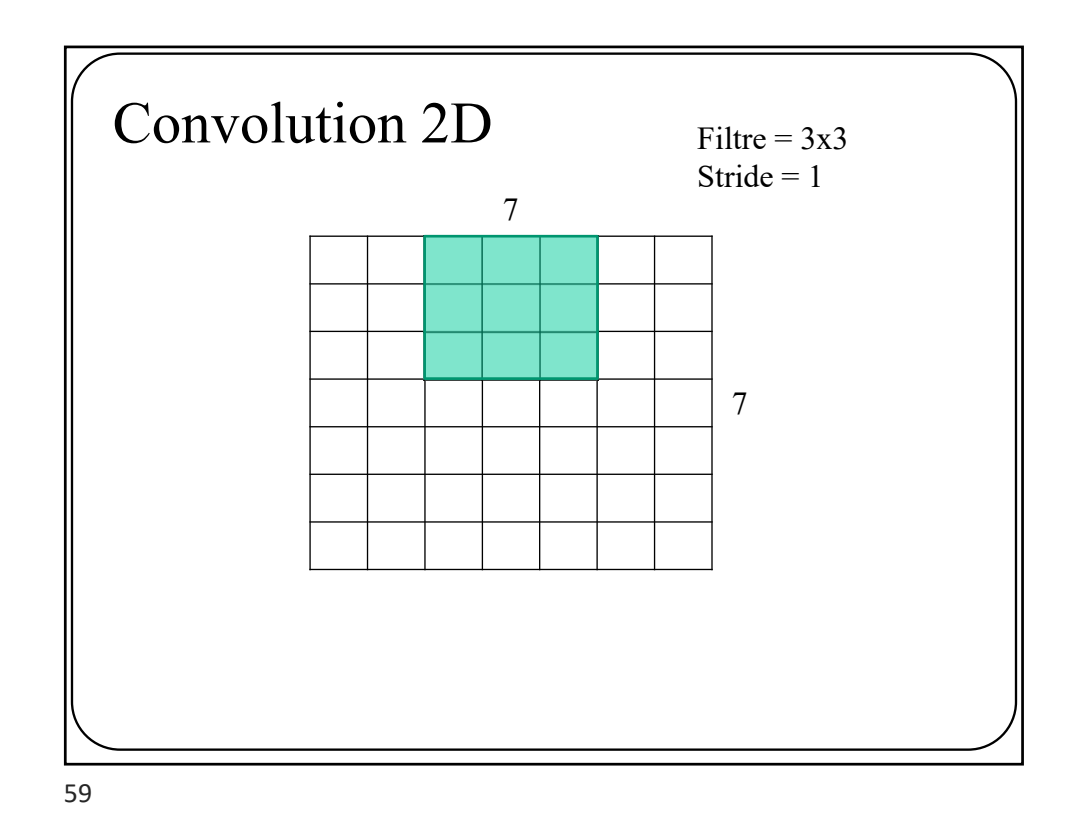

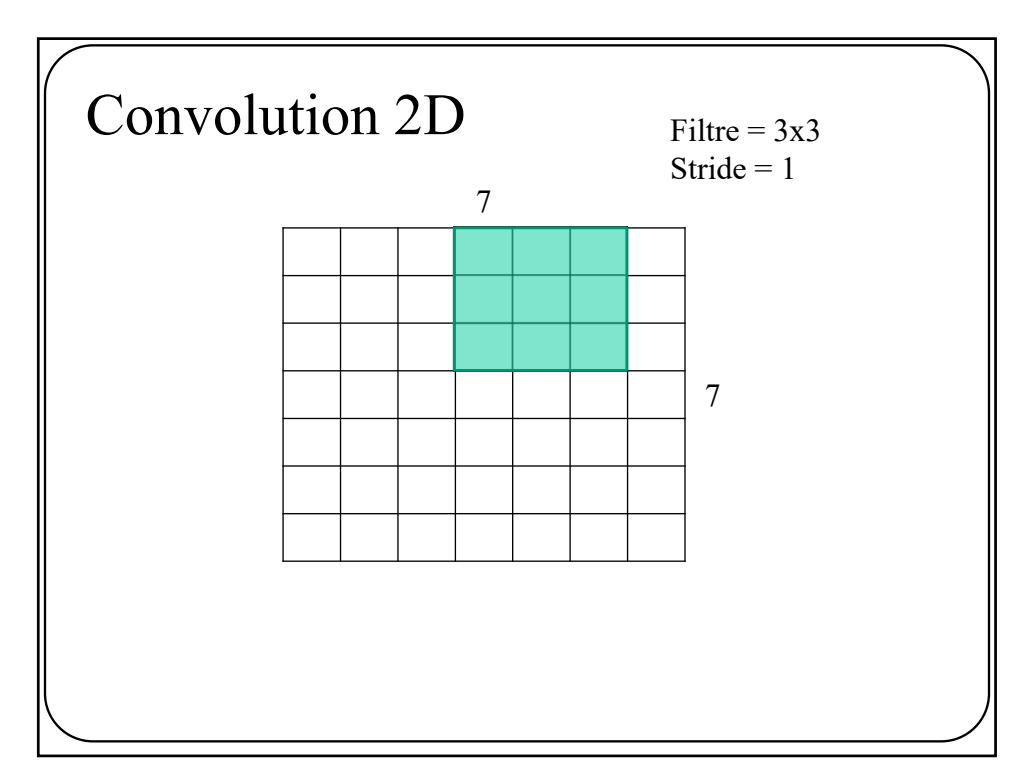

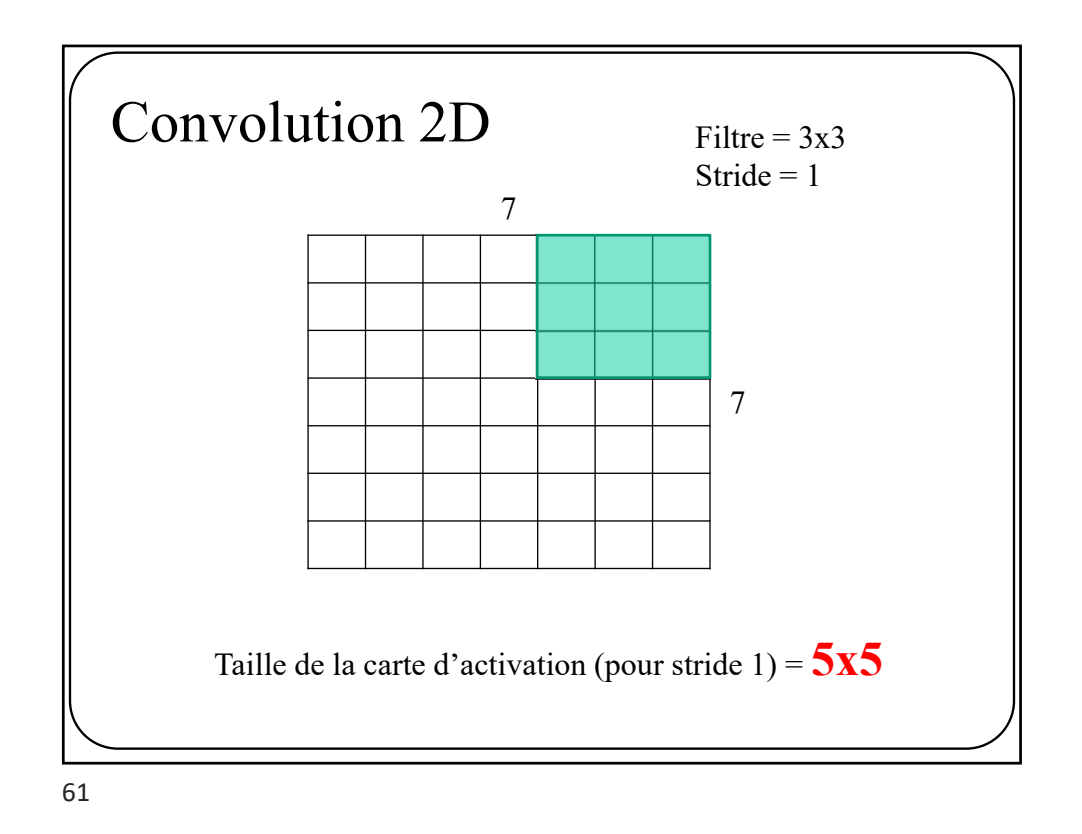

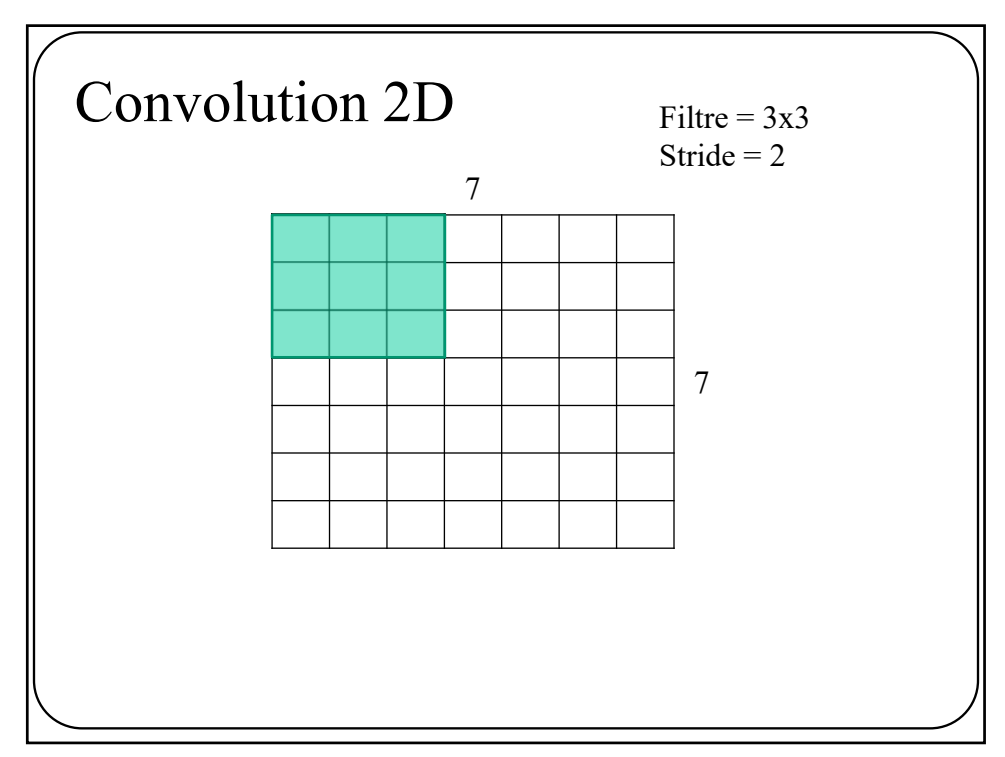

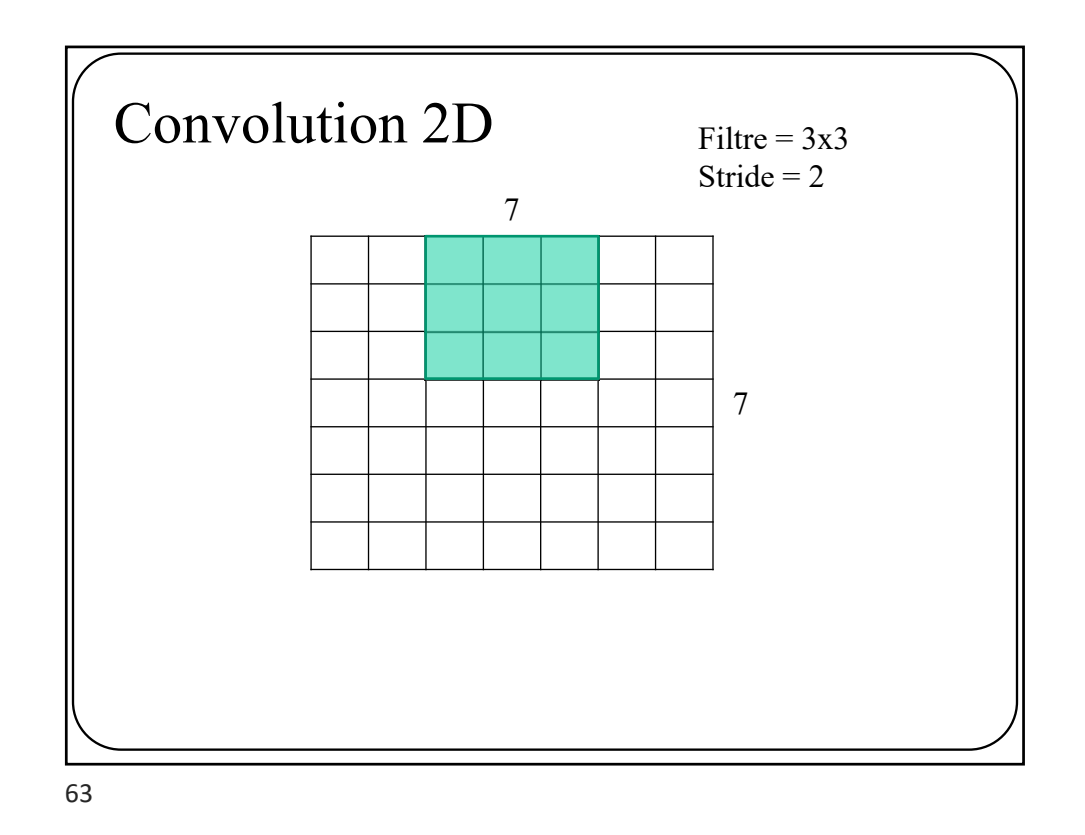

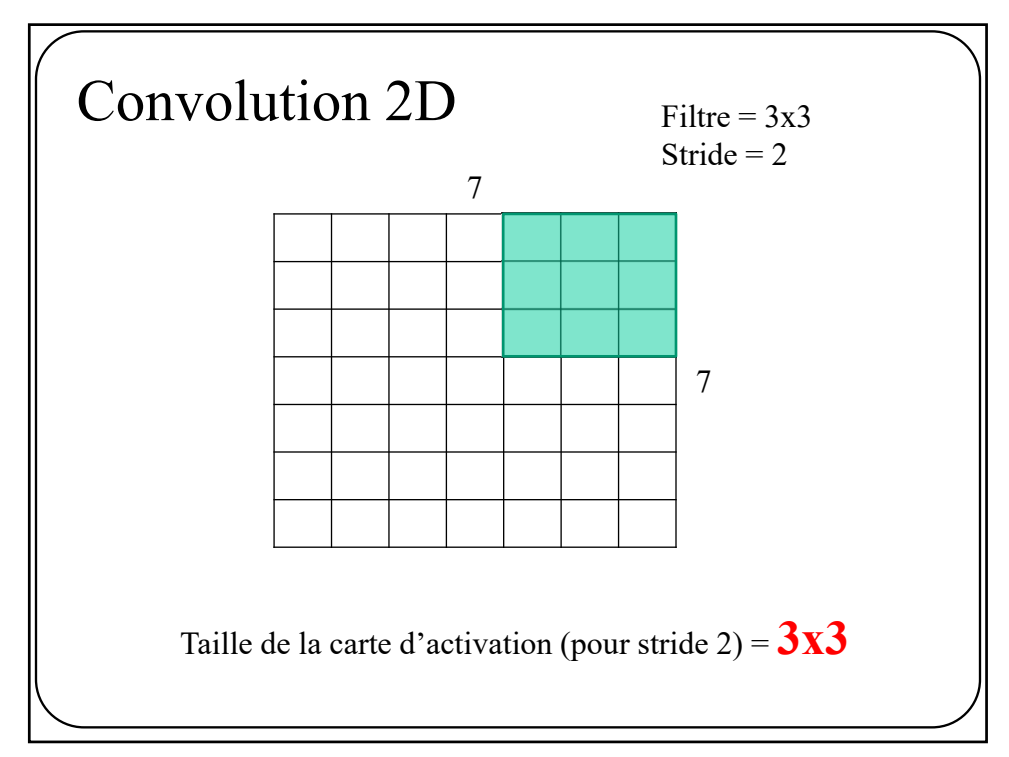

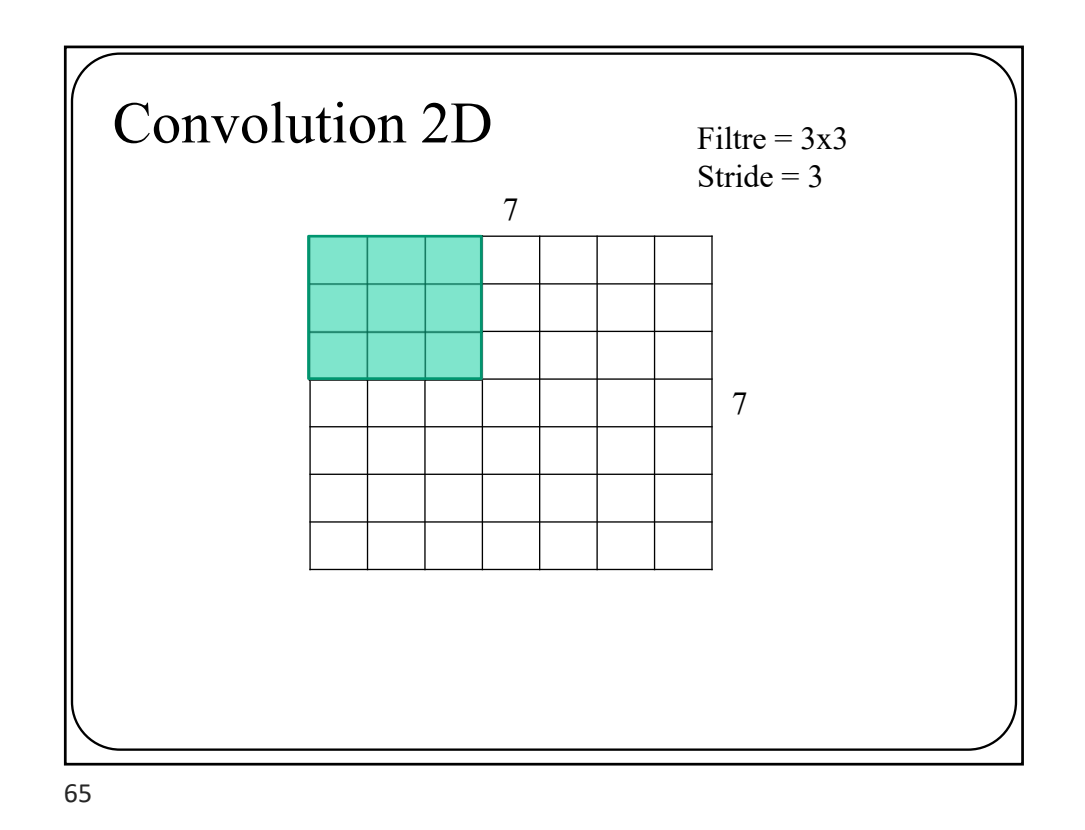

Convolution 2D Filtre =  $3x3$ Stride =

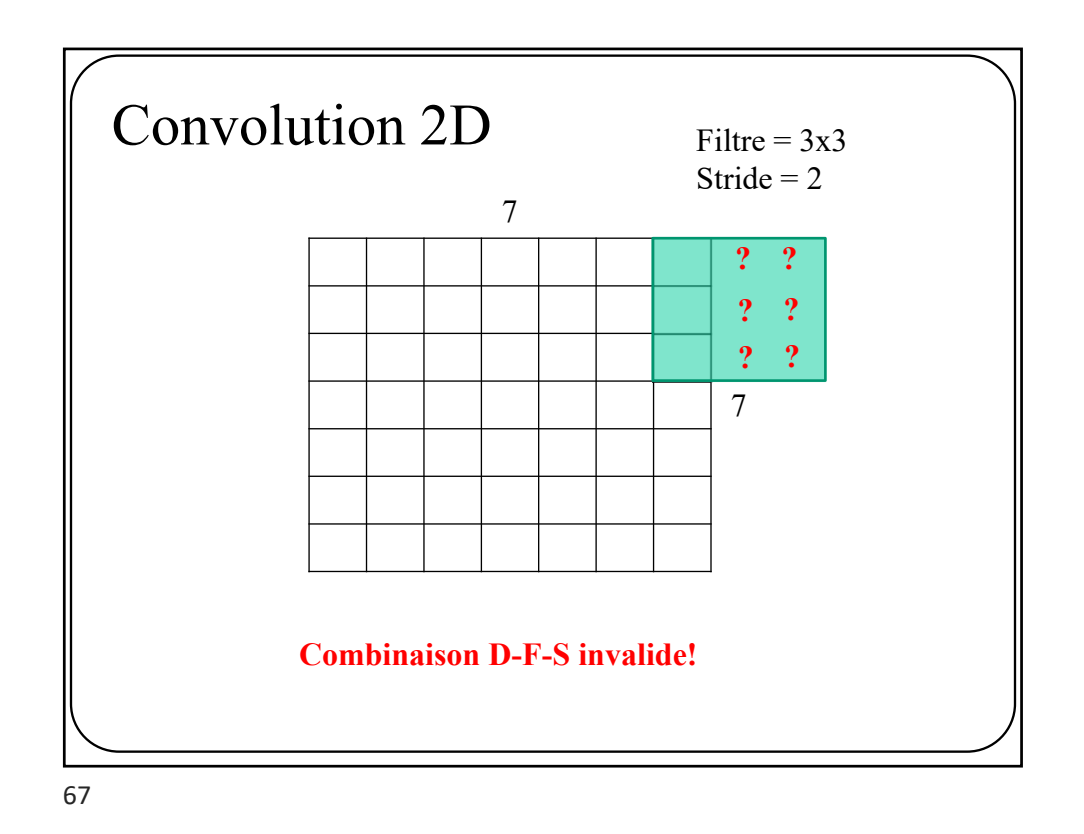

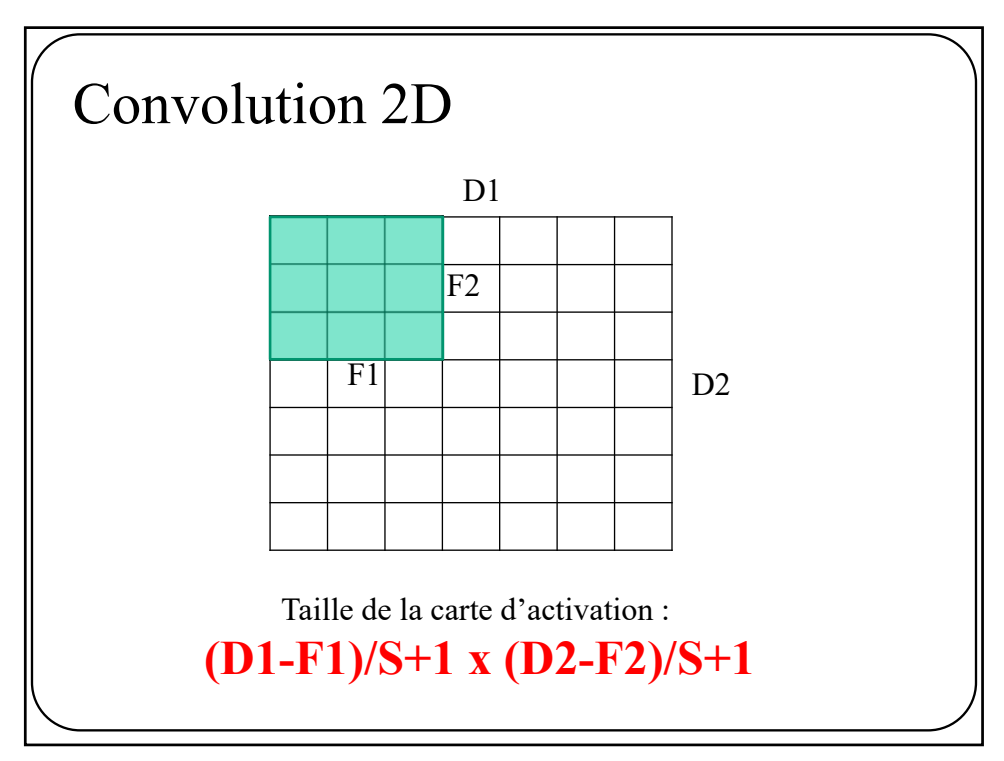

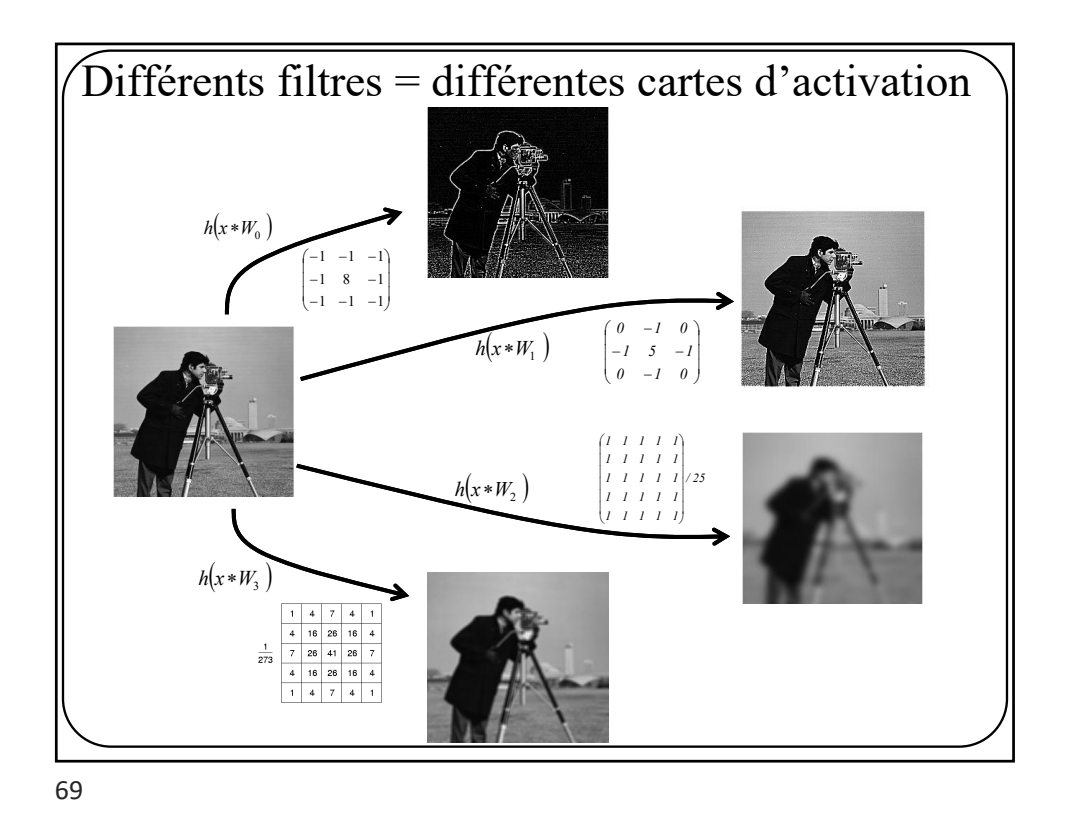

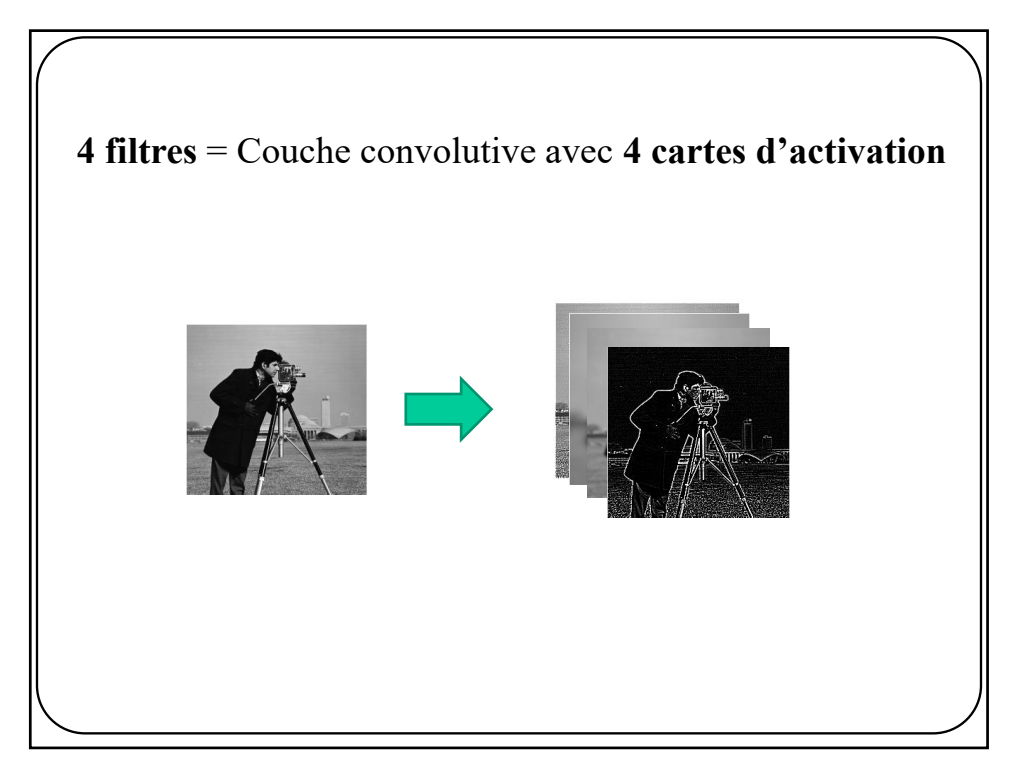

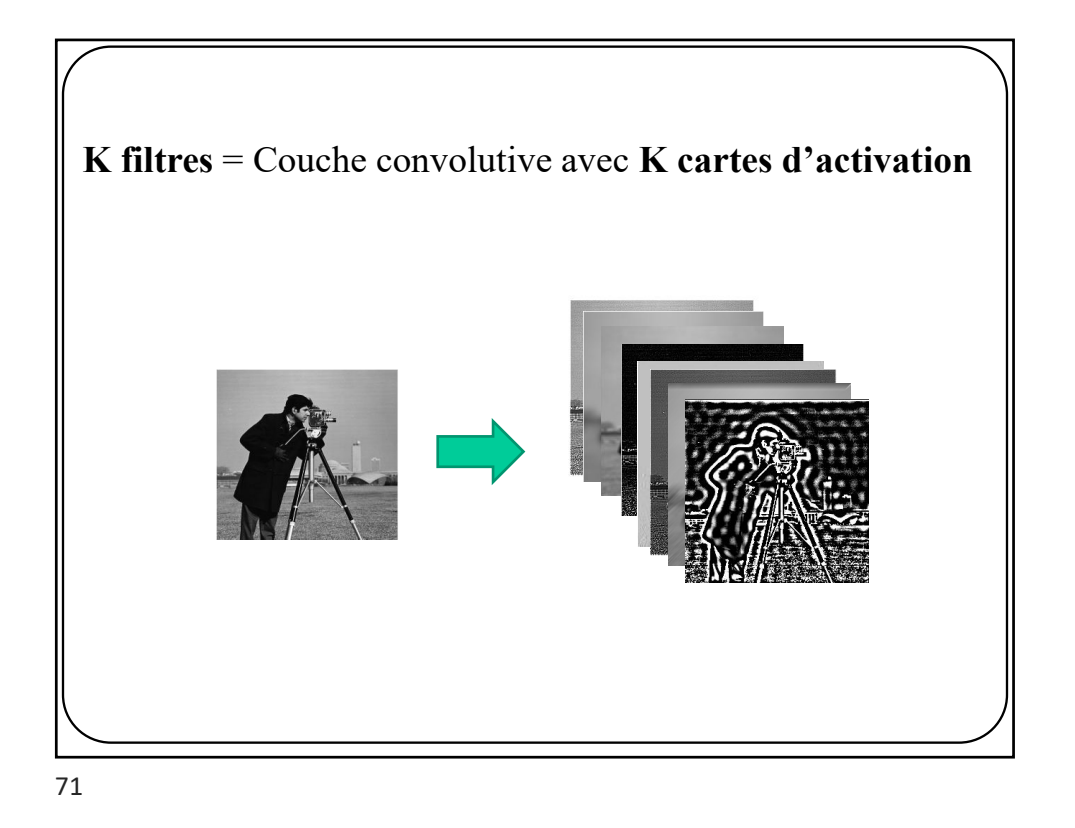

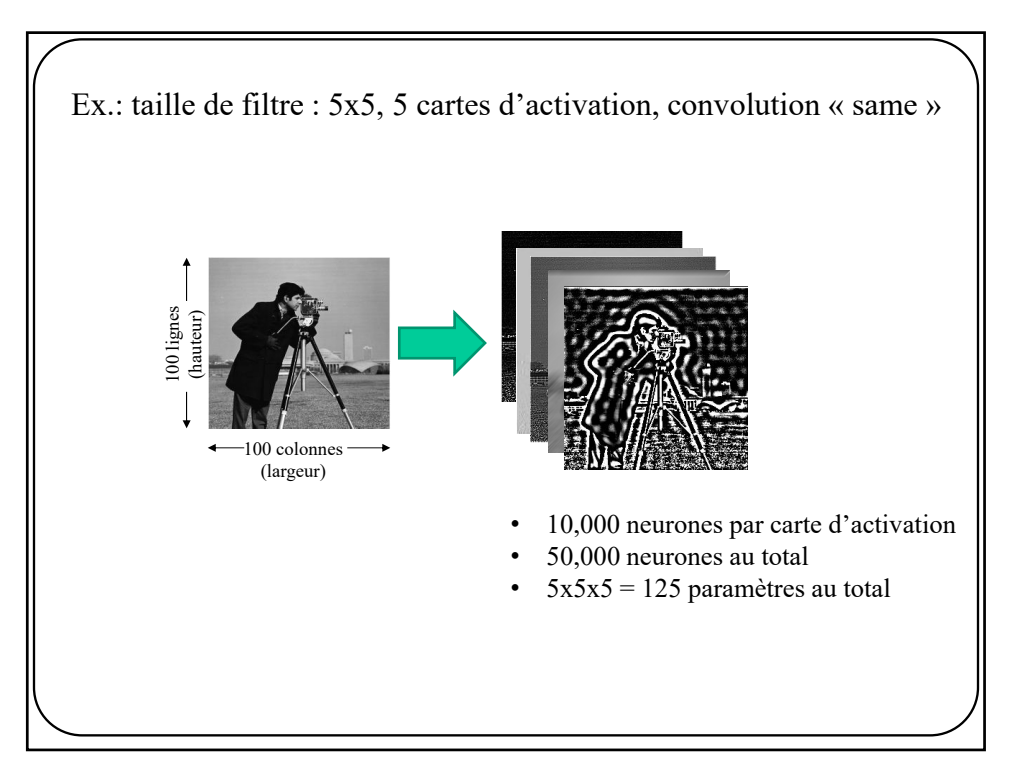
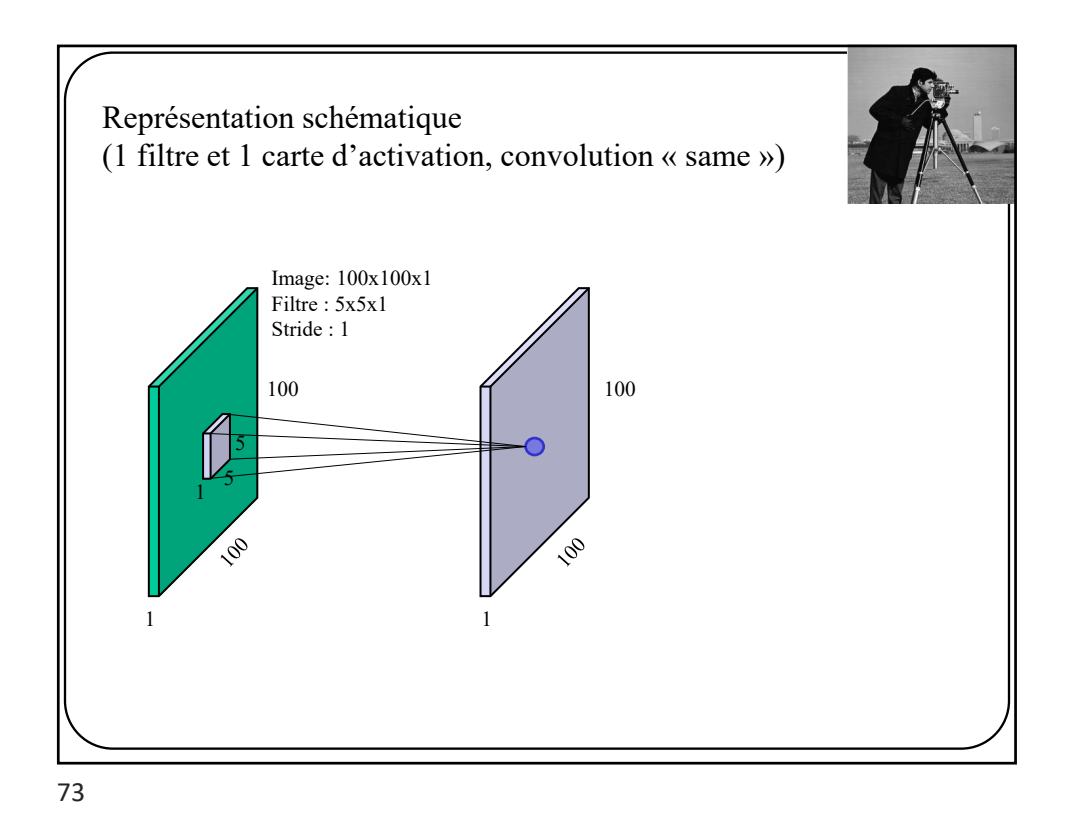

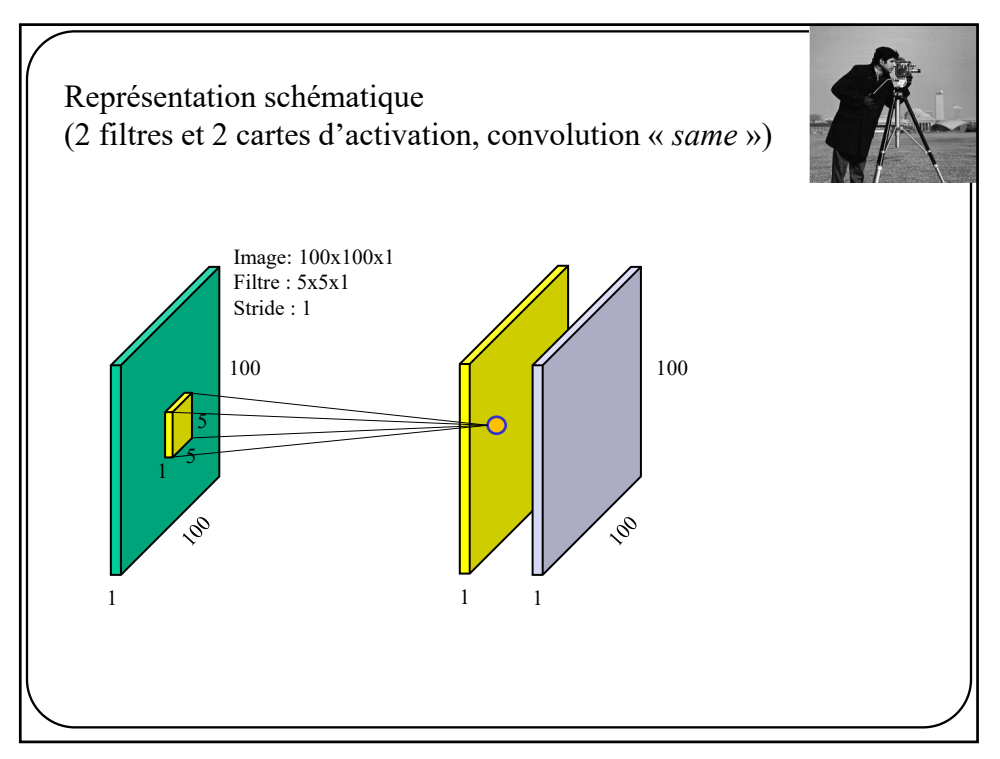

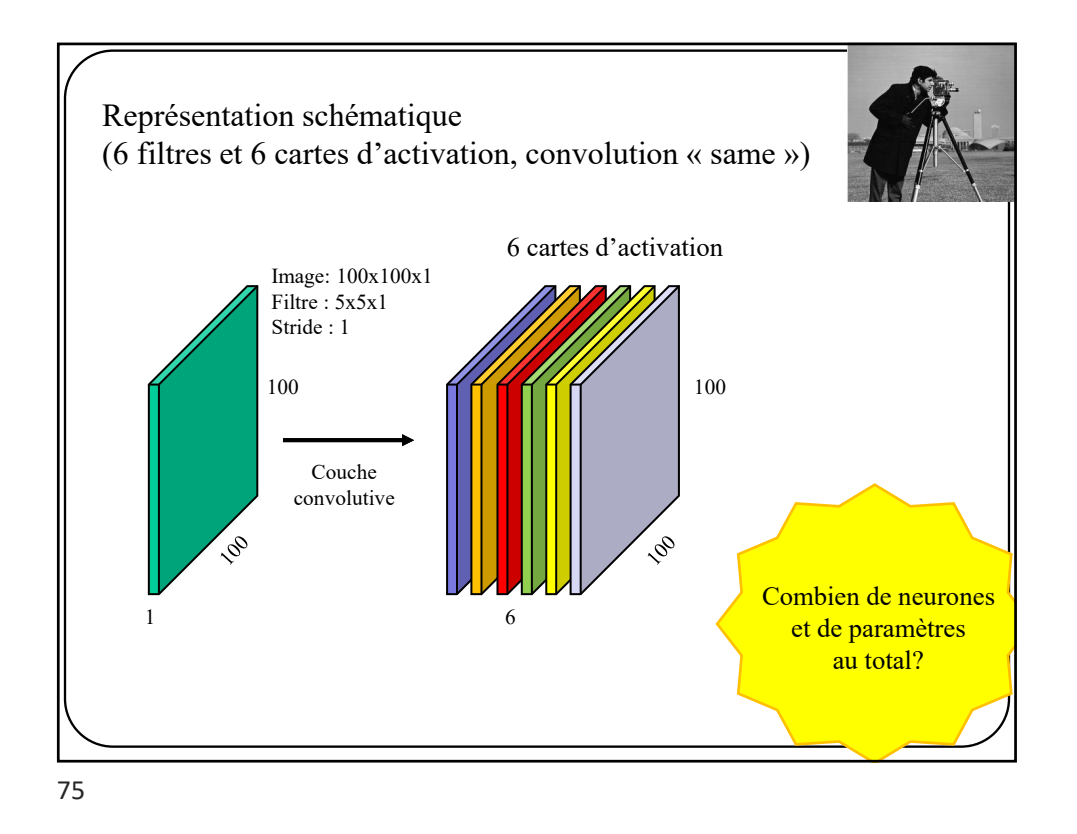

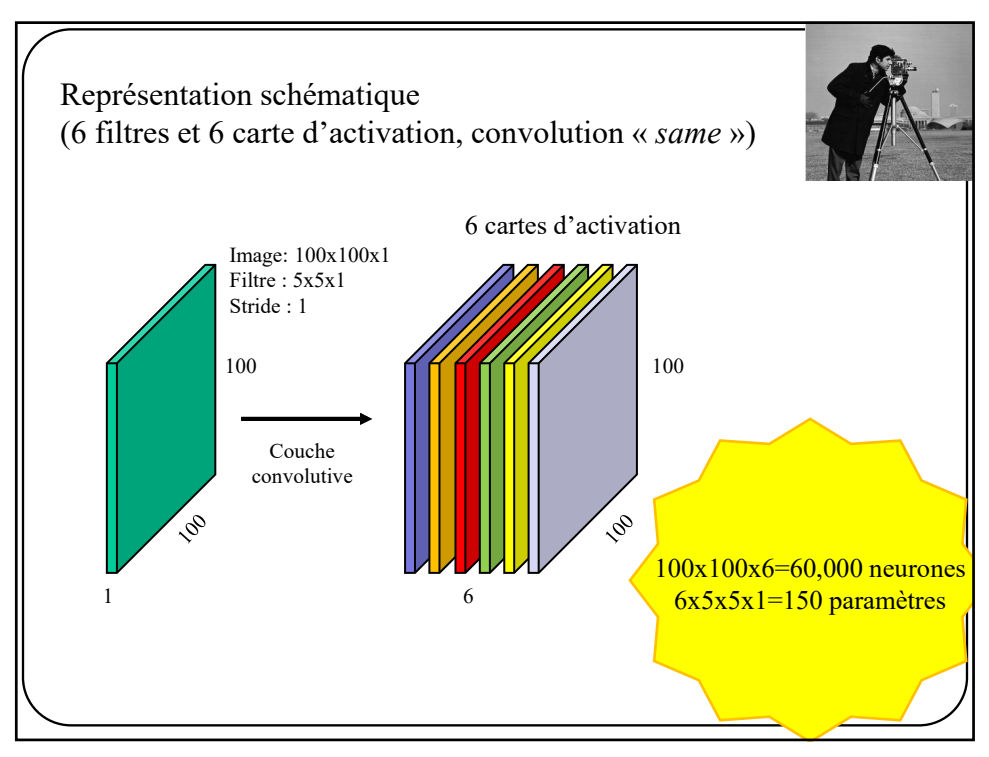

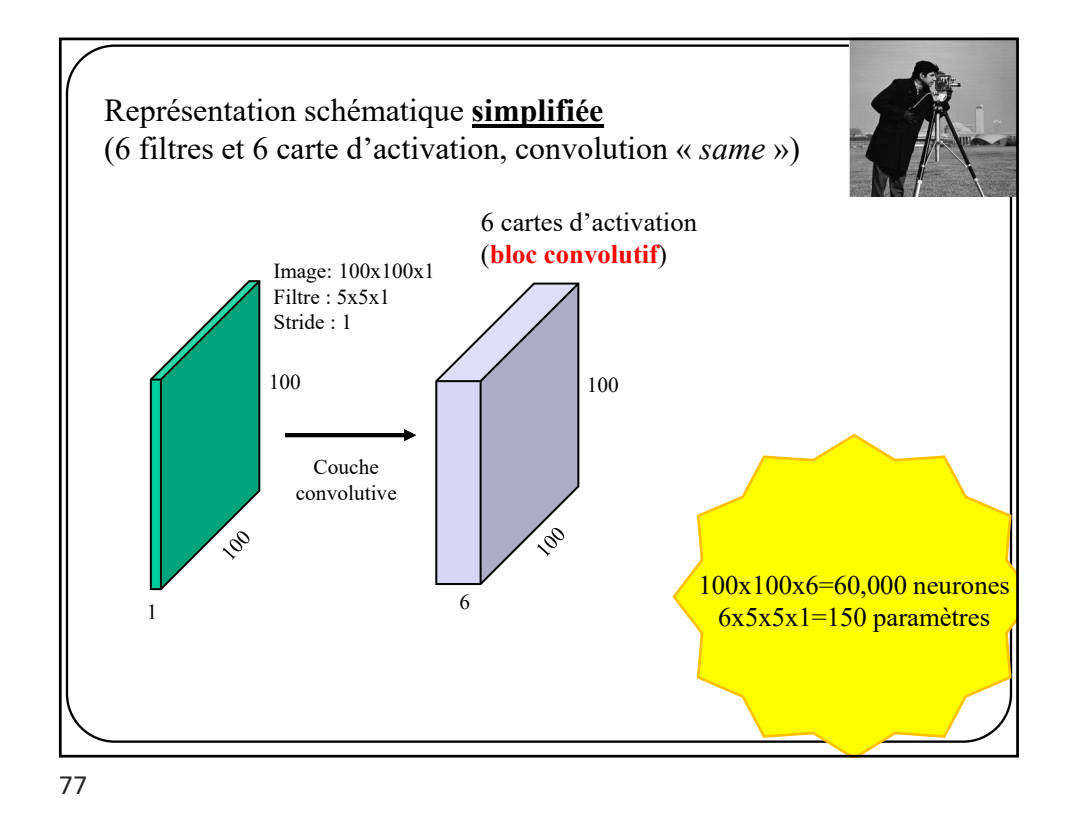

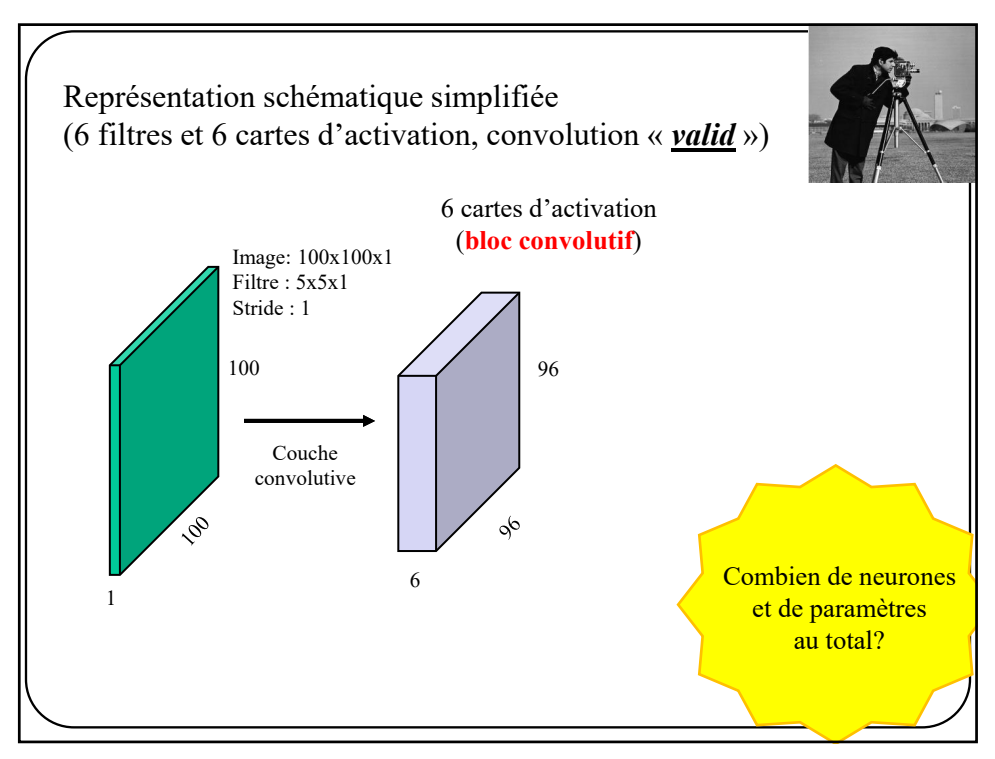

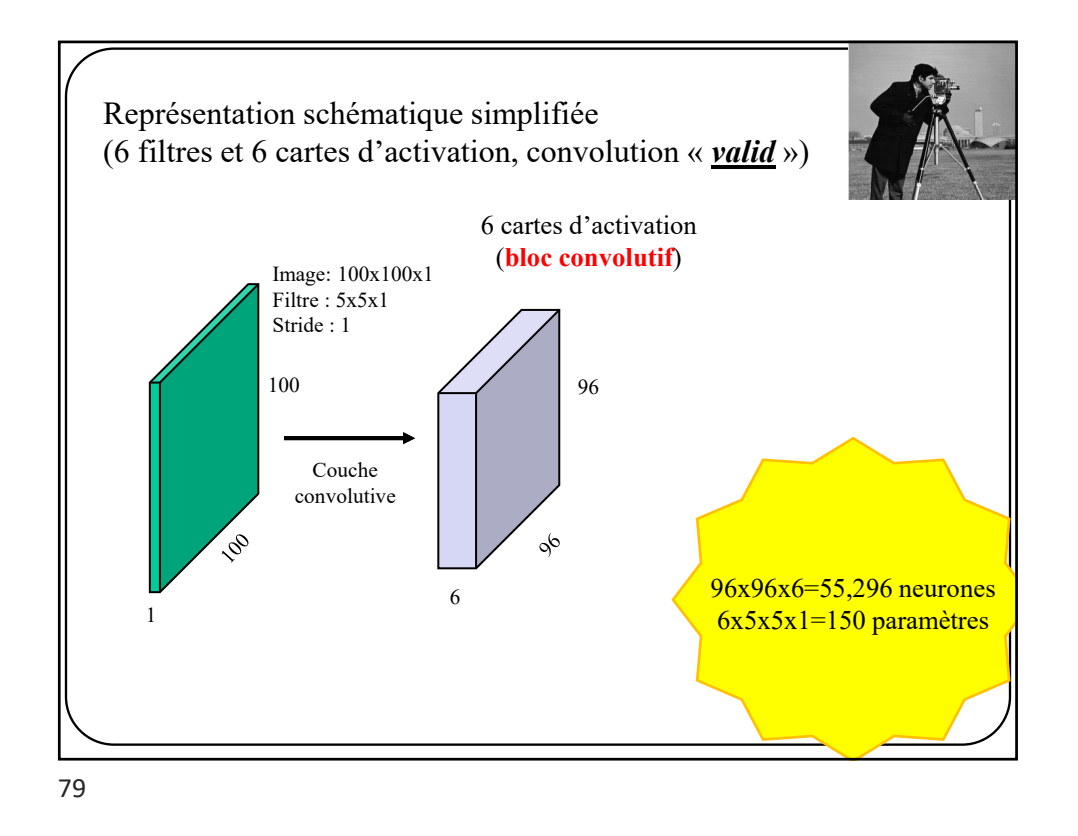

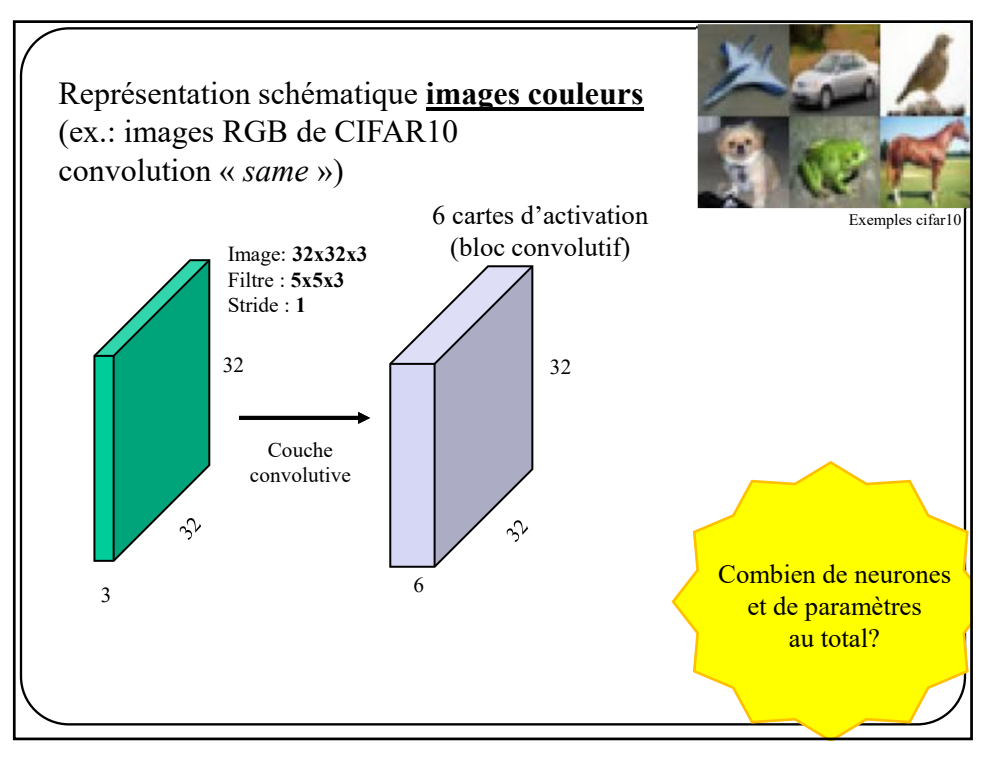

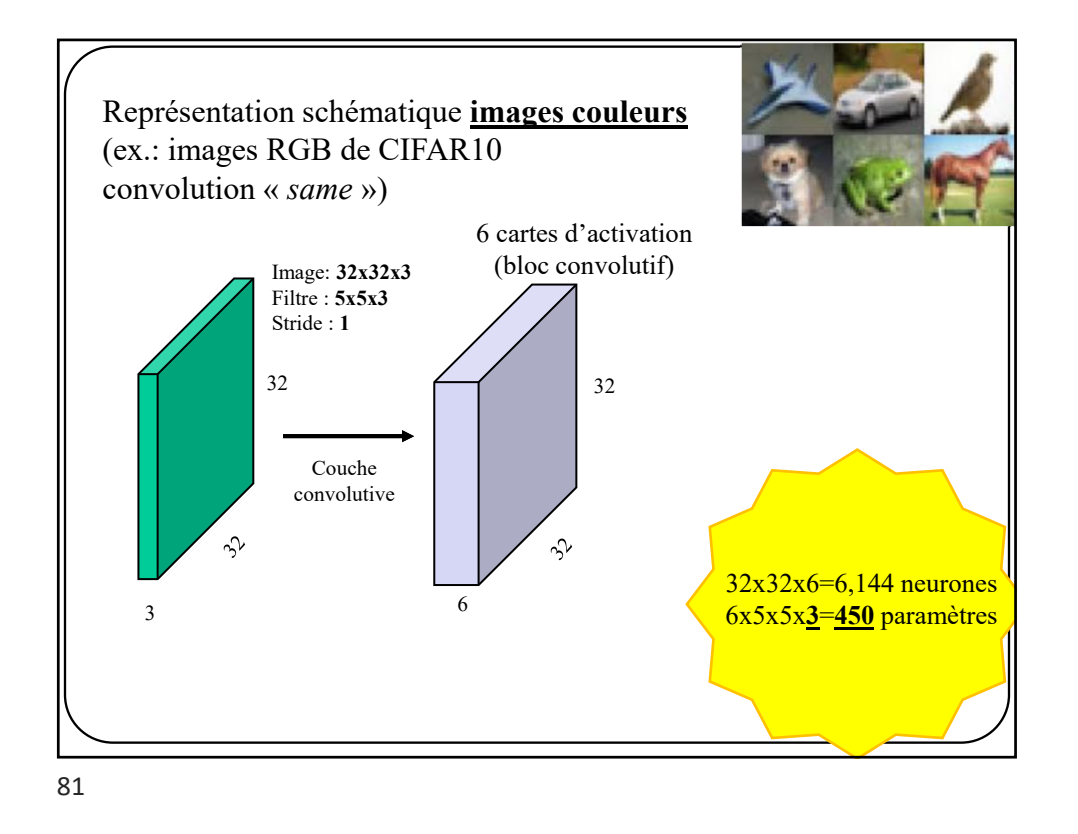

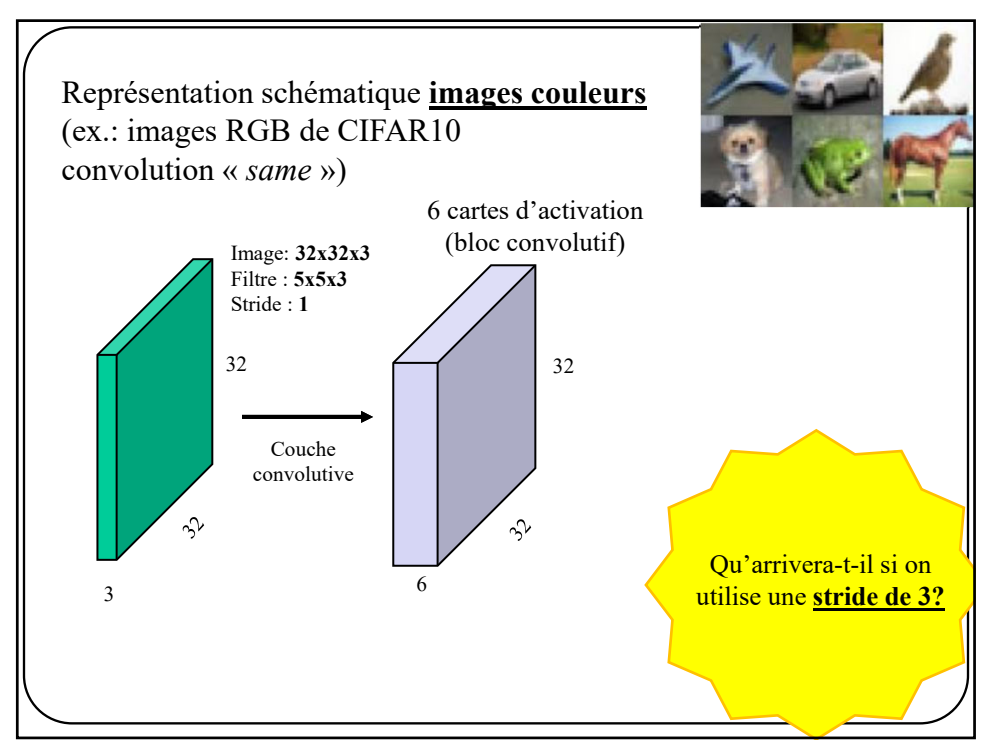

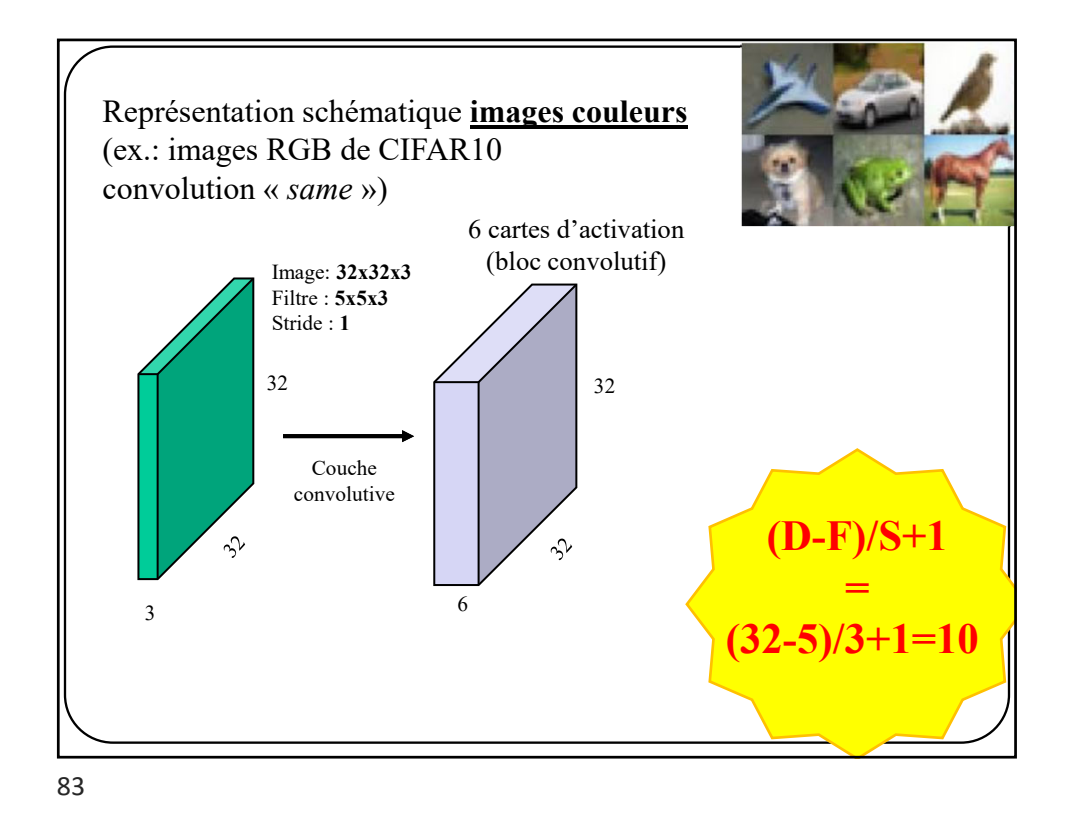

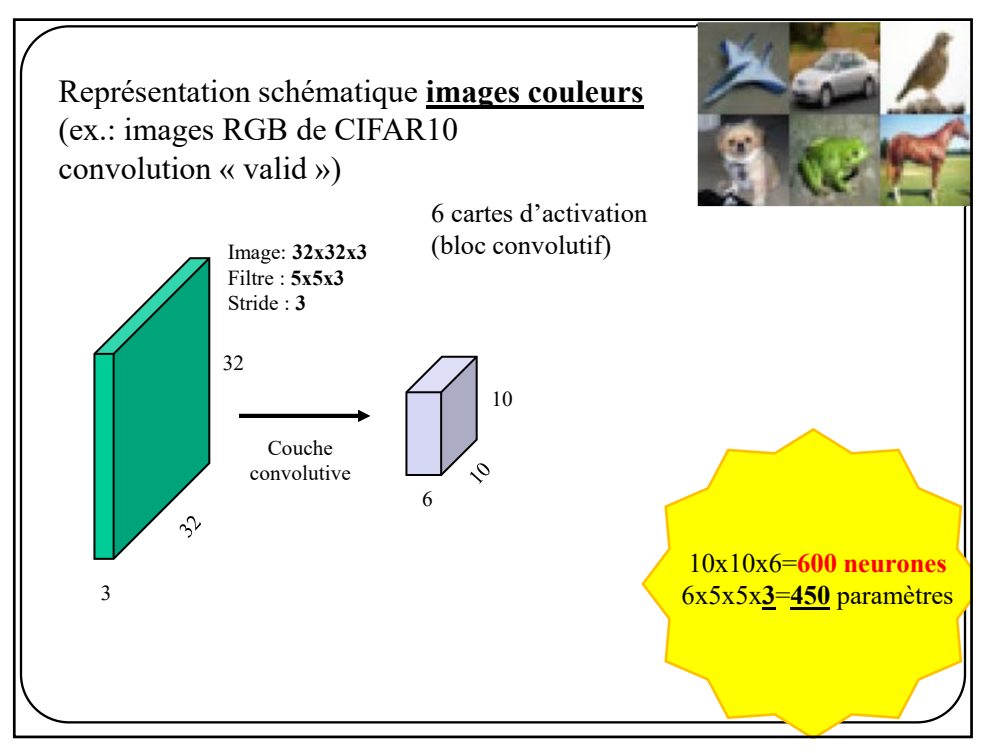

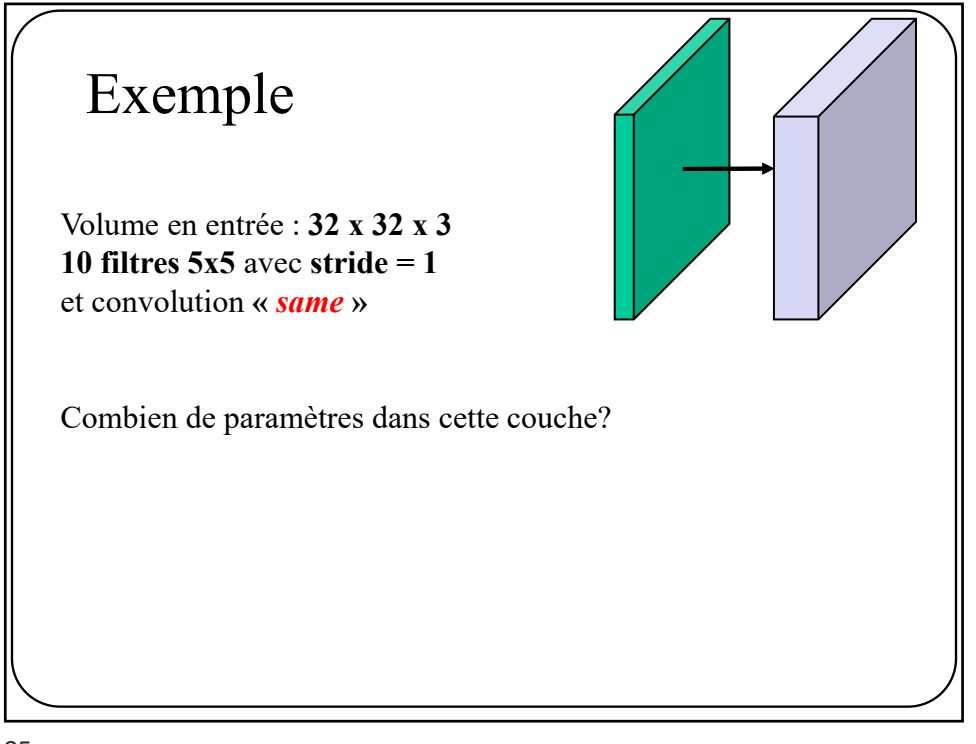

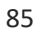

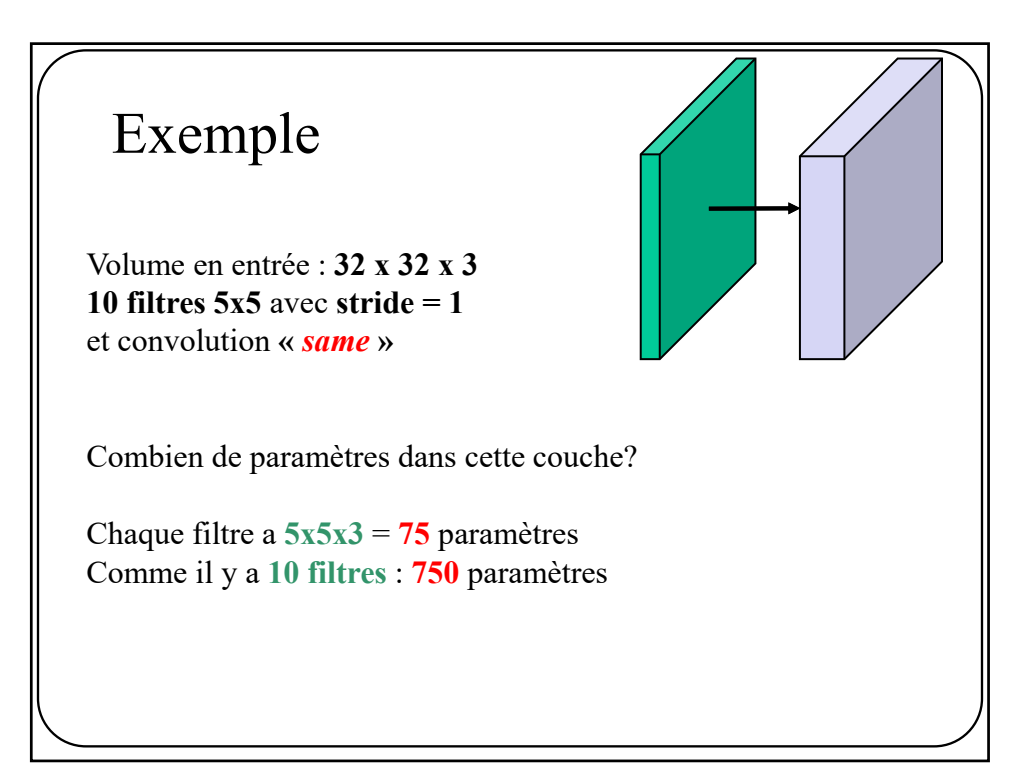

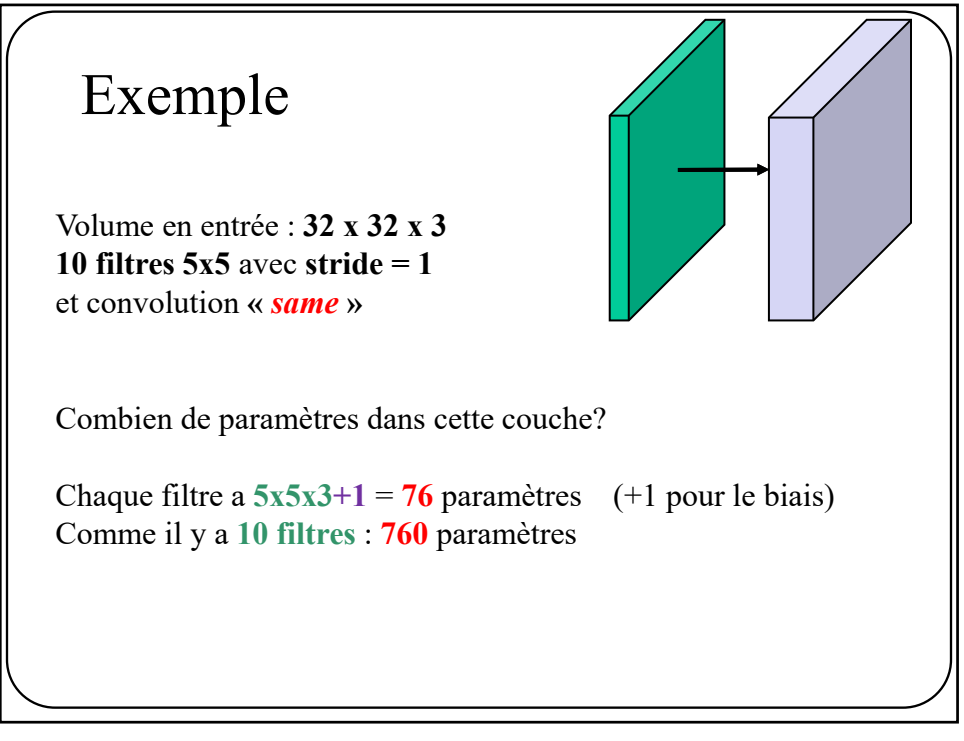

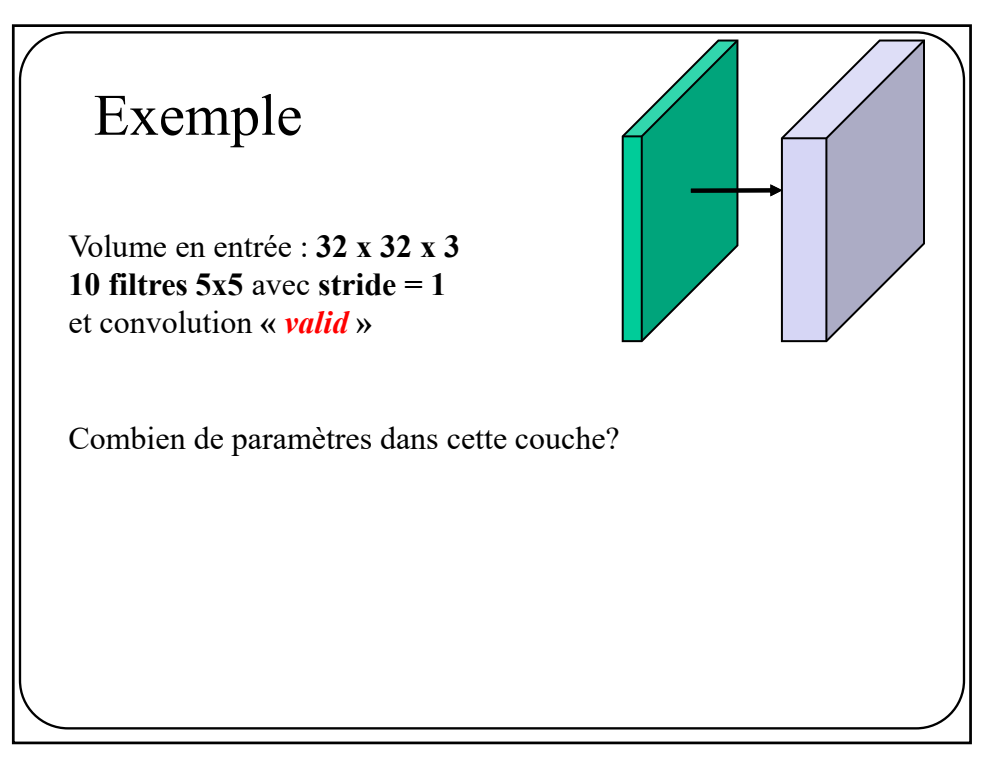

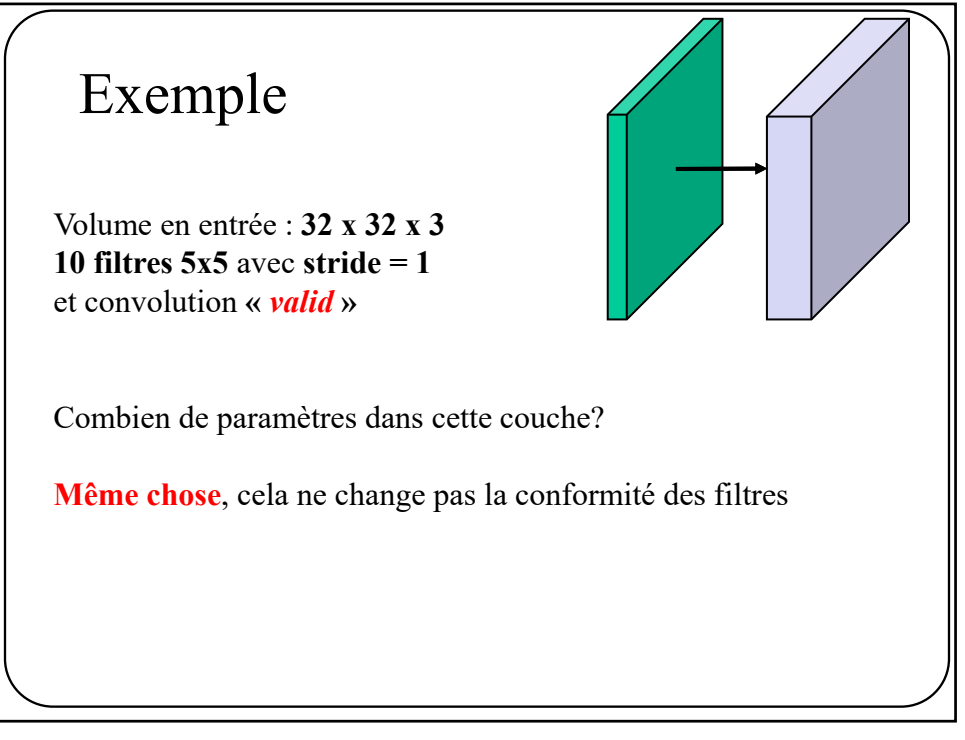

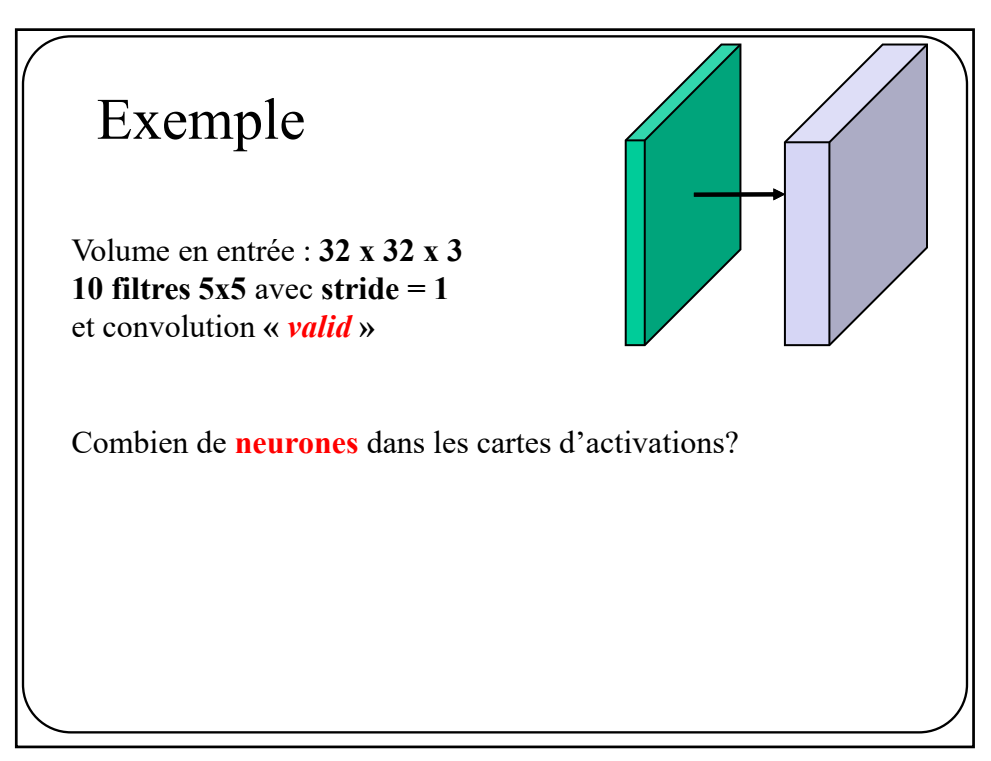

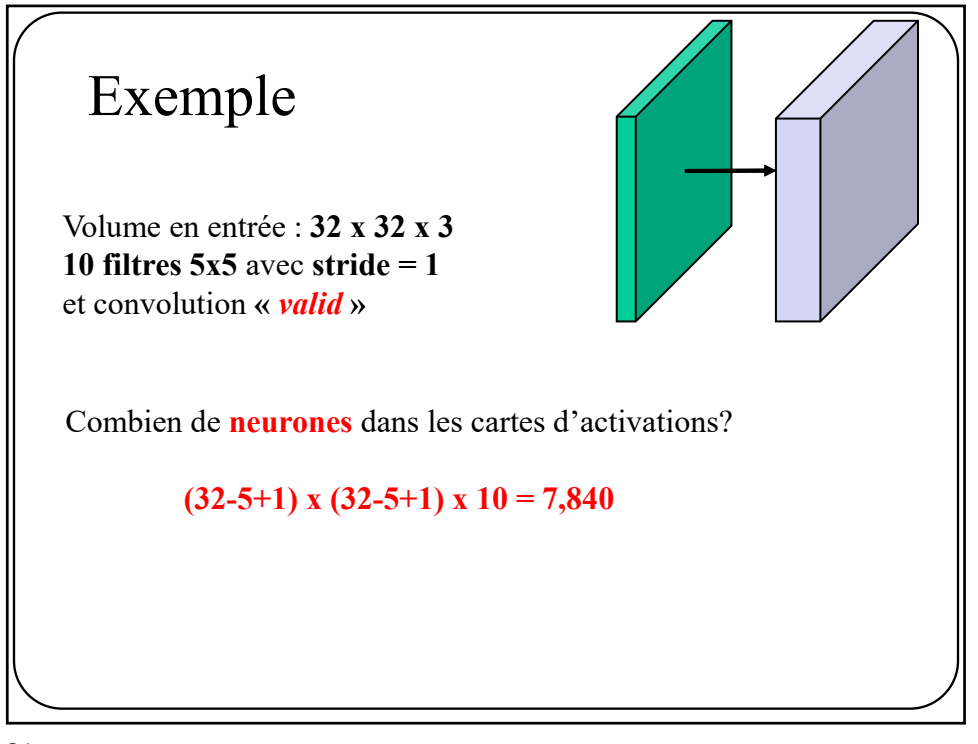

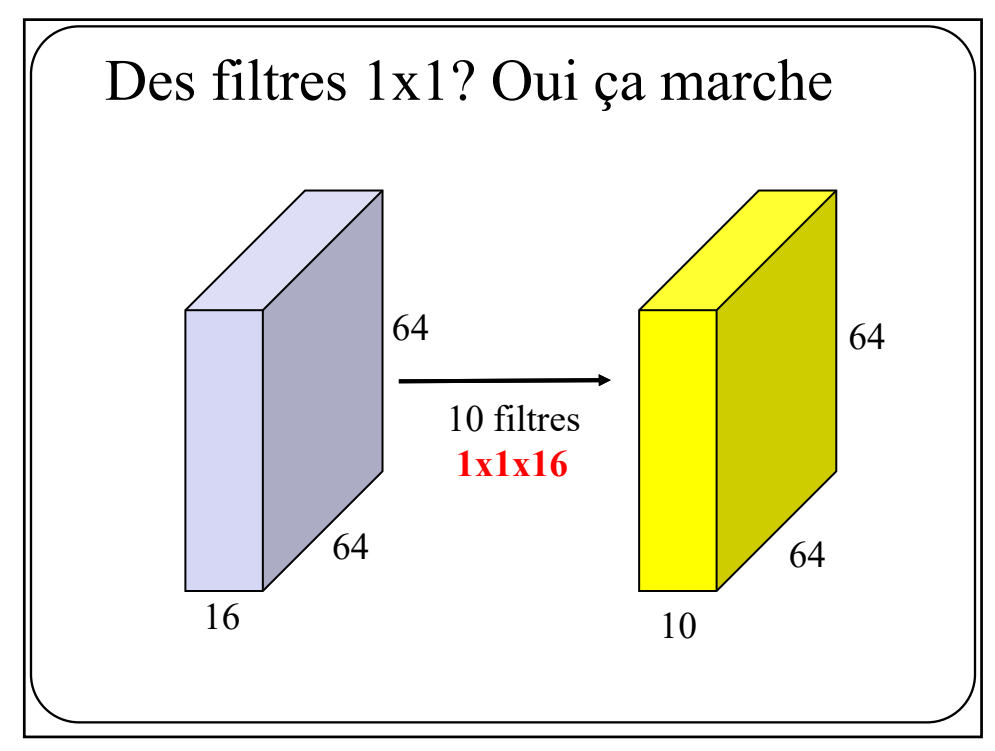

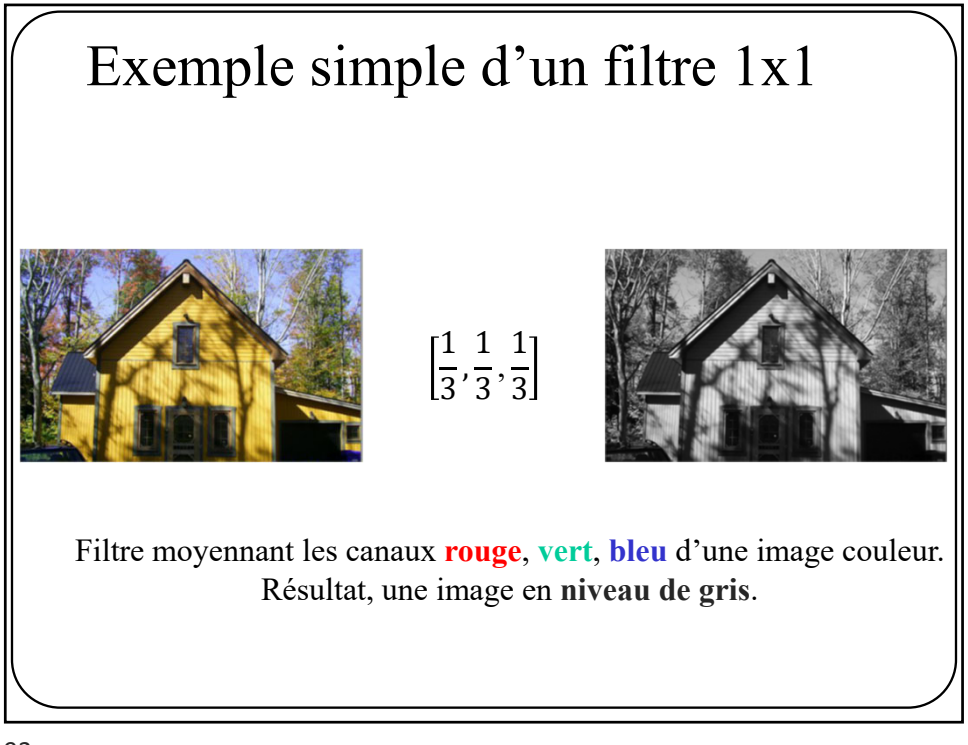

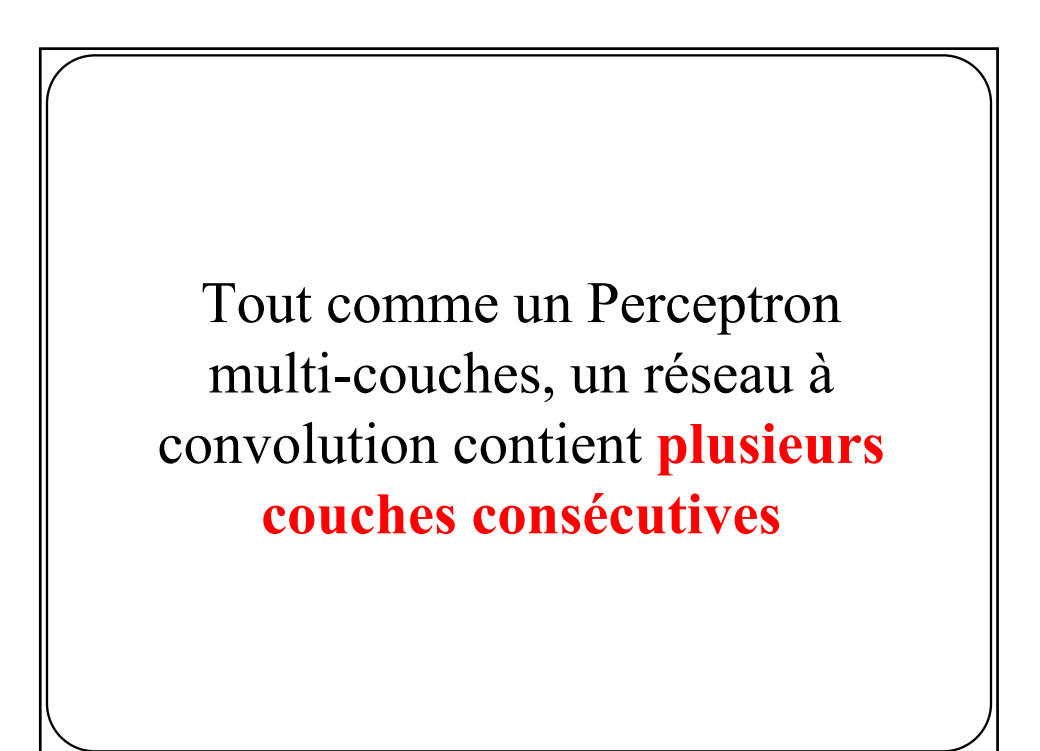

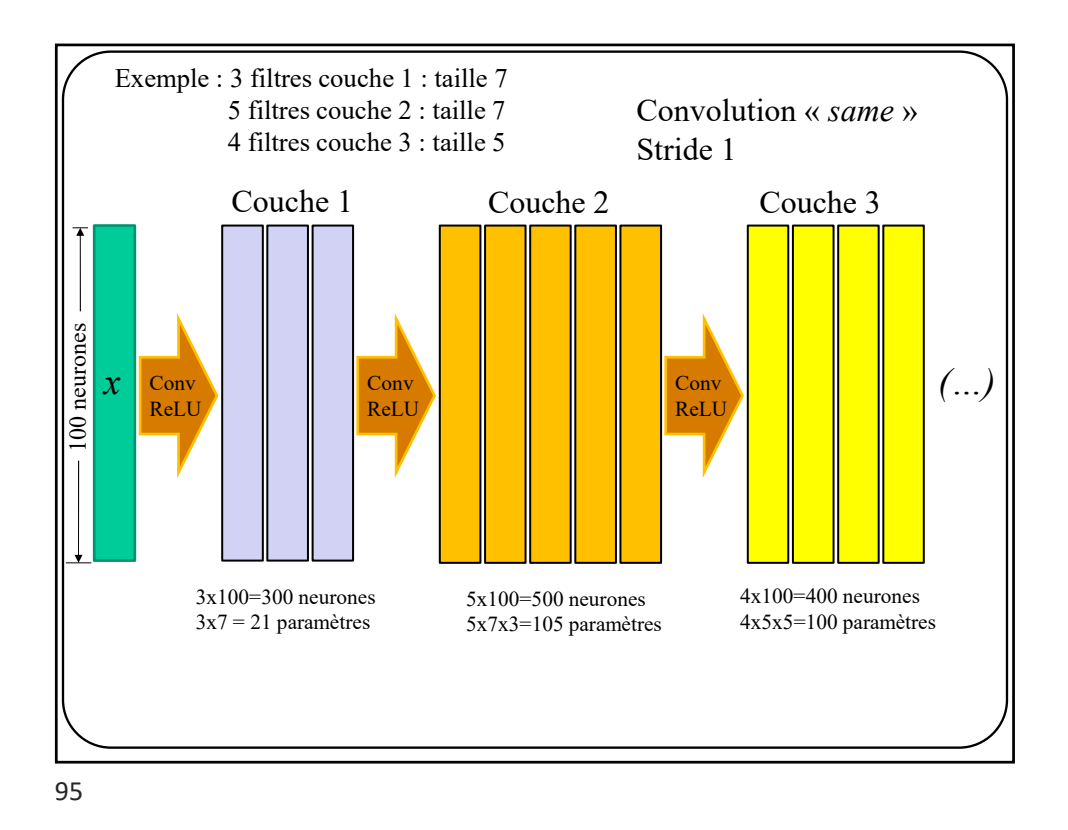

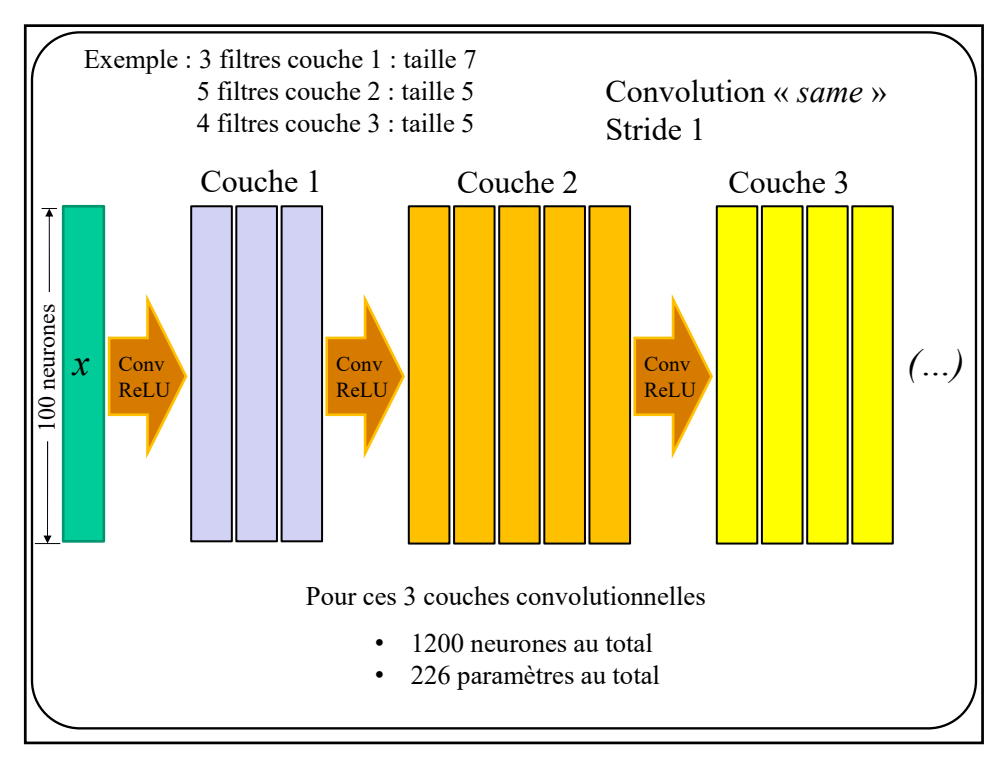

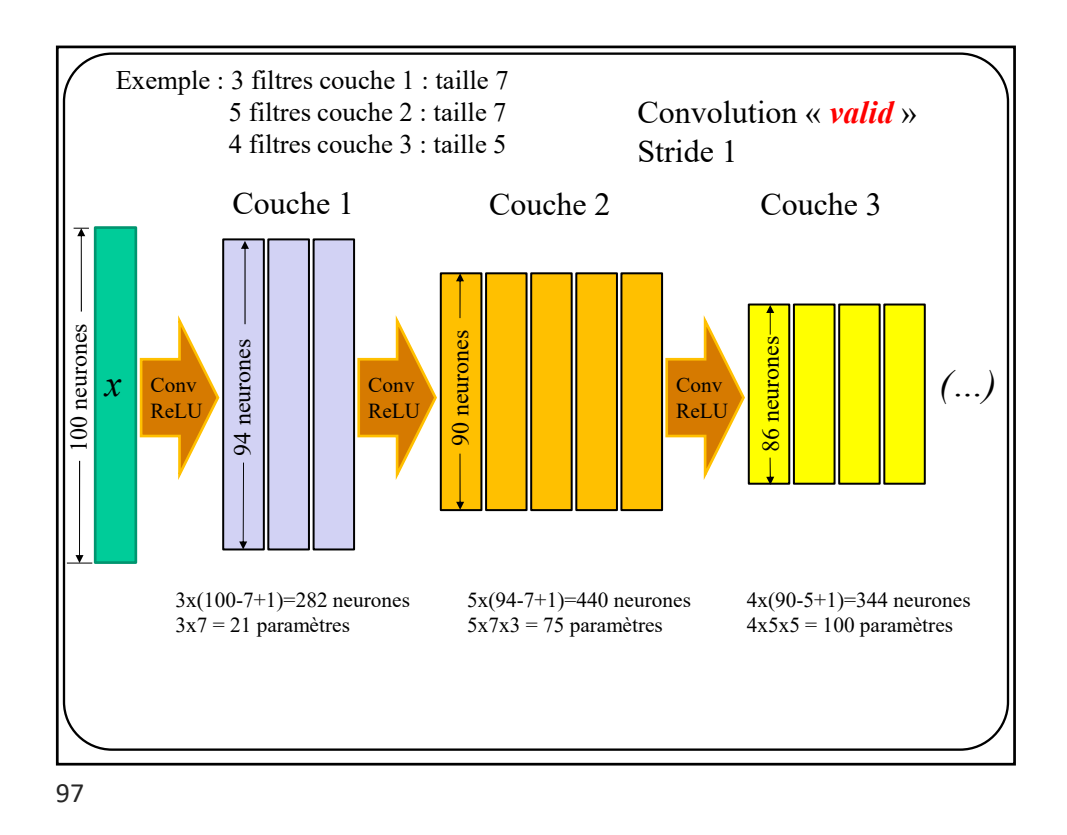

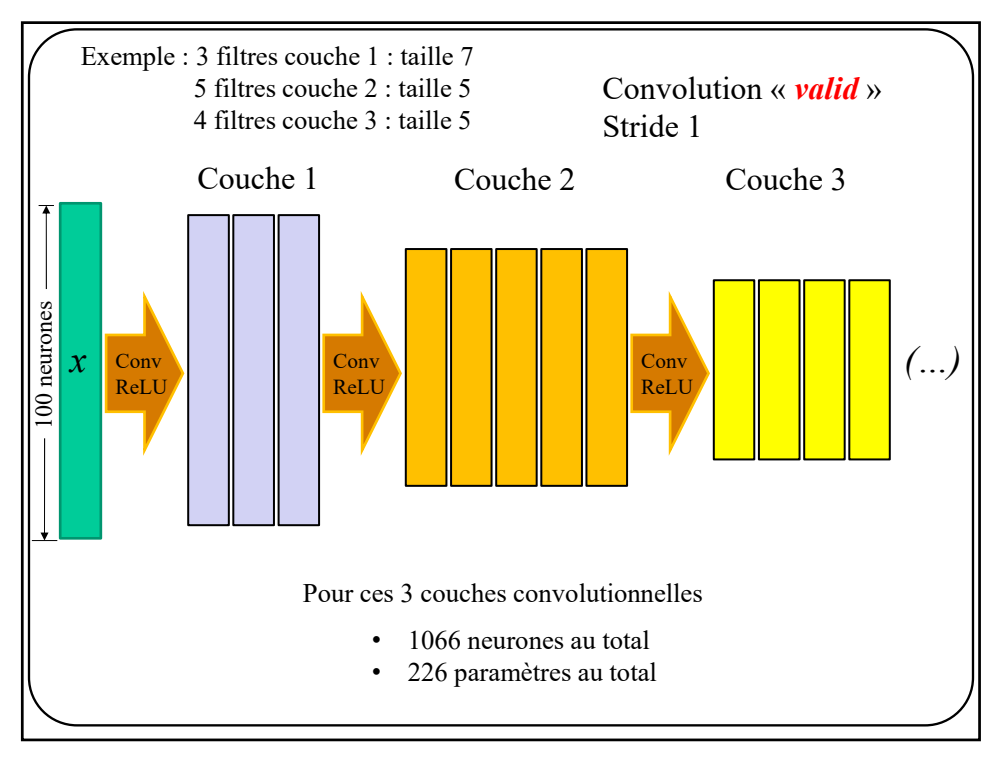

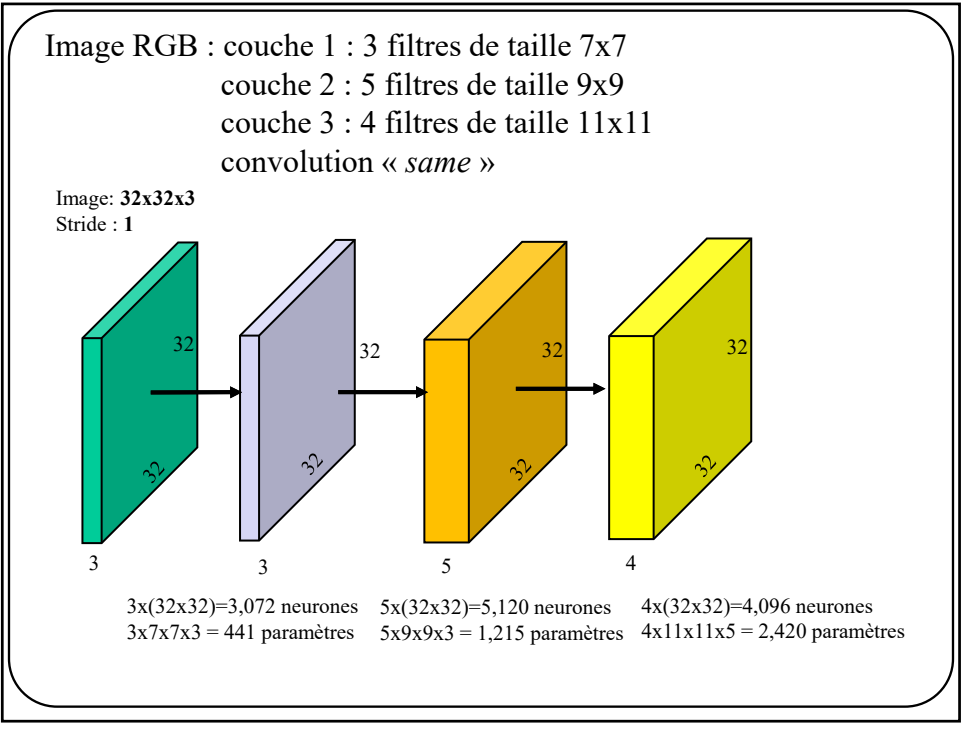

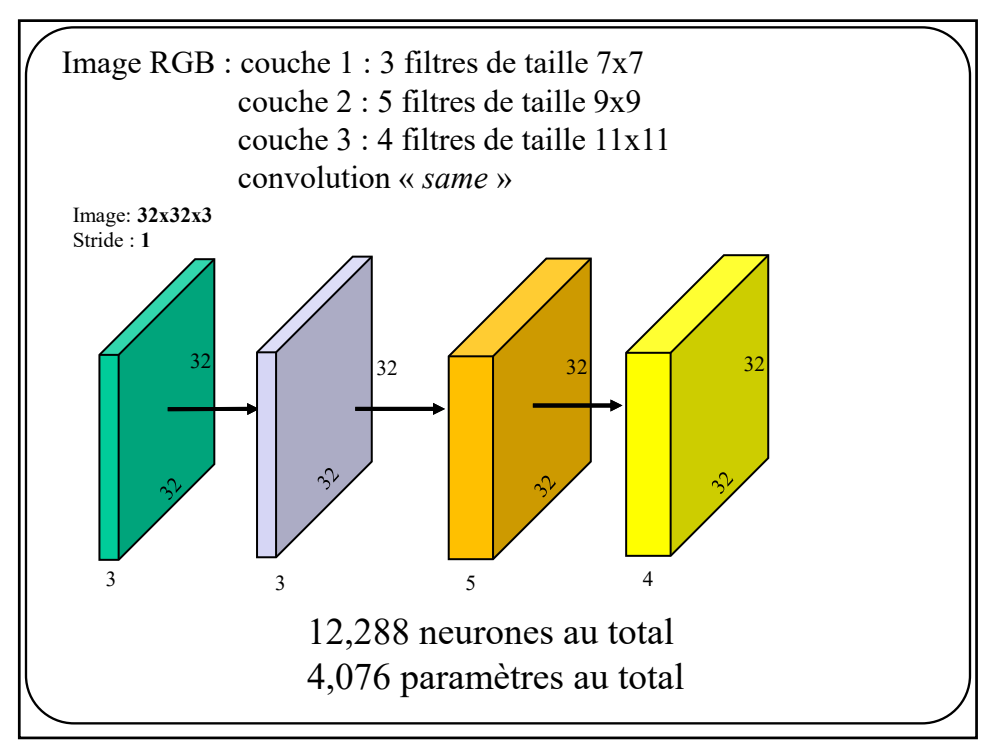

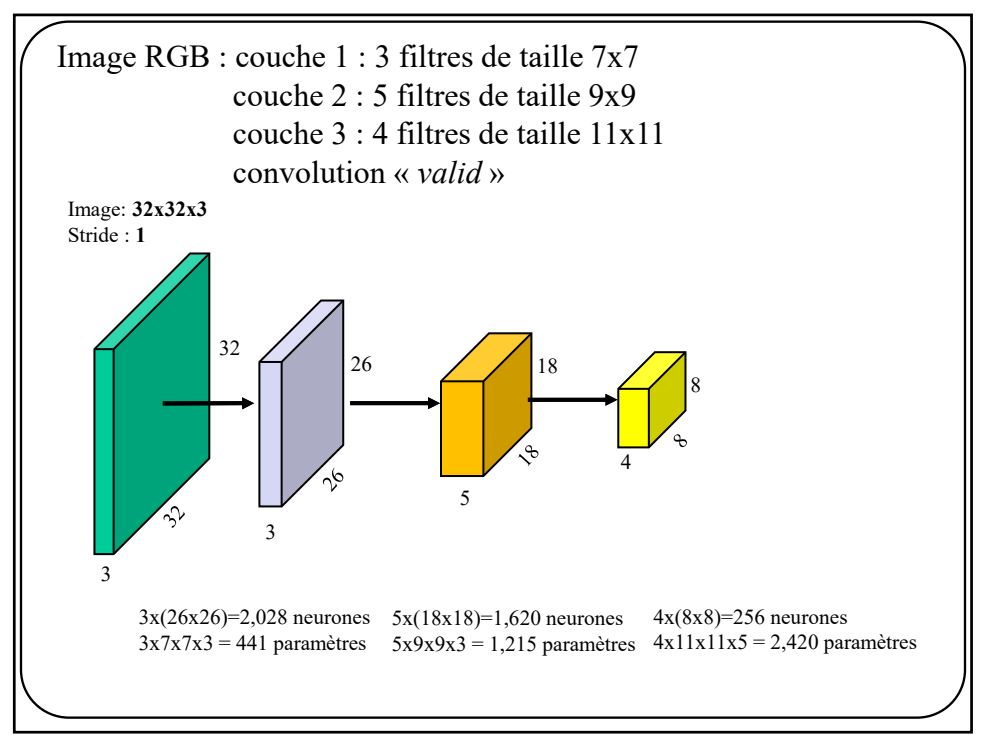

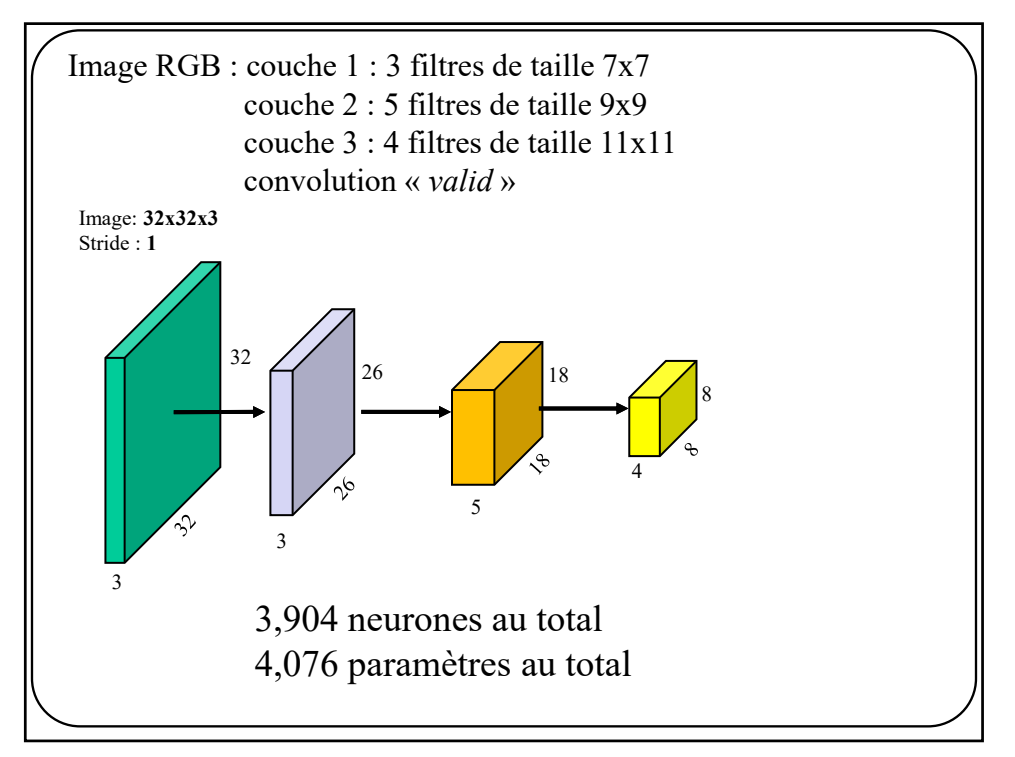

Tout comme un perceptron multicouches, un réseau à convolution se termine par une **couche de sortie** avec **1 neurone par variable prédite**

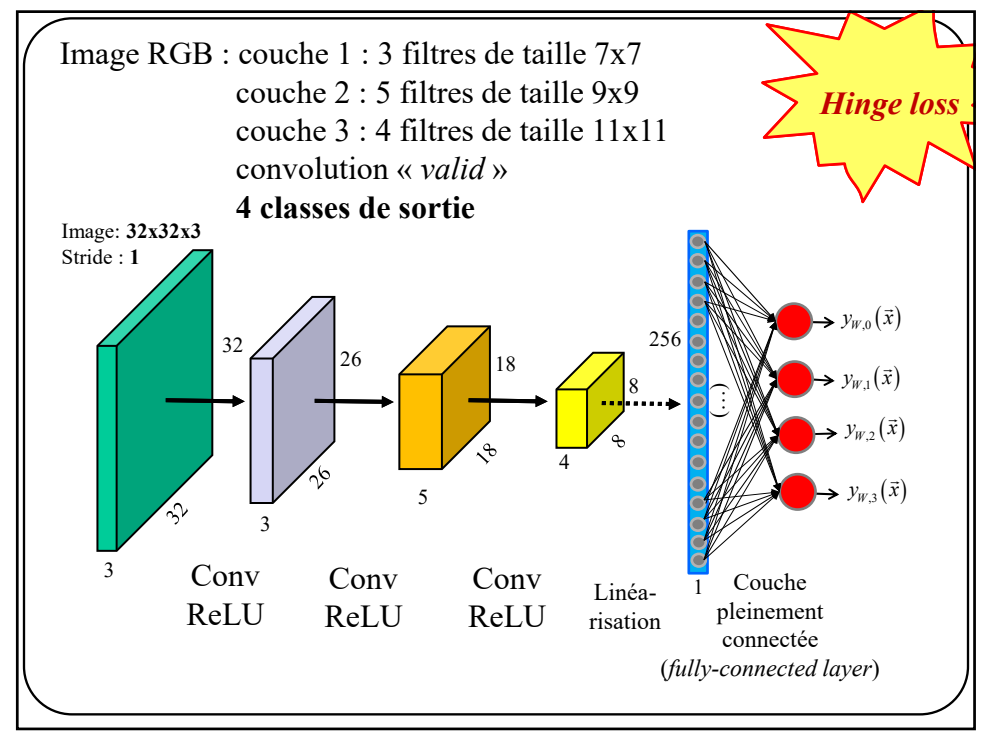

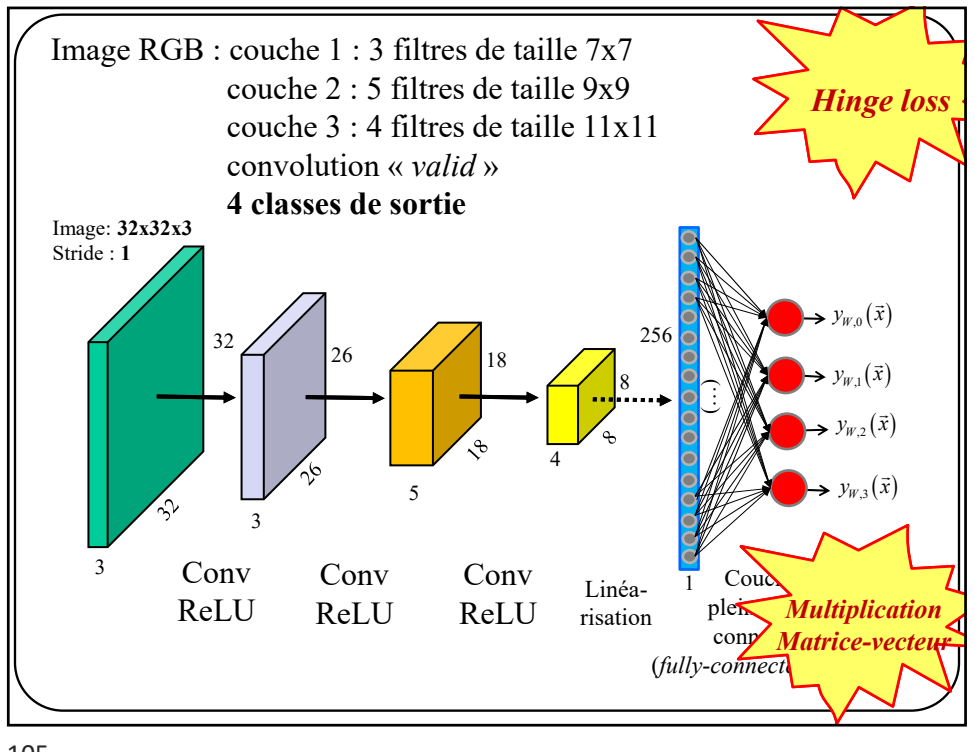

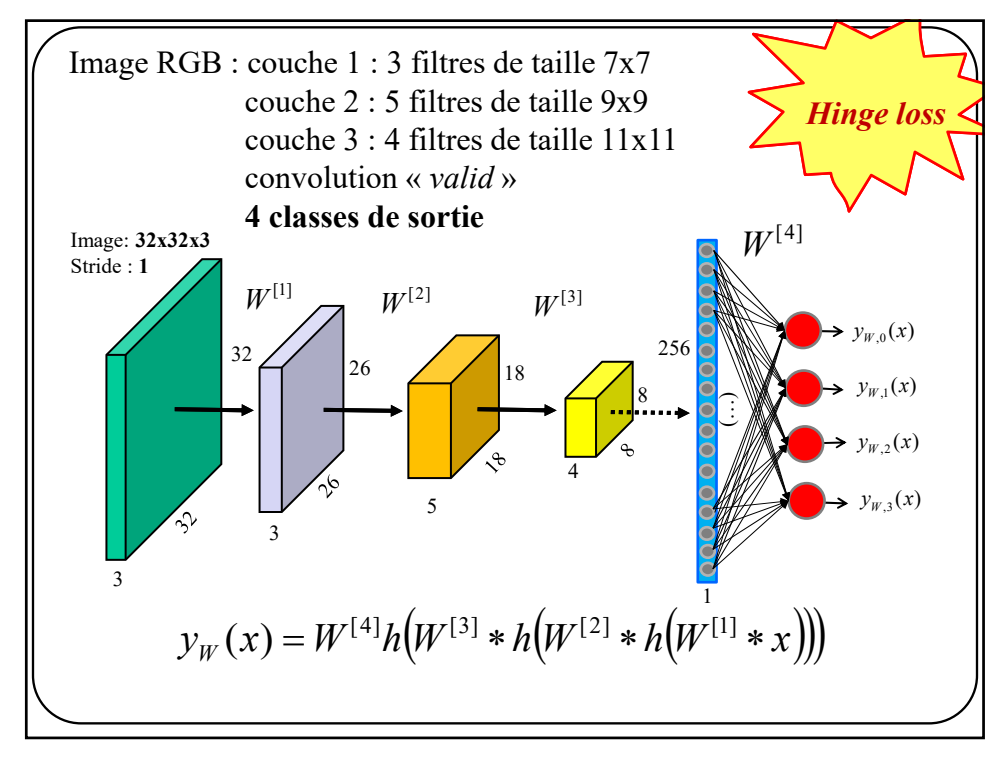

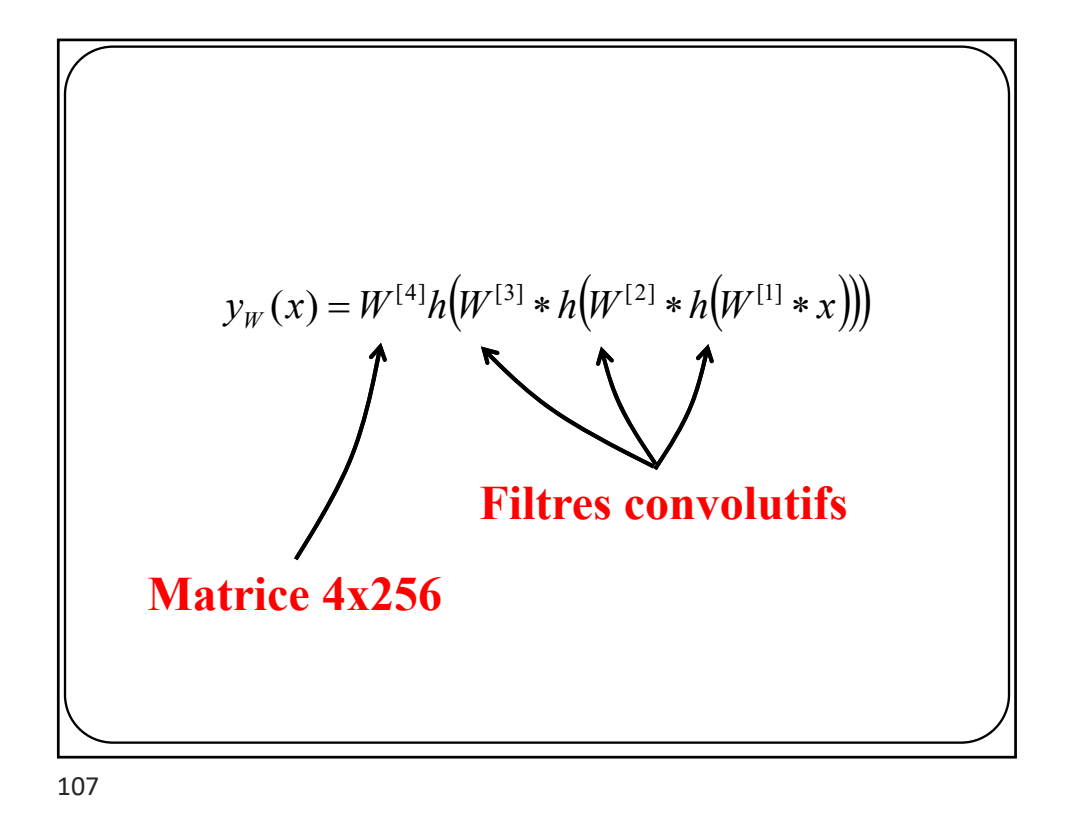

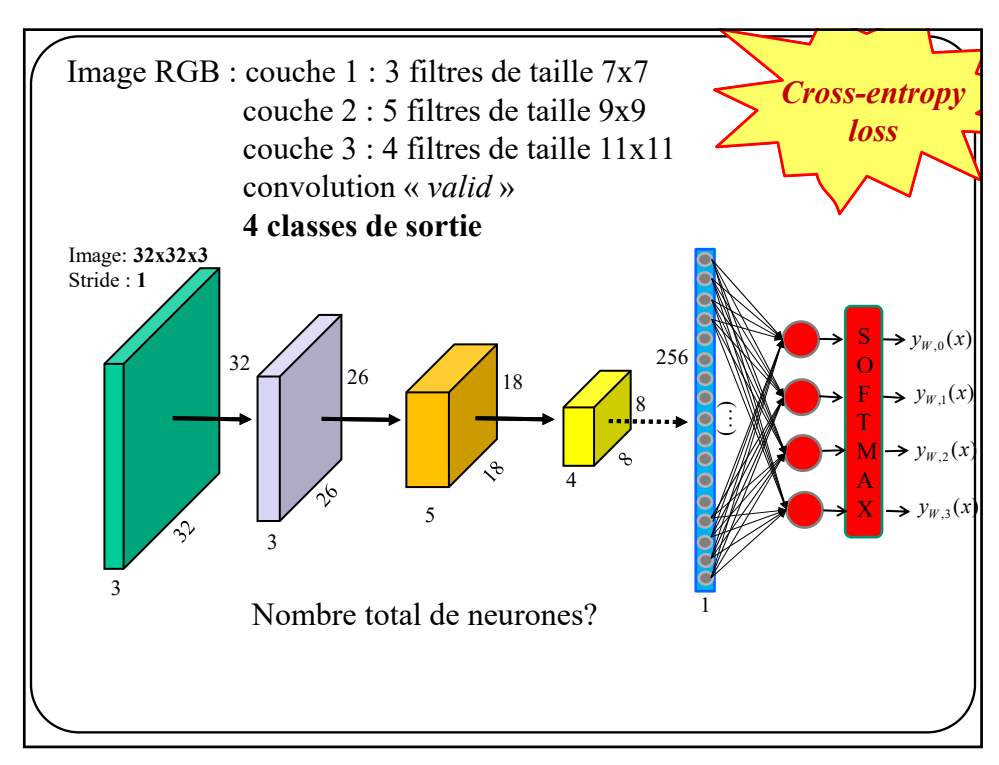

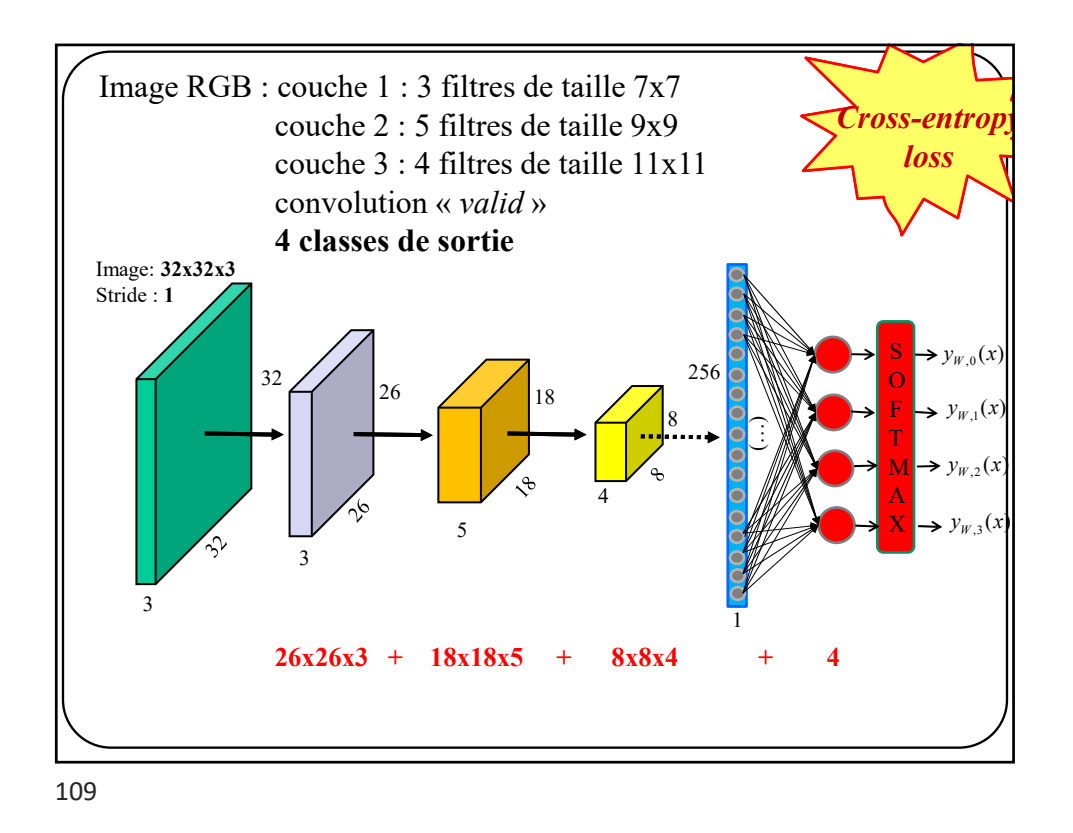

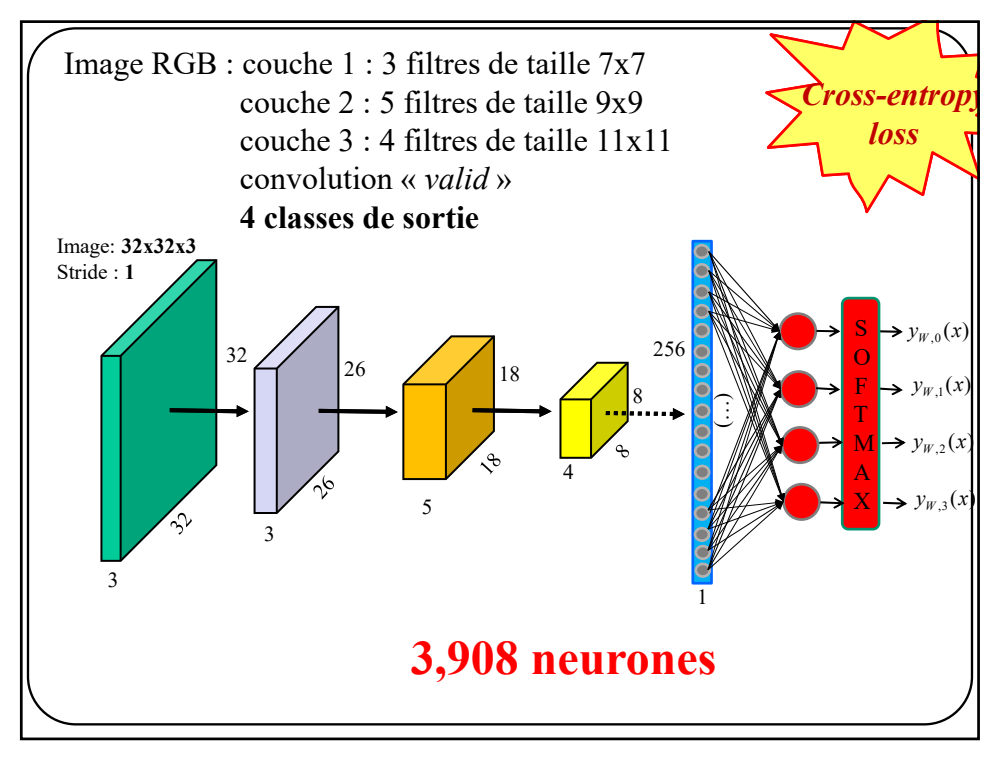

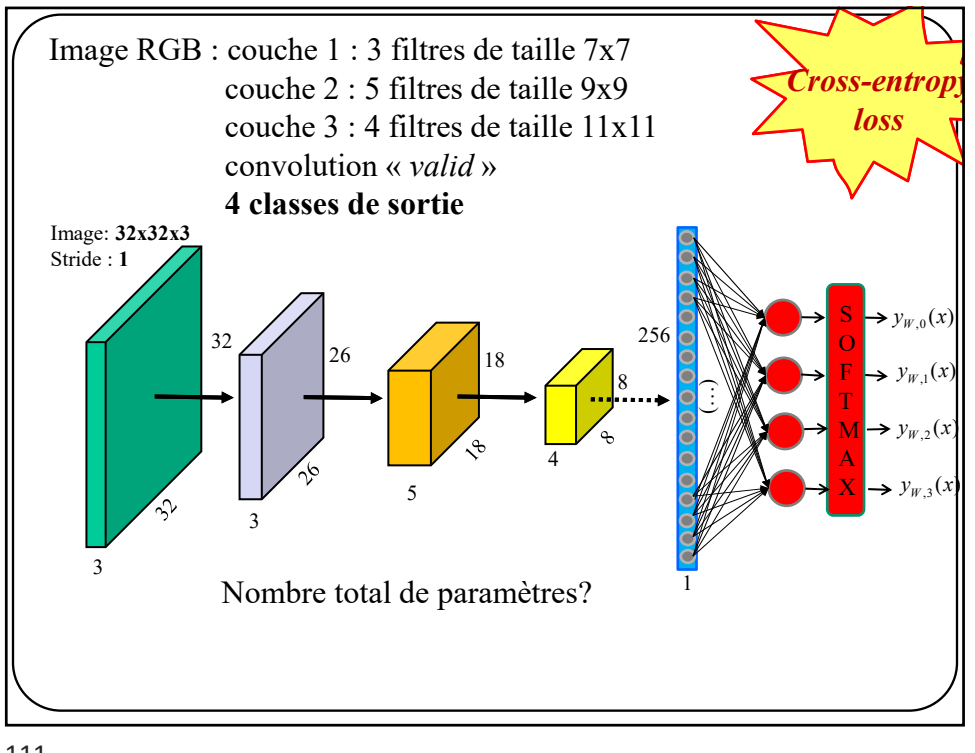

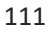

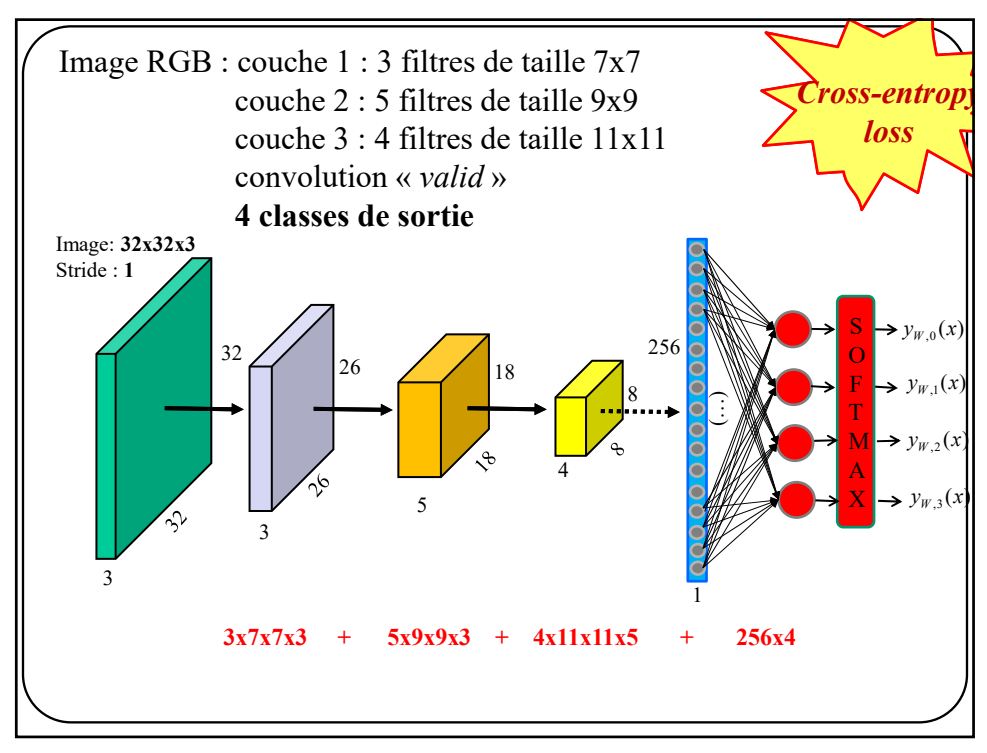

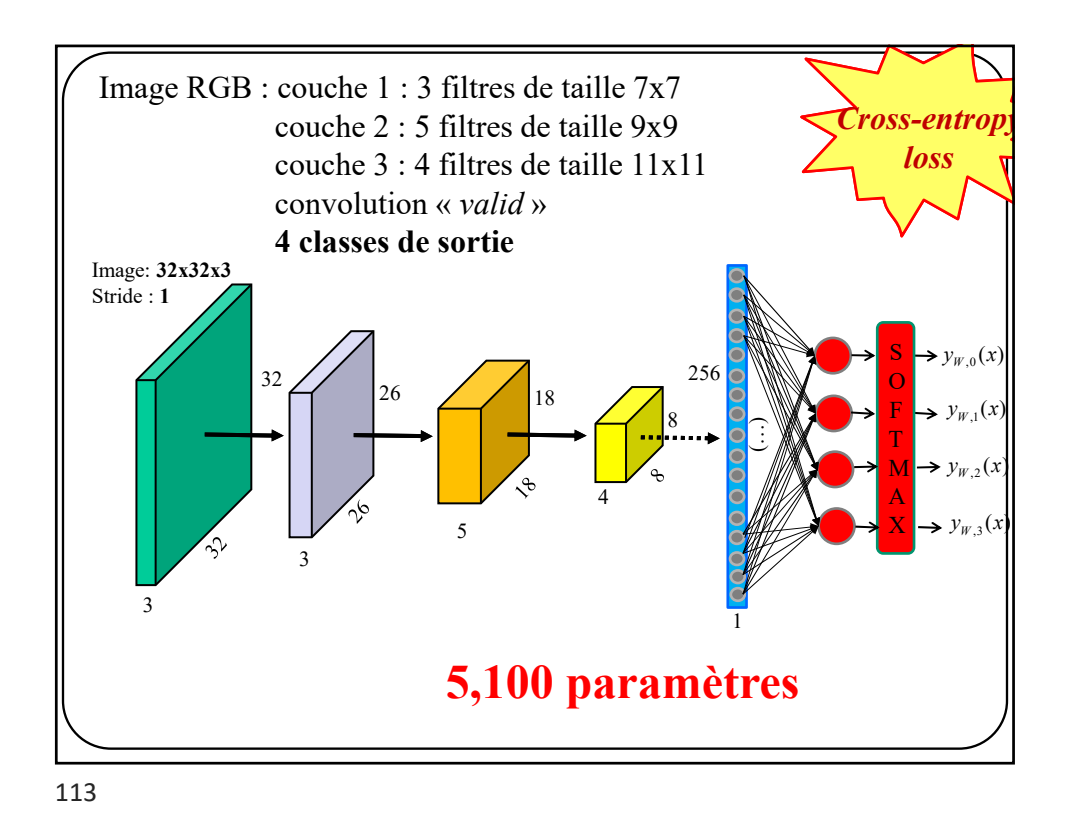

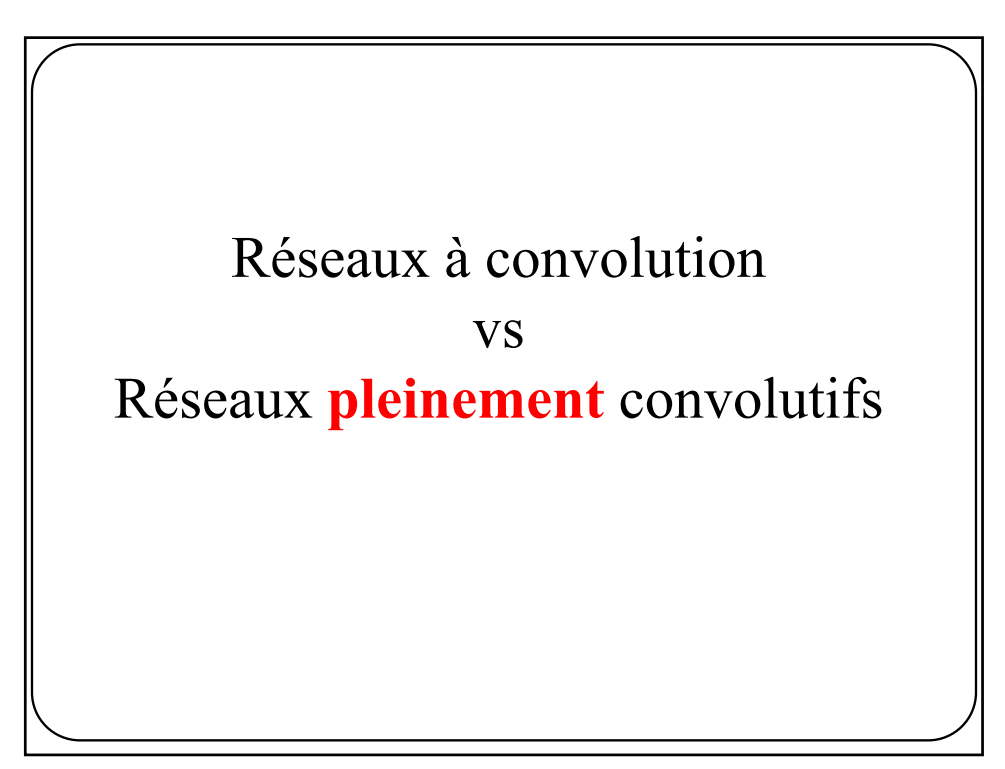

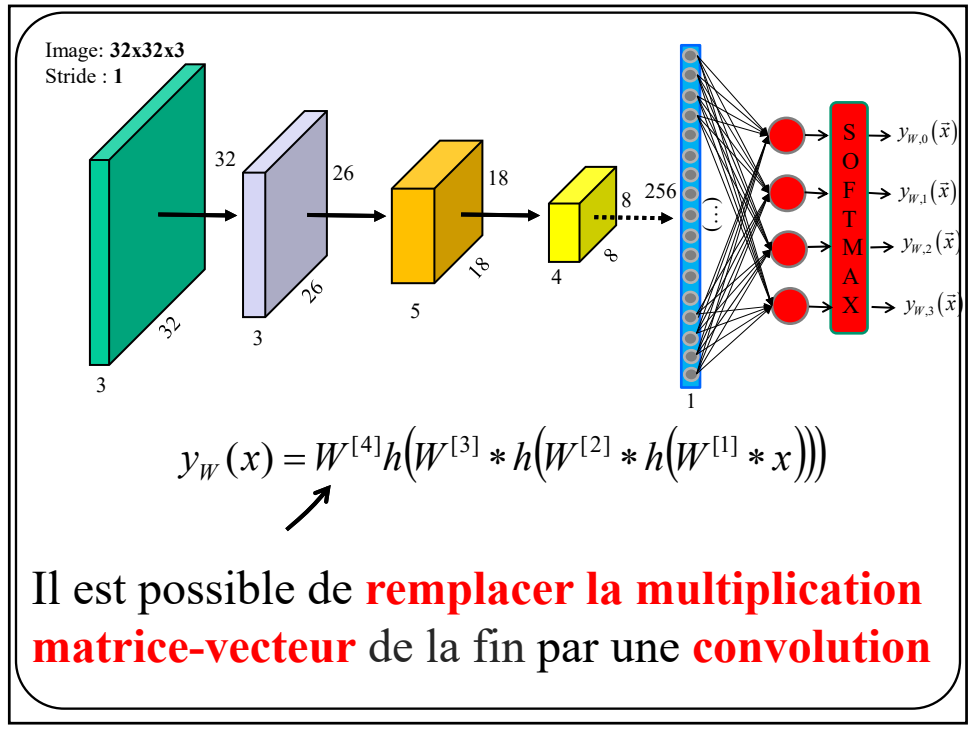

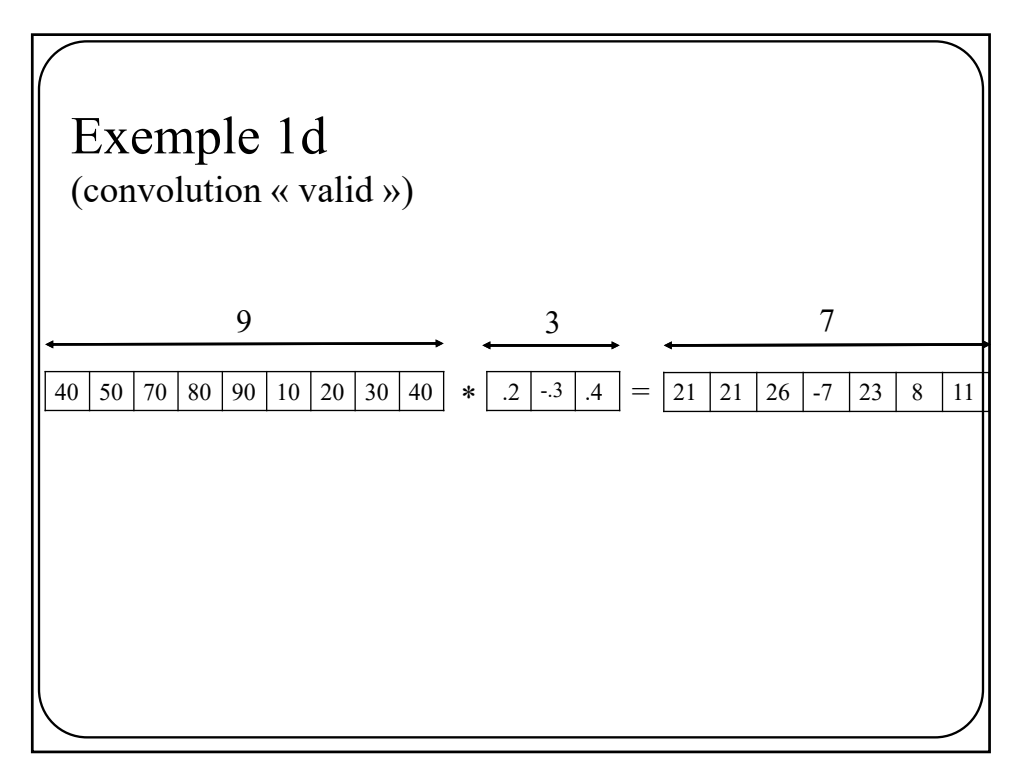

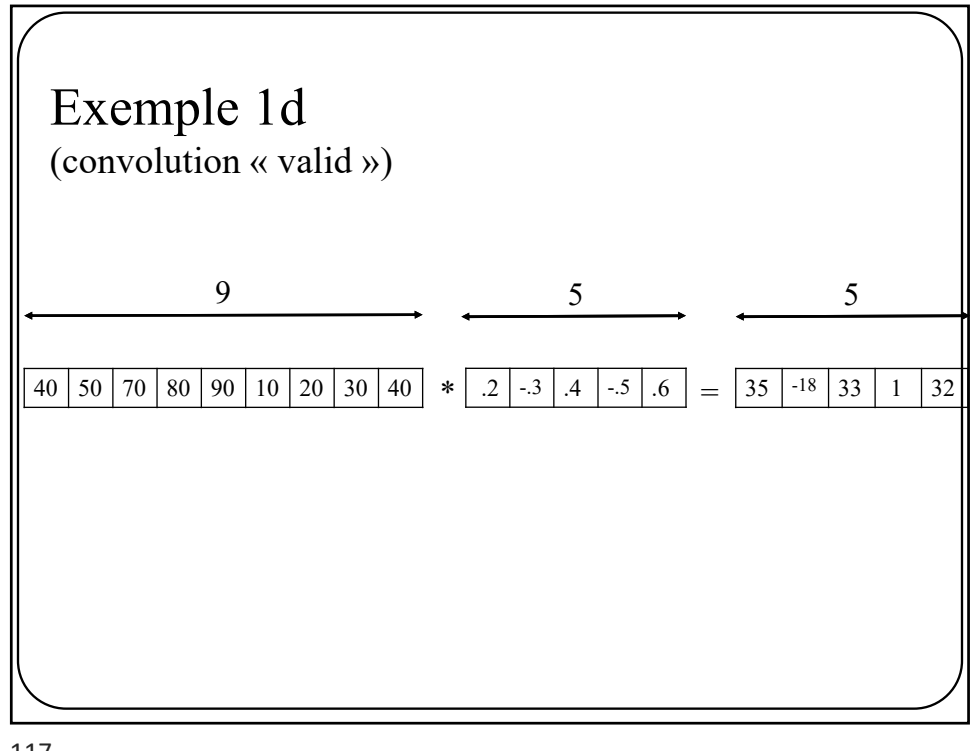

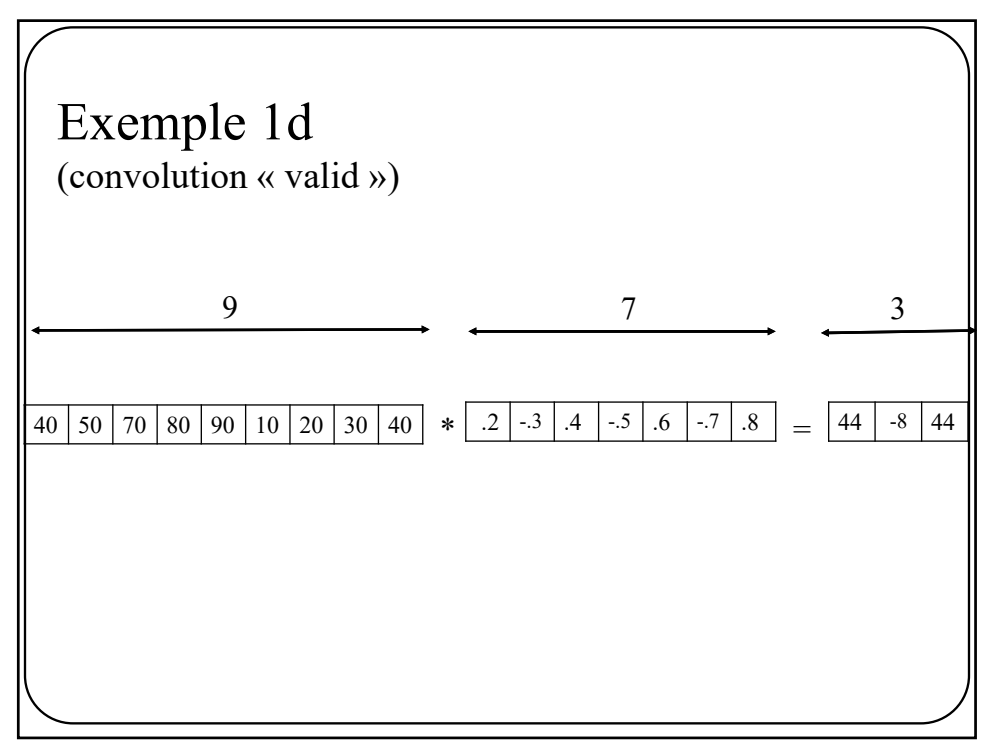

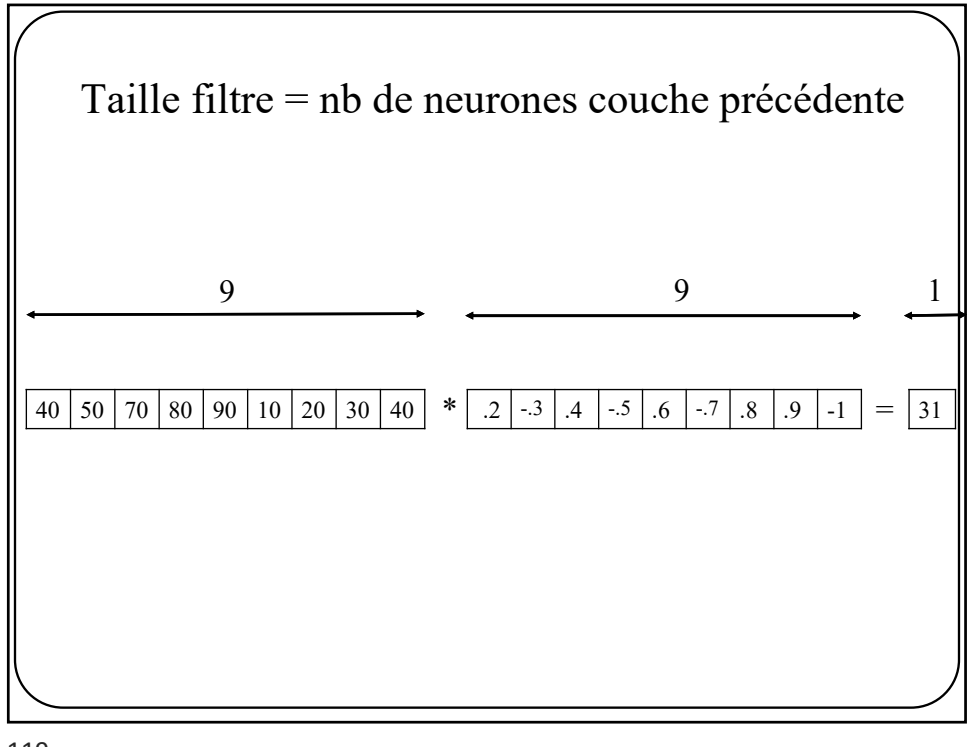

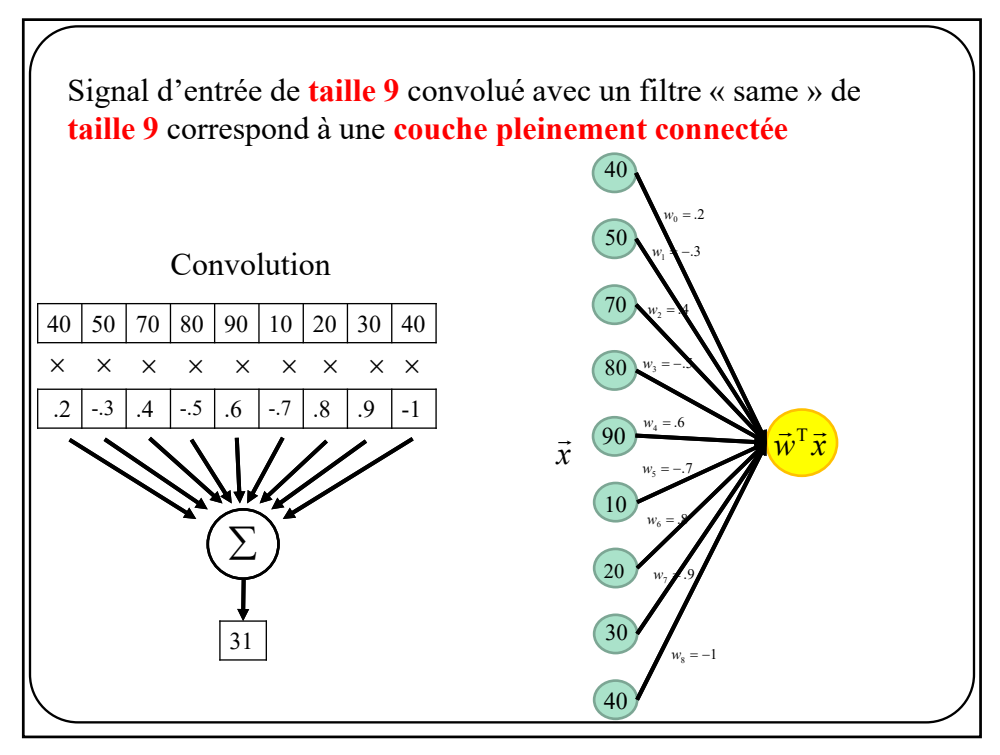

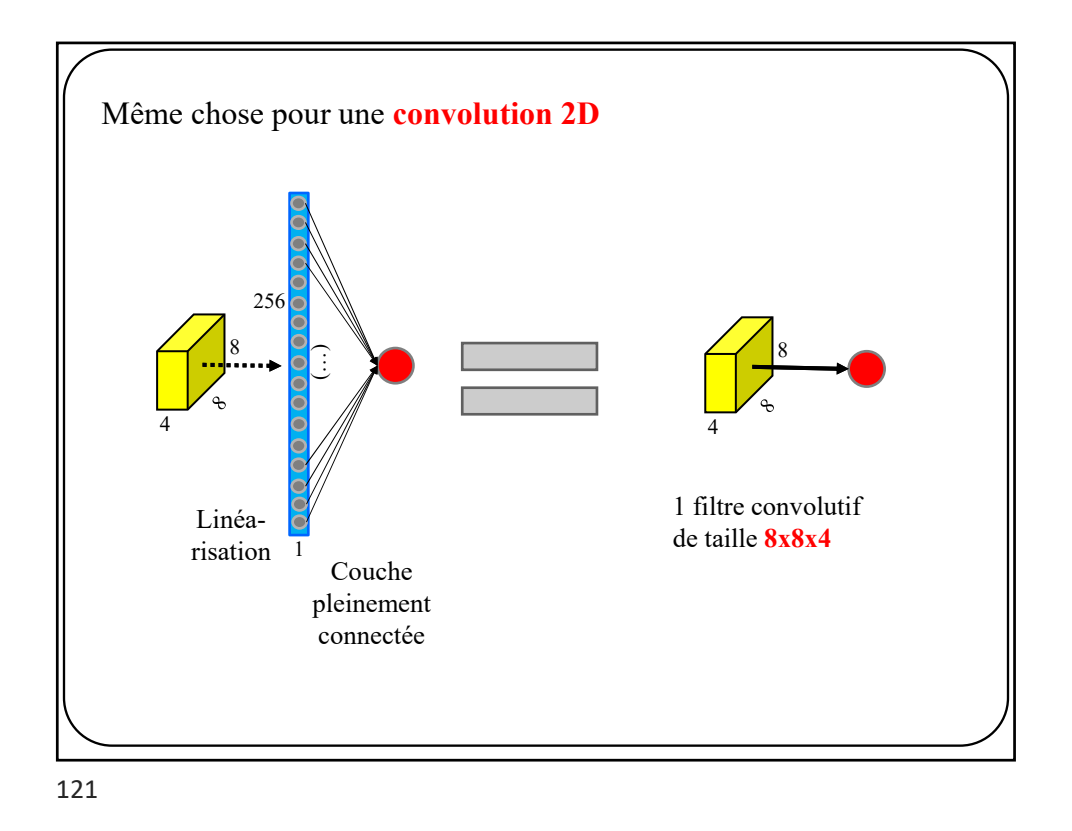

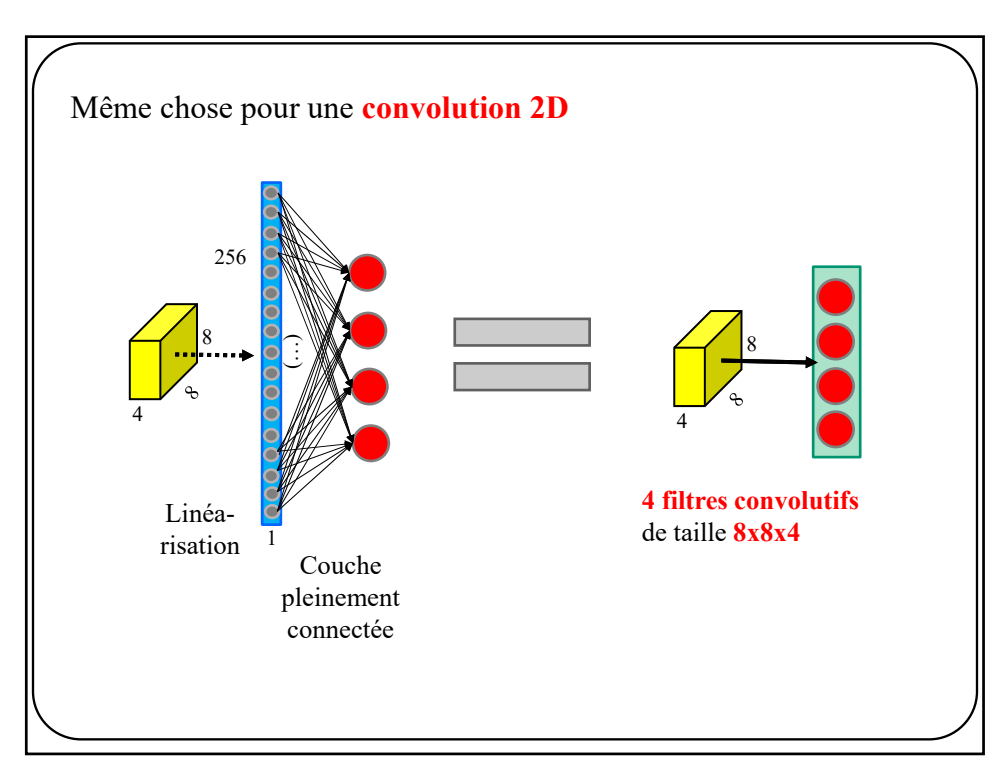

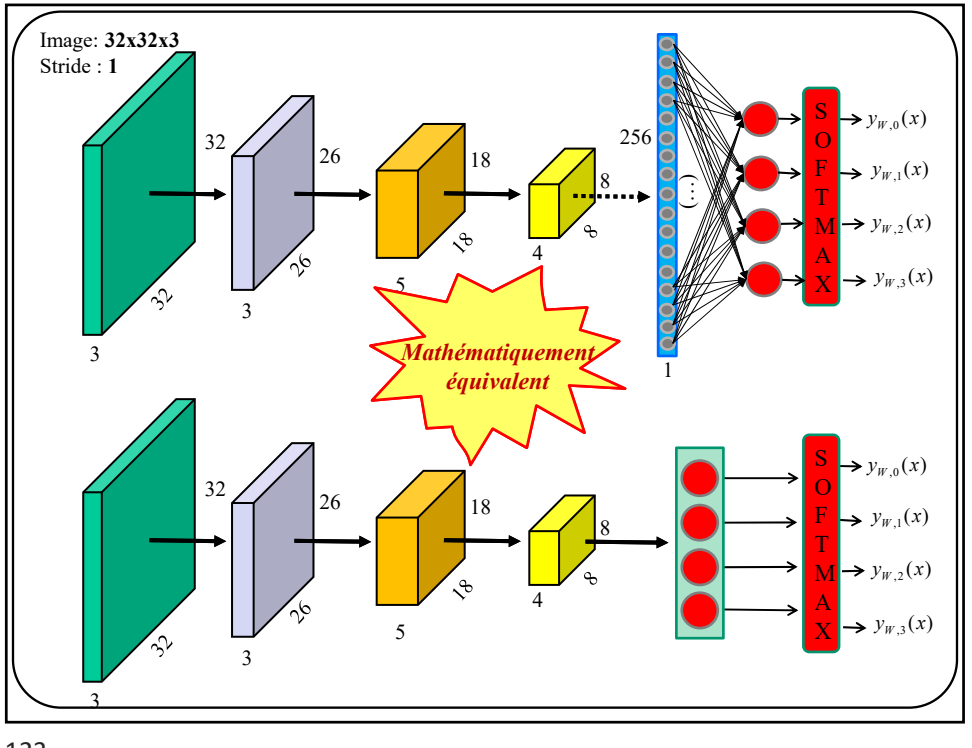

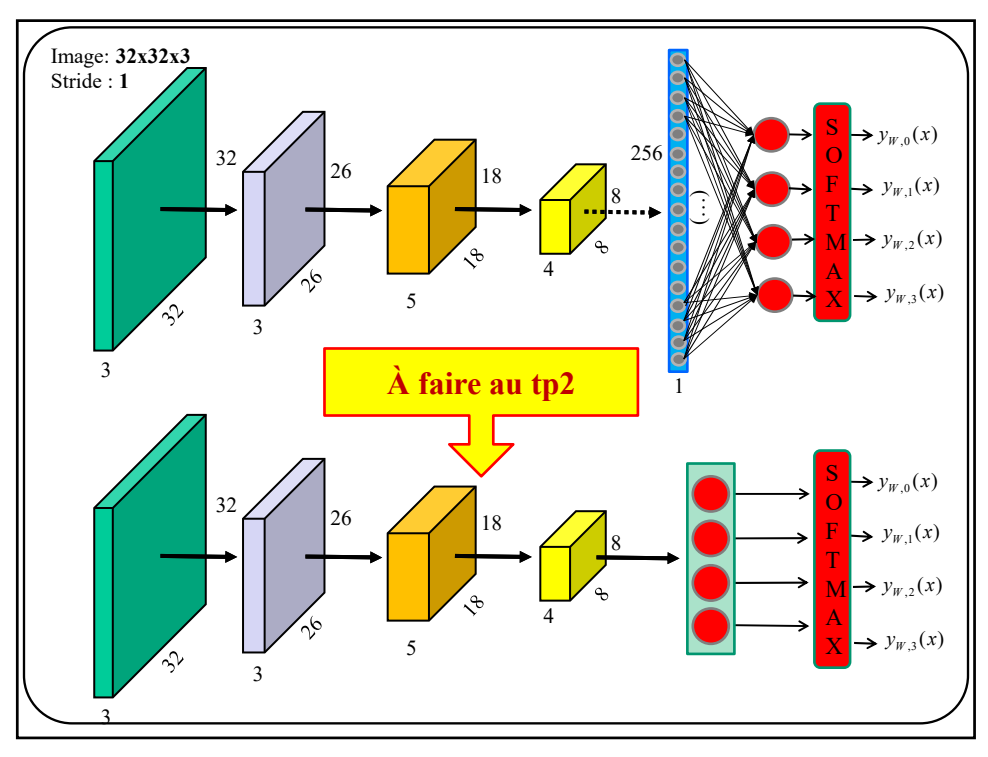

## Configurations équivalentes

couche 1 : 3 filtres de taille 7x7 couche 2 : 5 filtres de taille 9x9 couche 3 : 4 filtres de taille 11x11 **couche 4 pleinement connectée 256x4** Softmax

couche 1 : 3 filtres de taille 7x7 couche 2 : 5 filtres de taille 9x9 couche 3 : 4 filtres de taille 11x11 **couche 4 : 4 filtres de taille 8x8** Softmax

En fait, presque équivalent …

**Question : qu'arrive-t-il si on remplace l'image 32x32x3 par une image 64x64x3?**

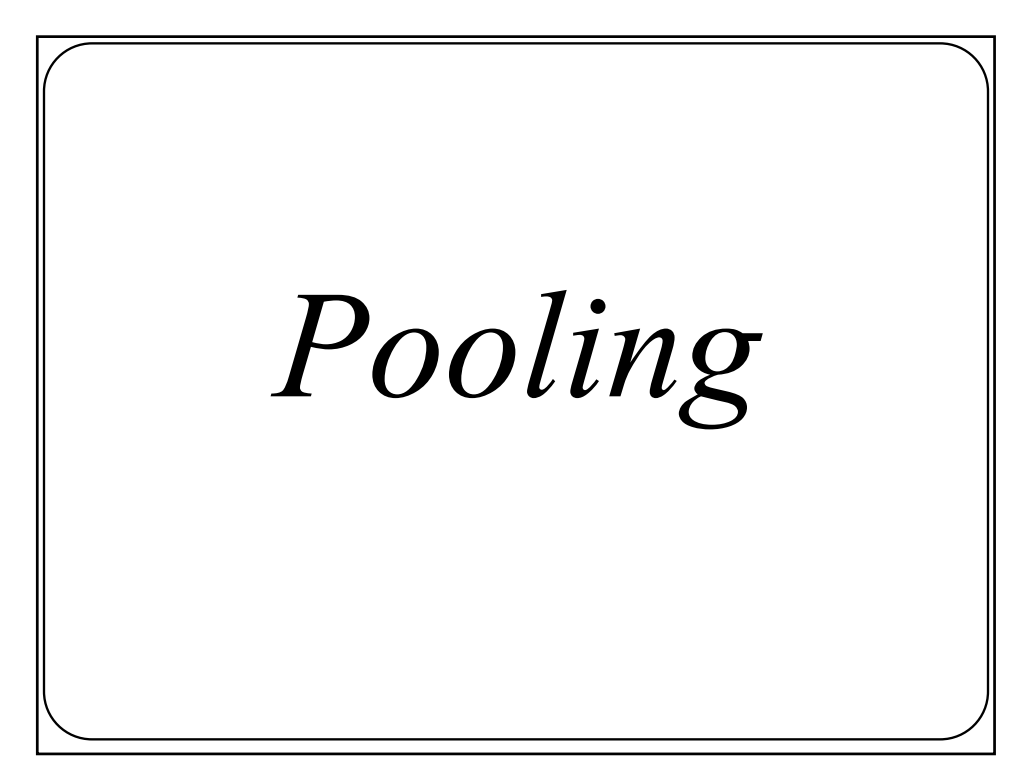

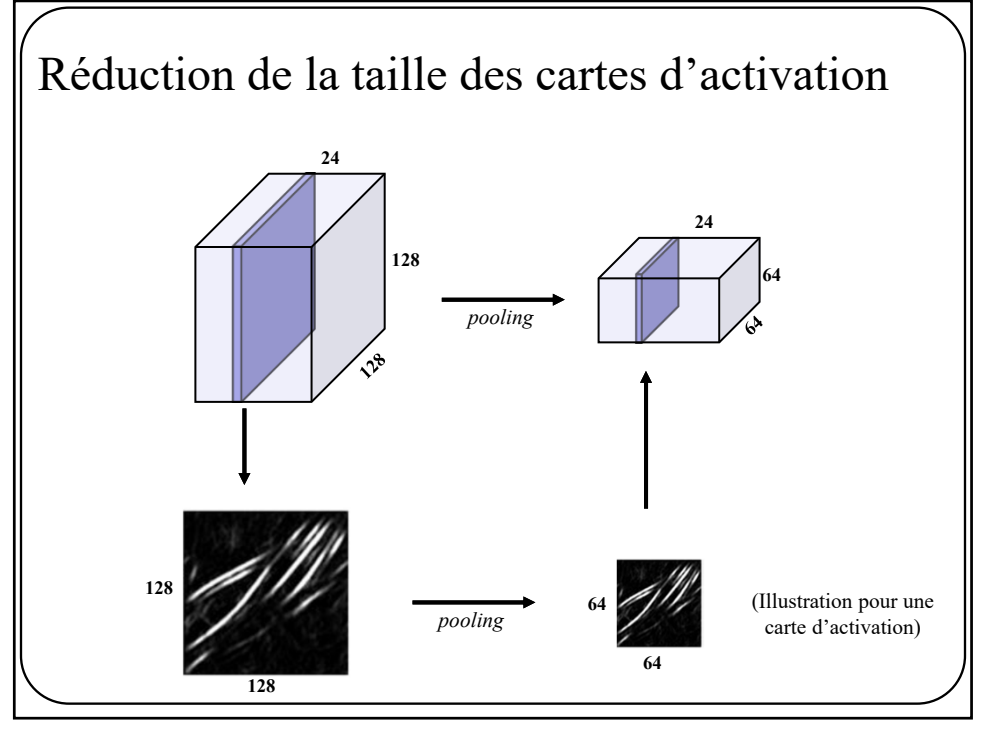

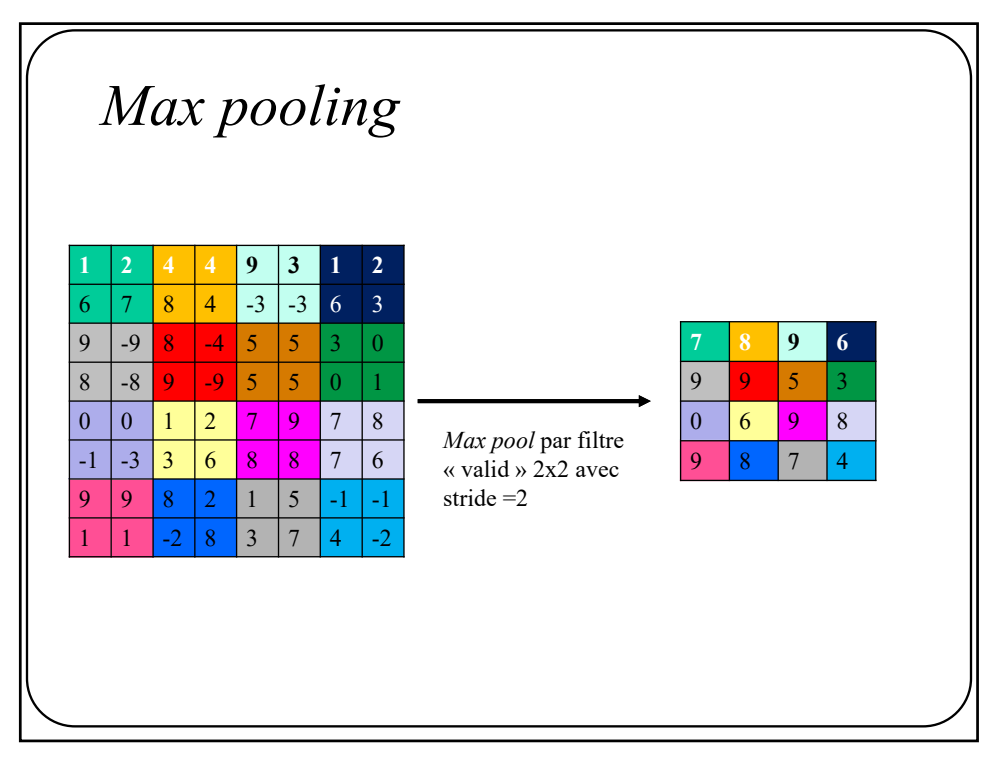

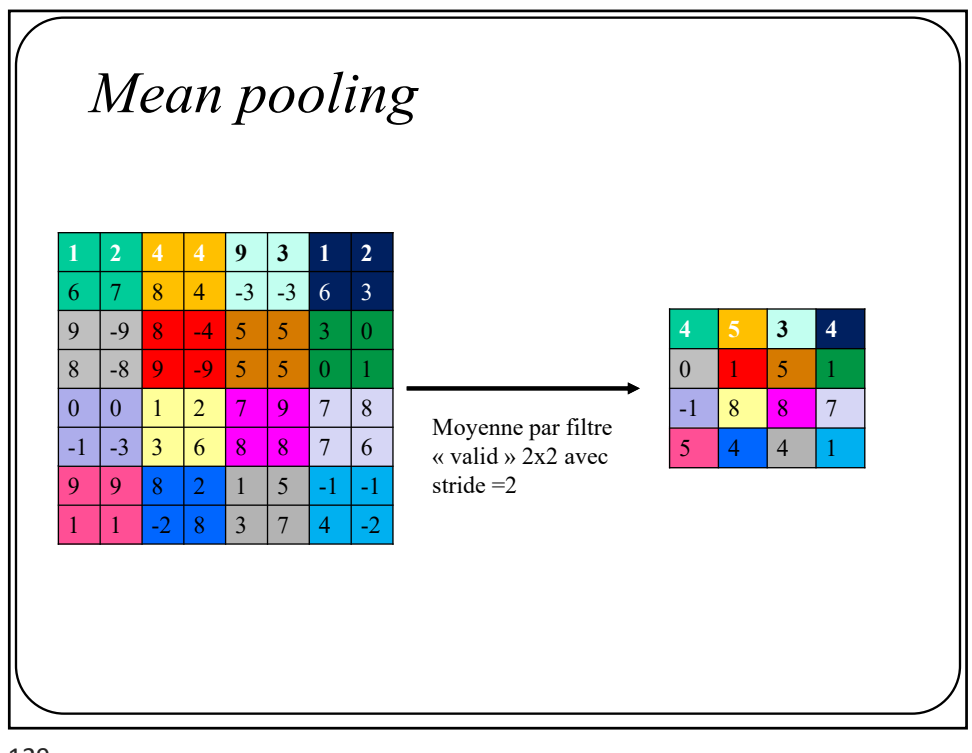

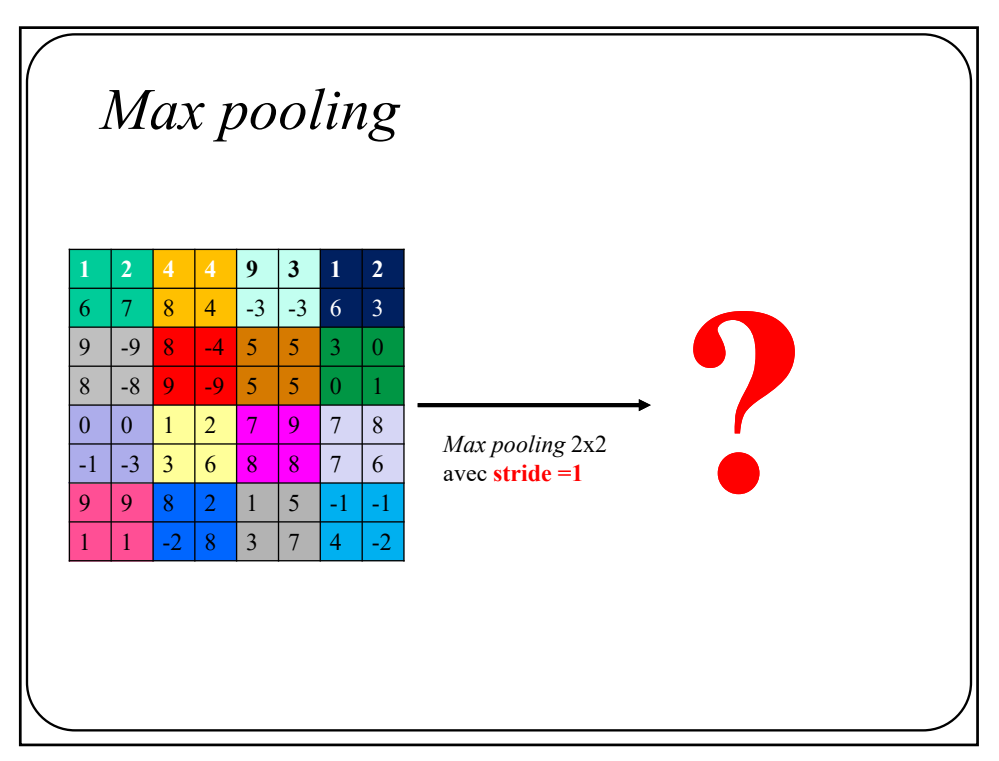

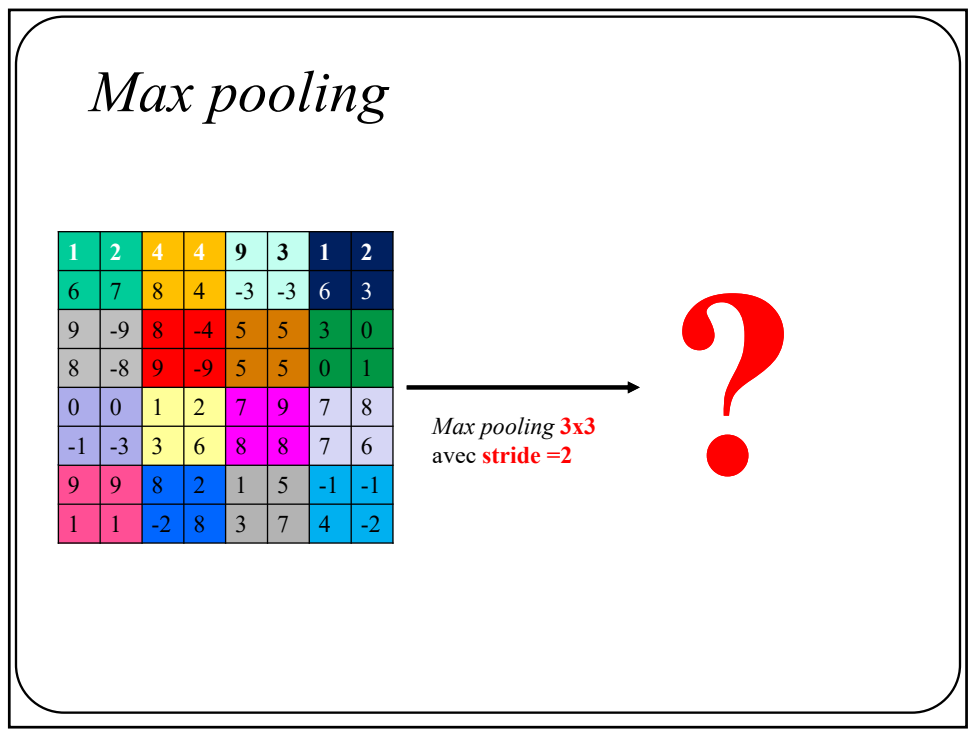

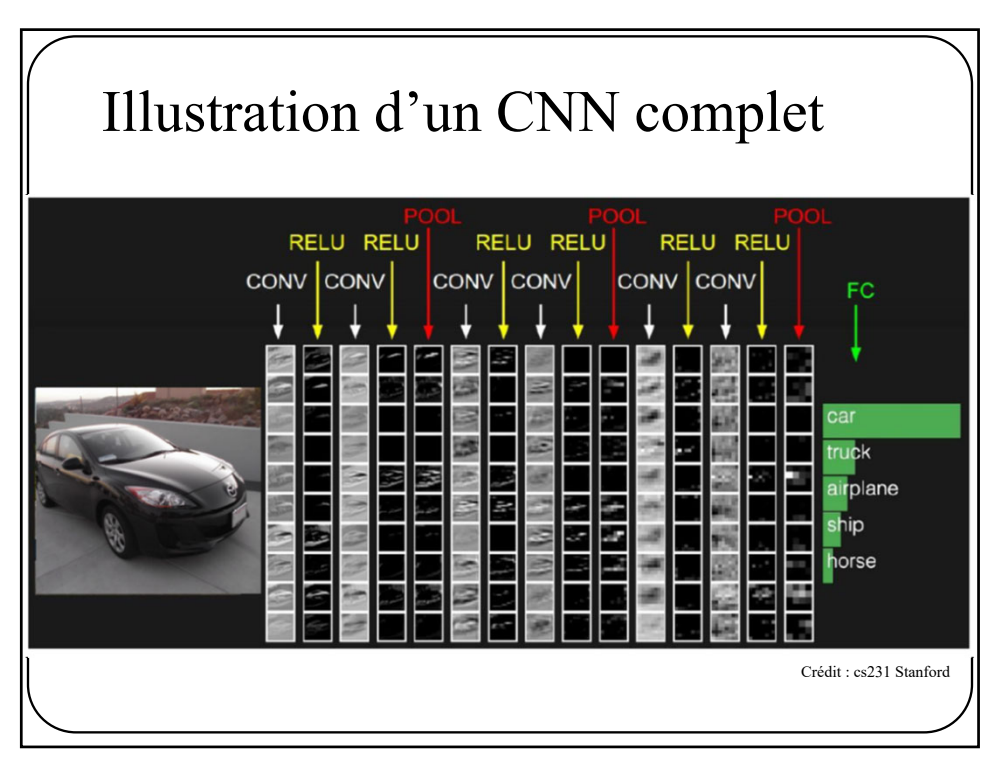

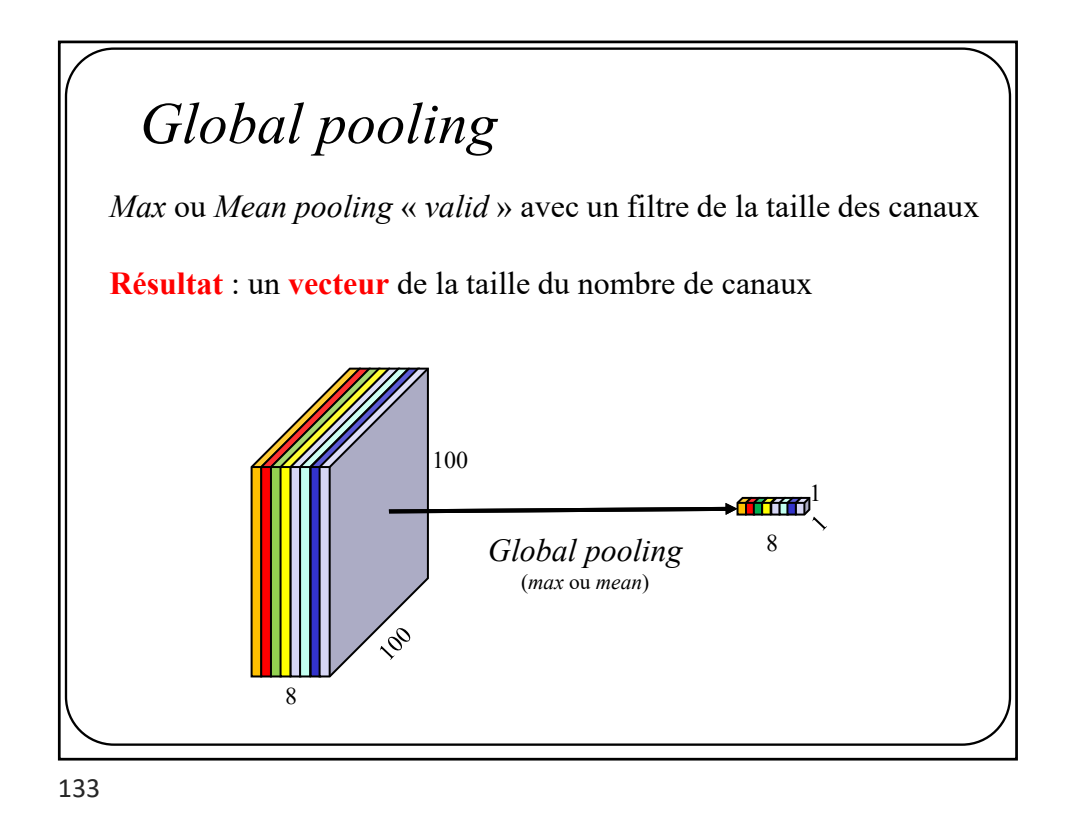

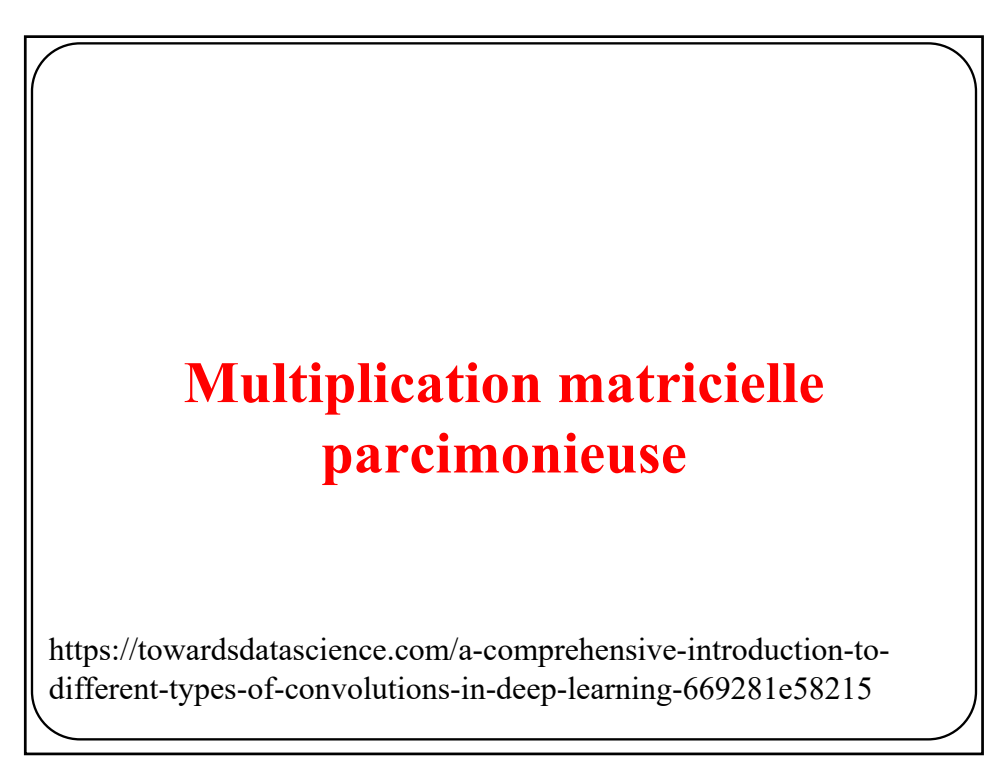

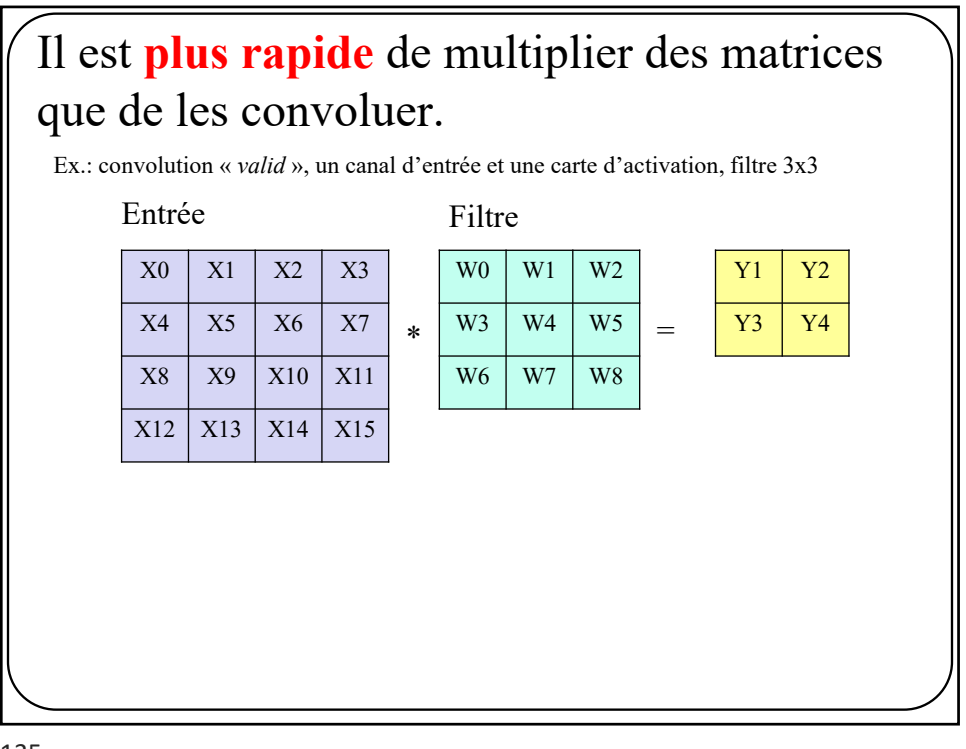

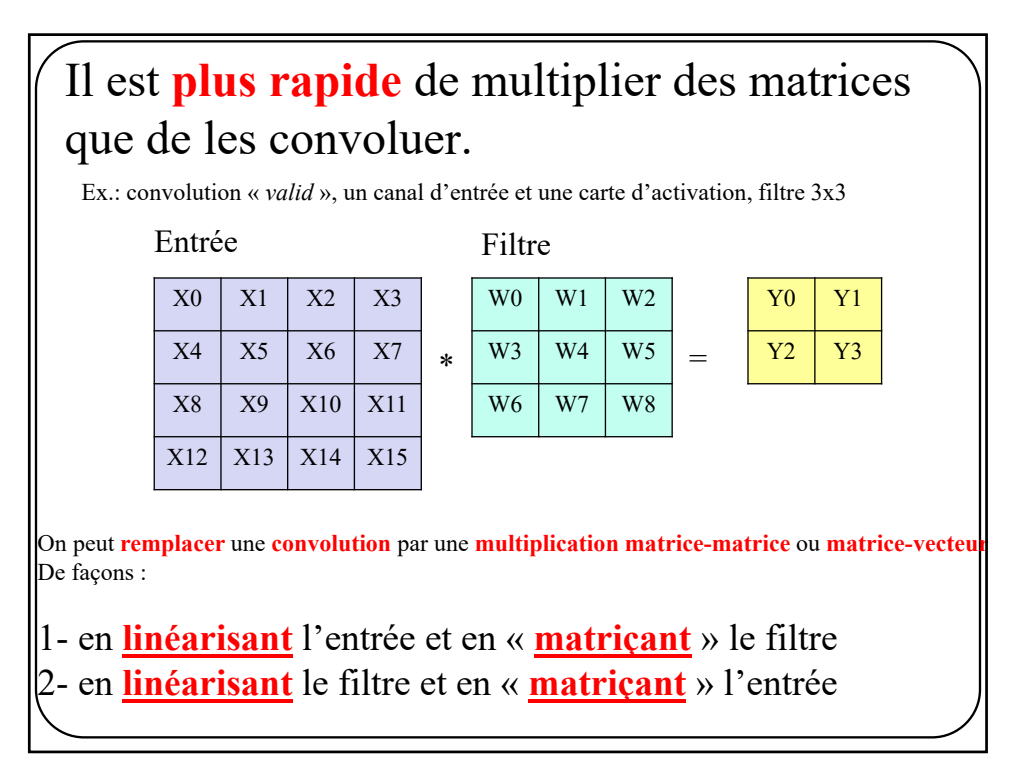

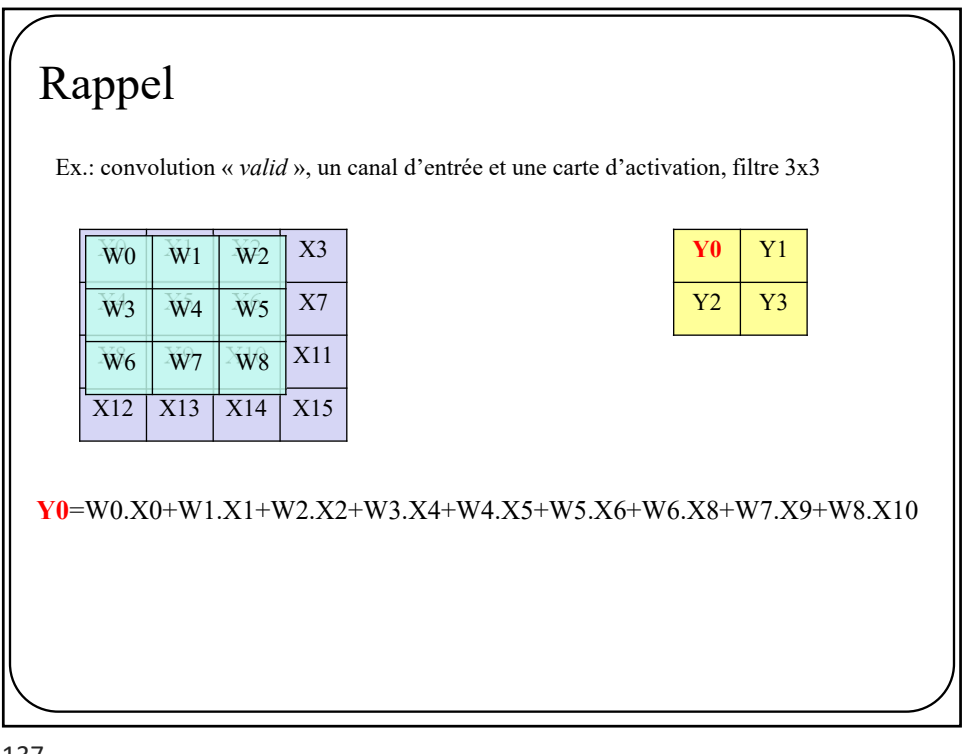

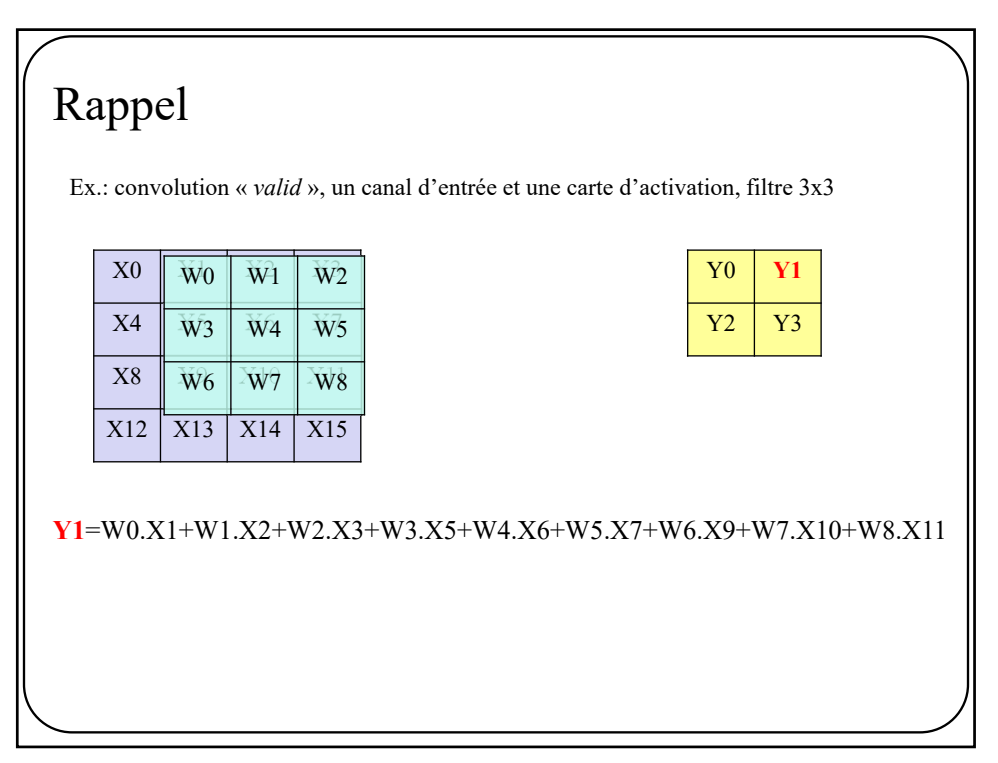

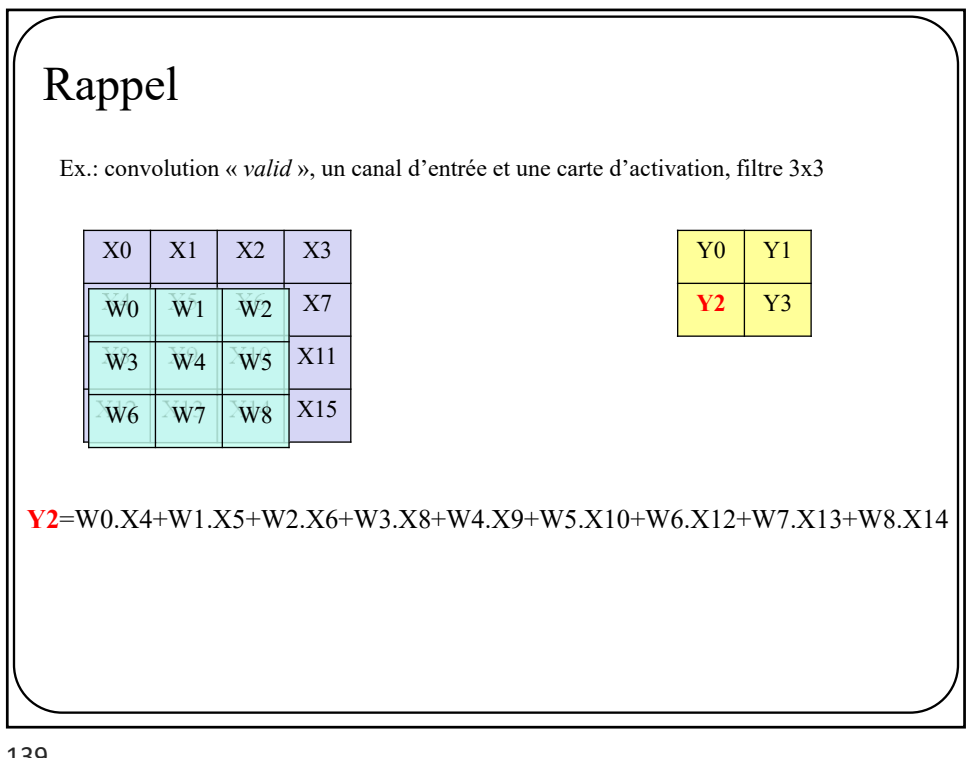

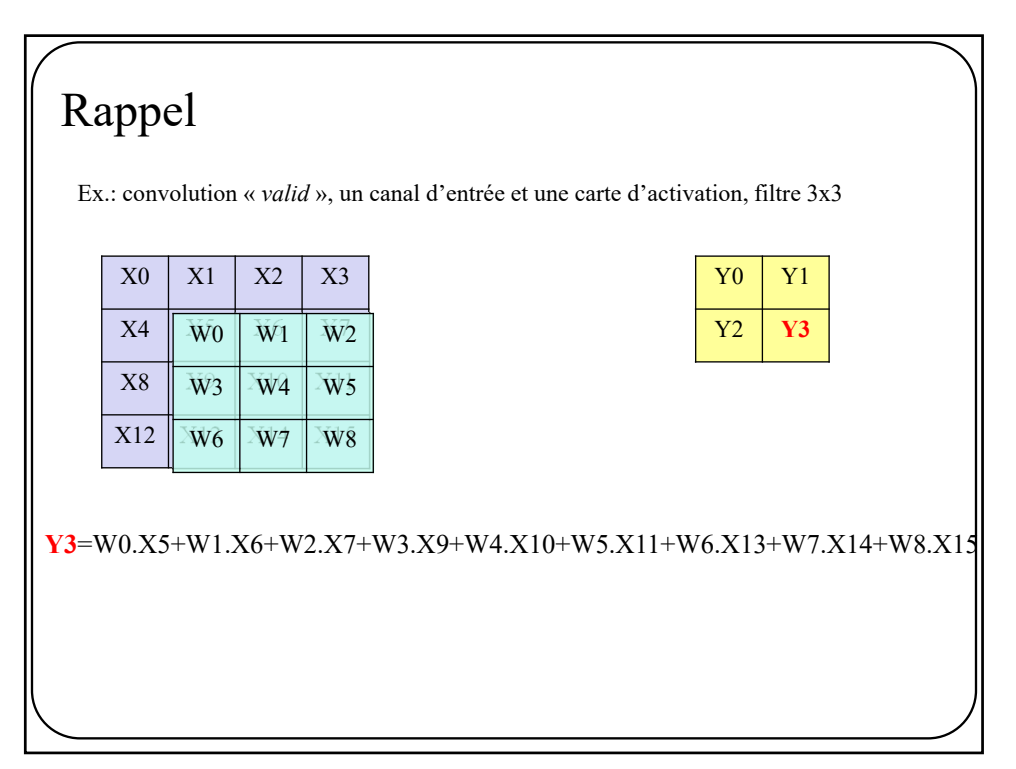

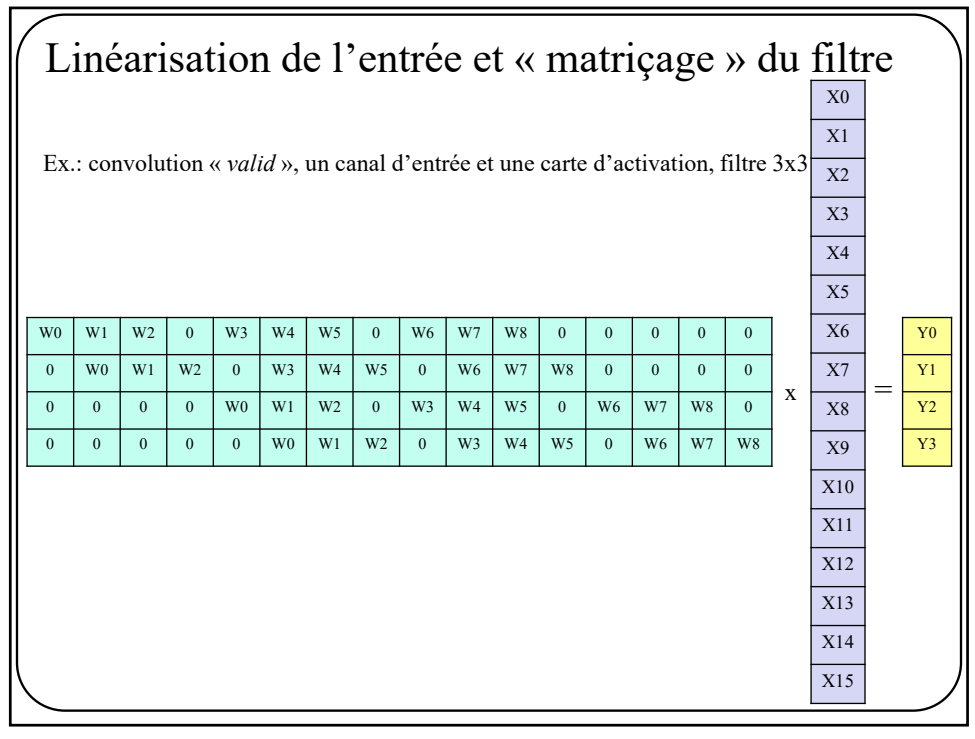

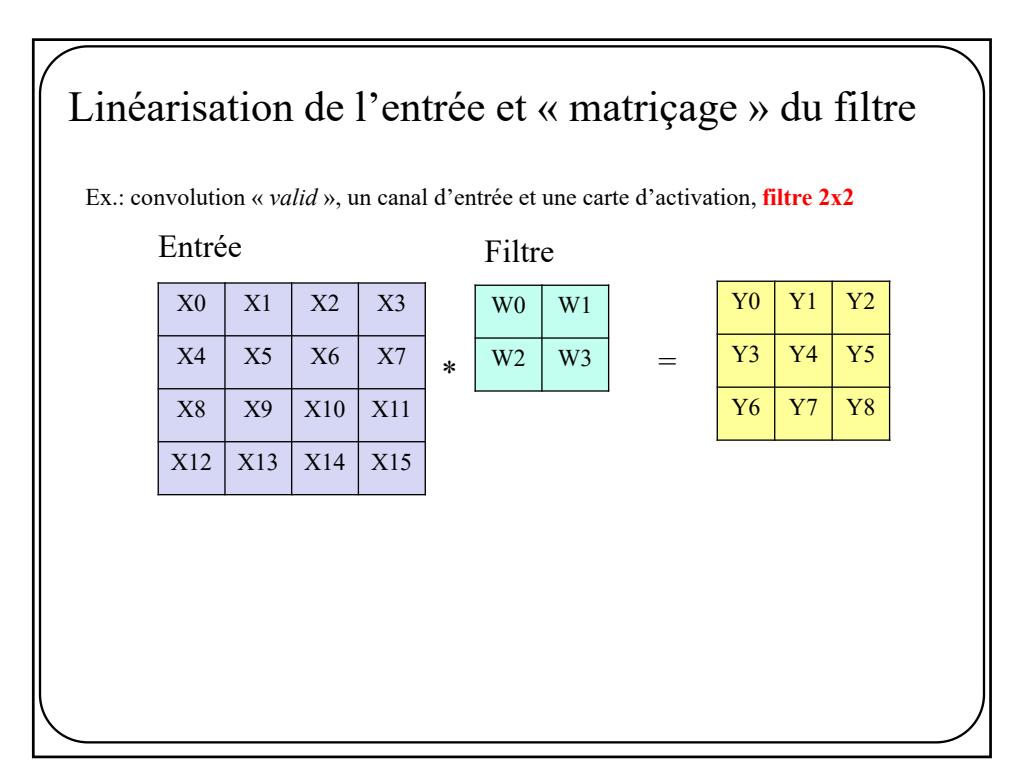

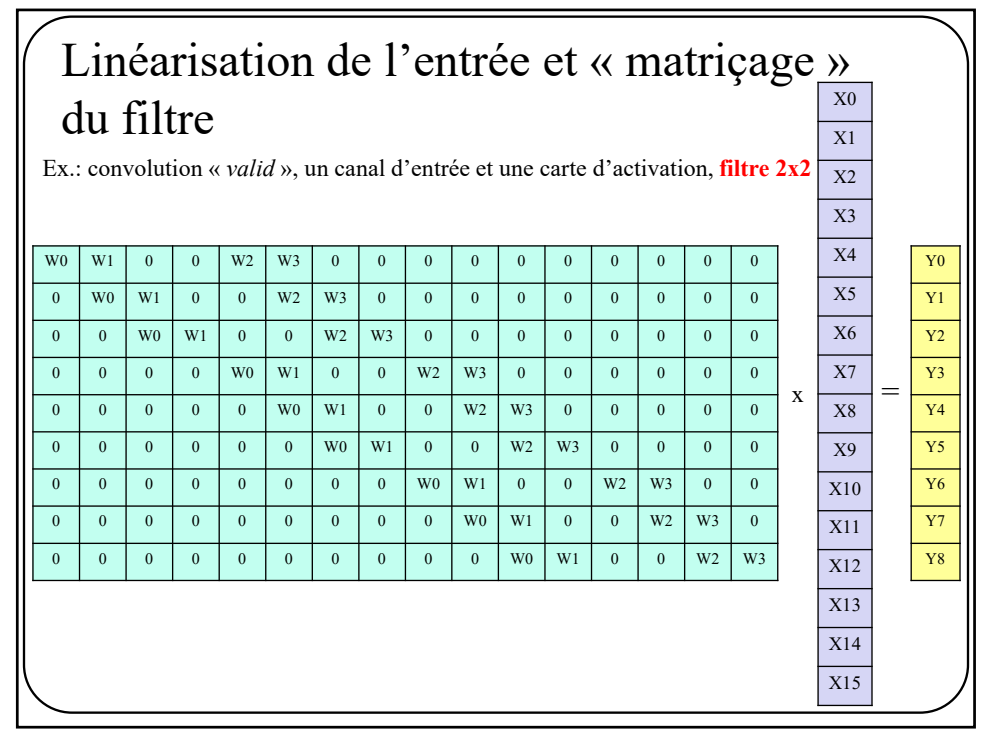

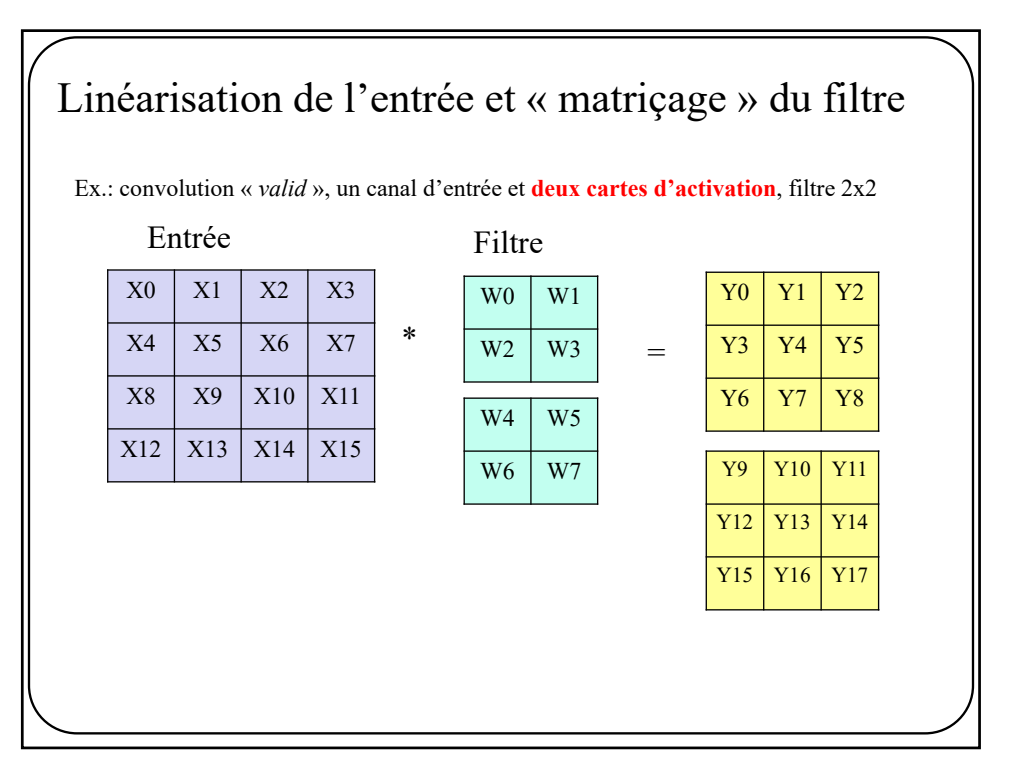
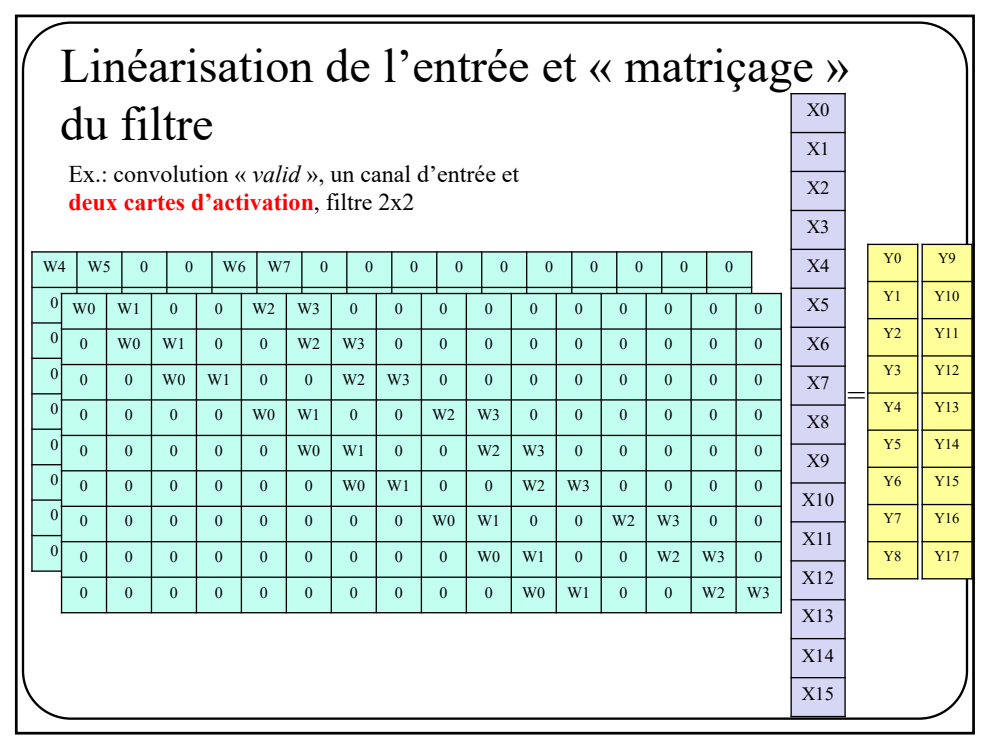

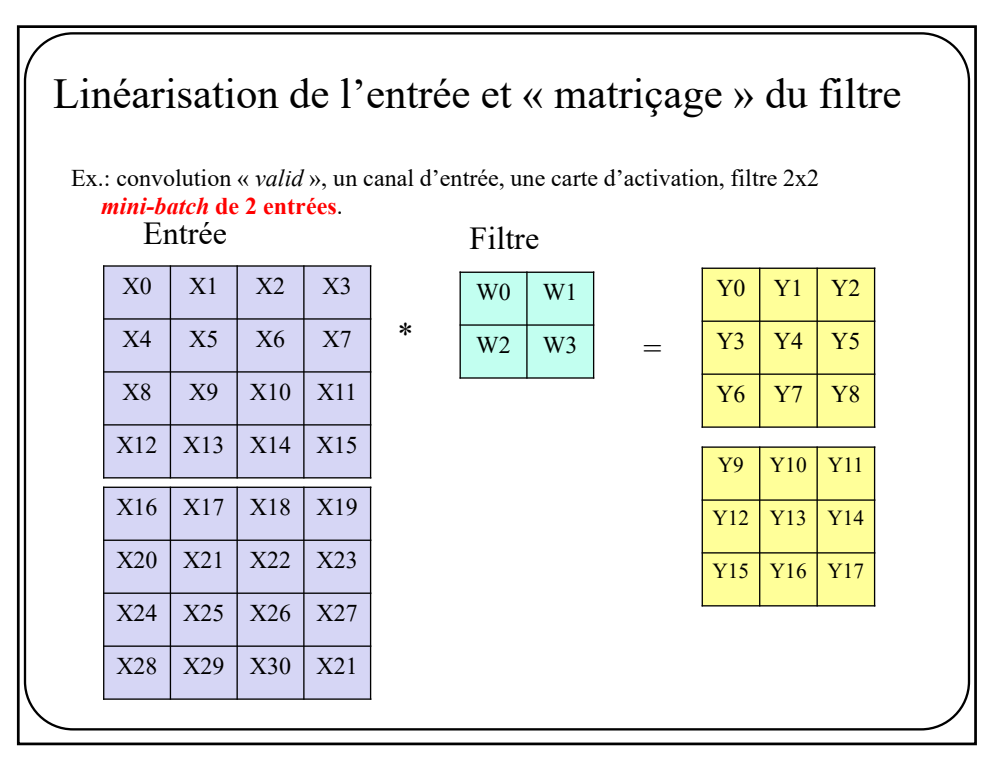

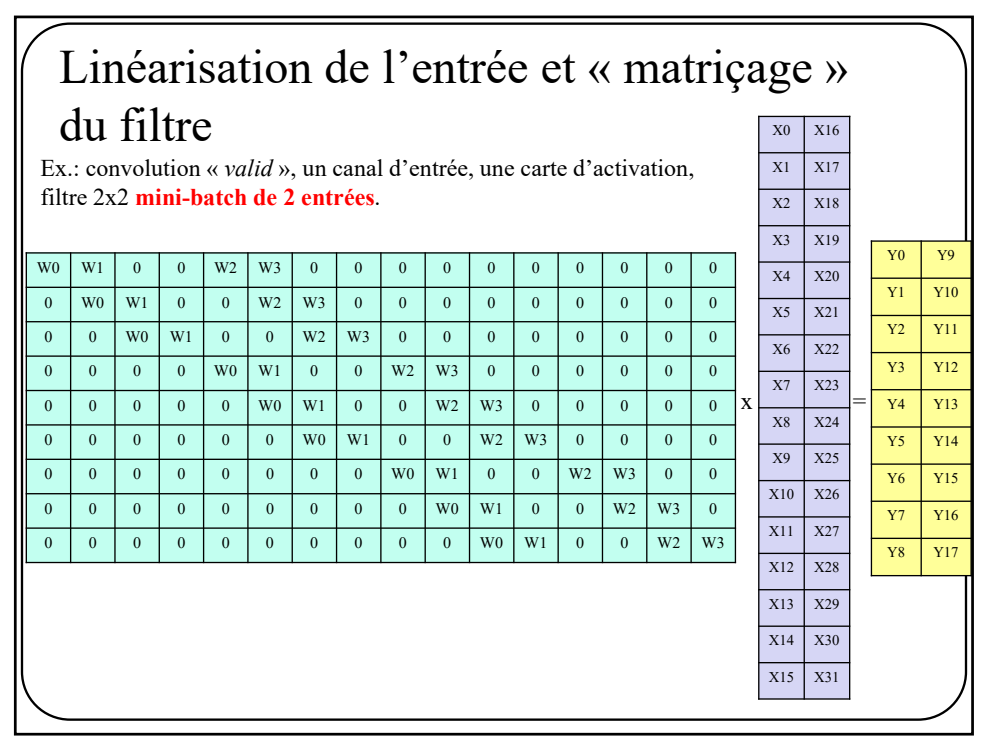

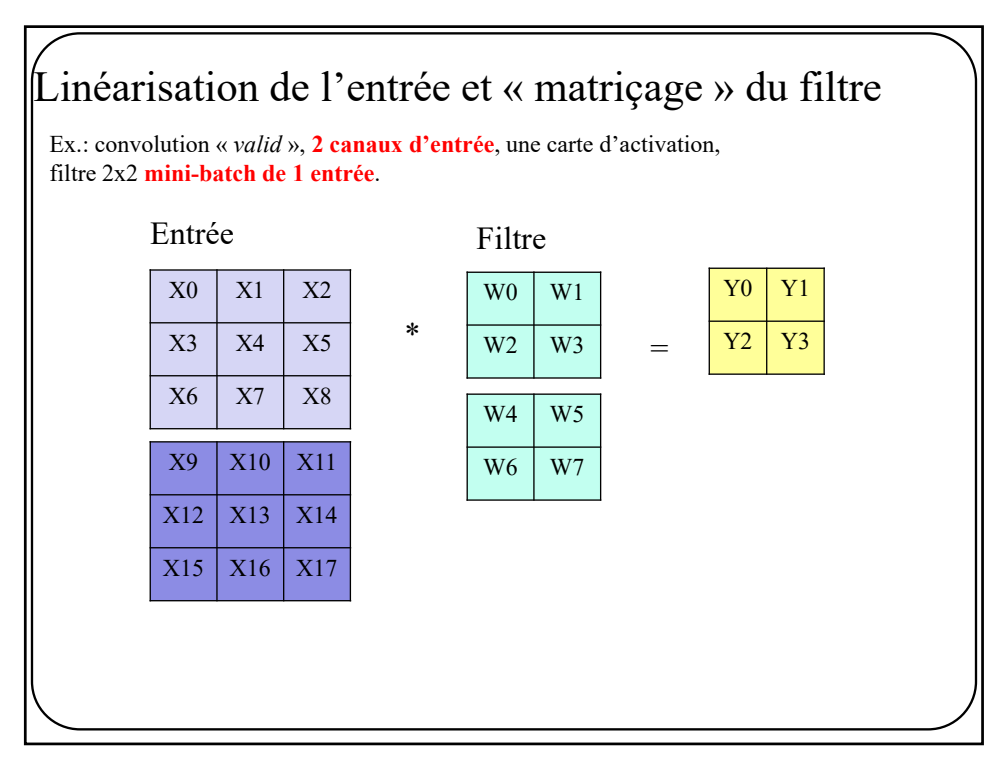

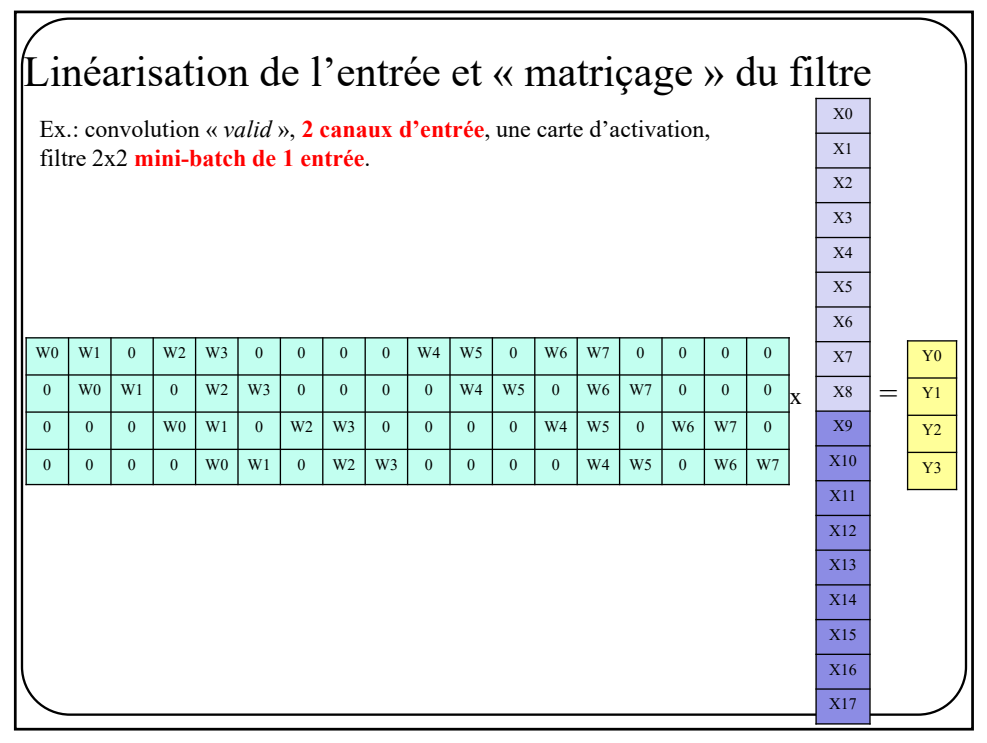

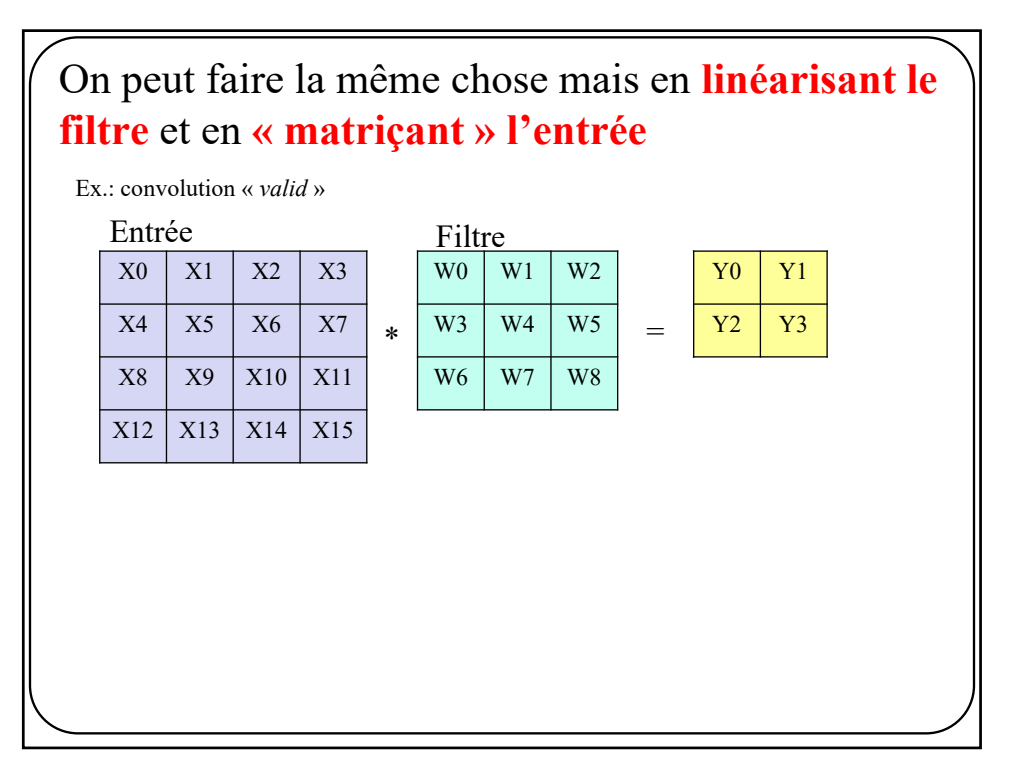

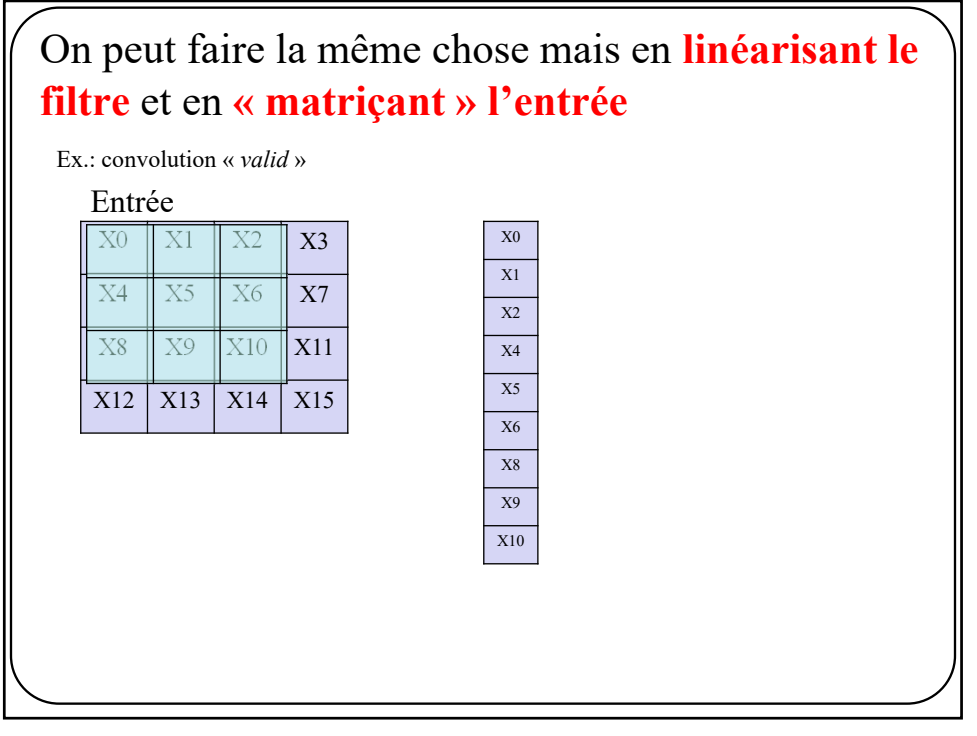

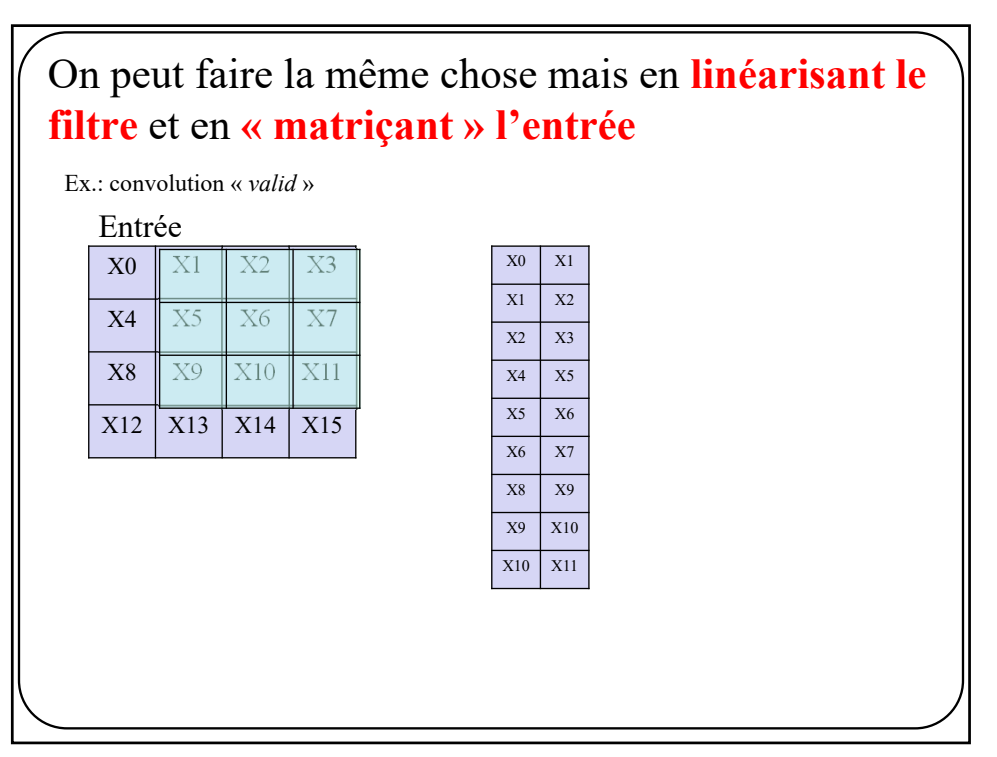

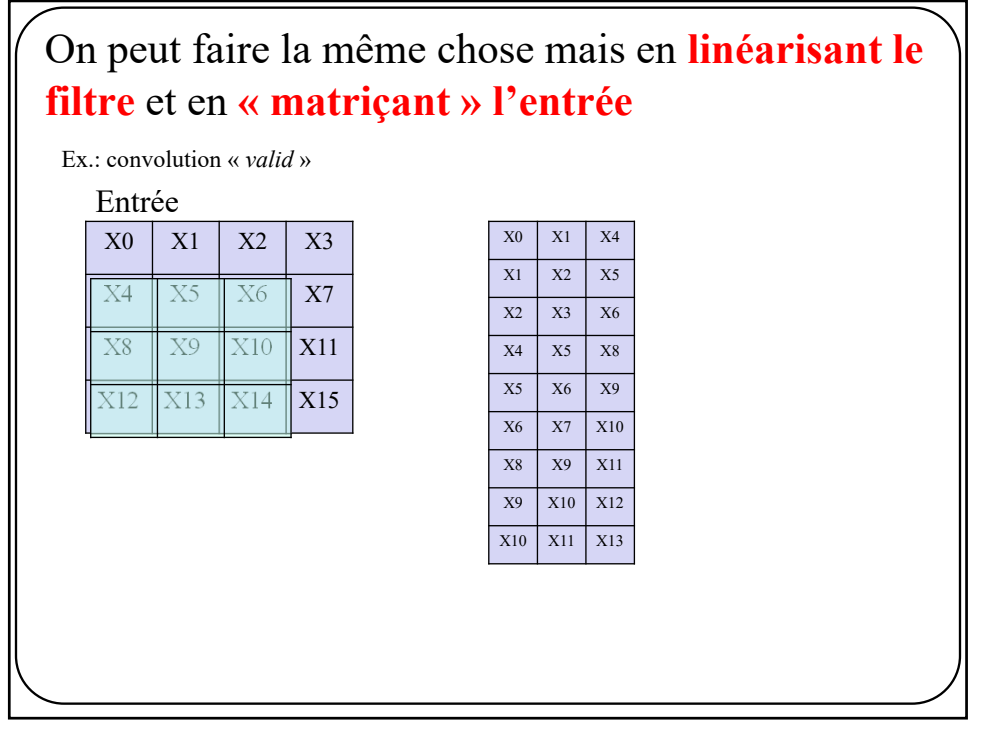

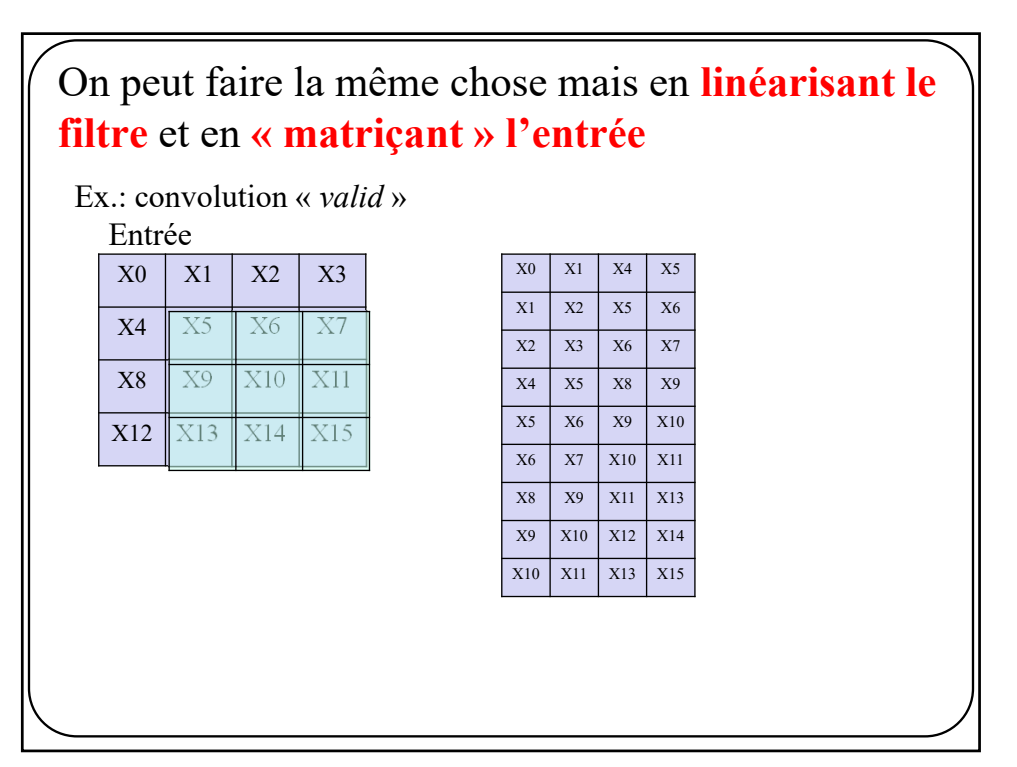

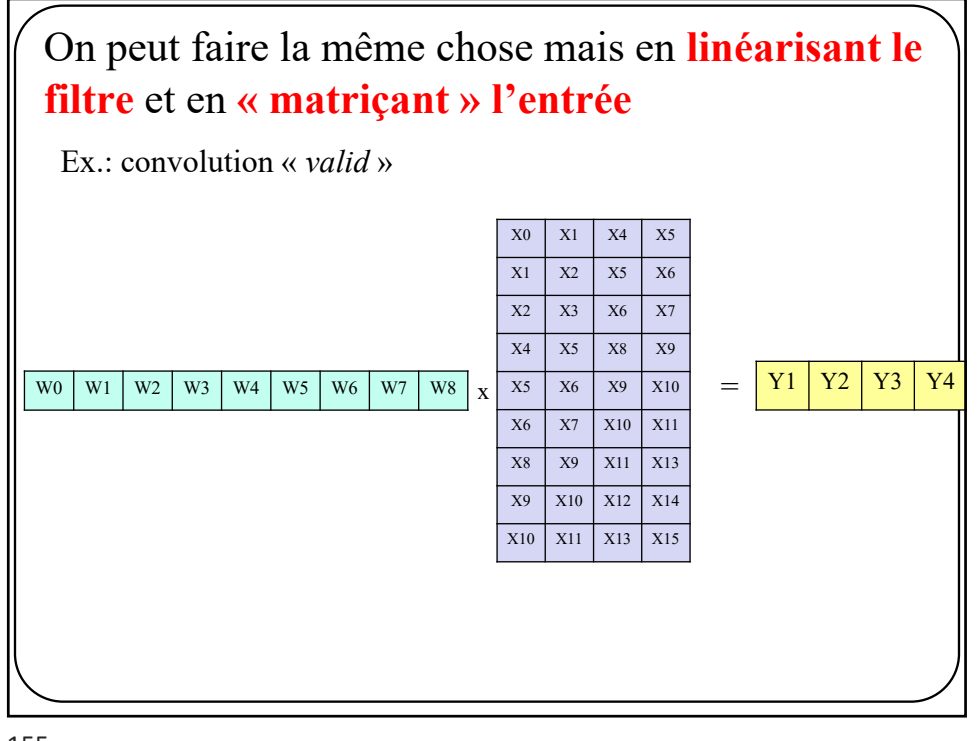

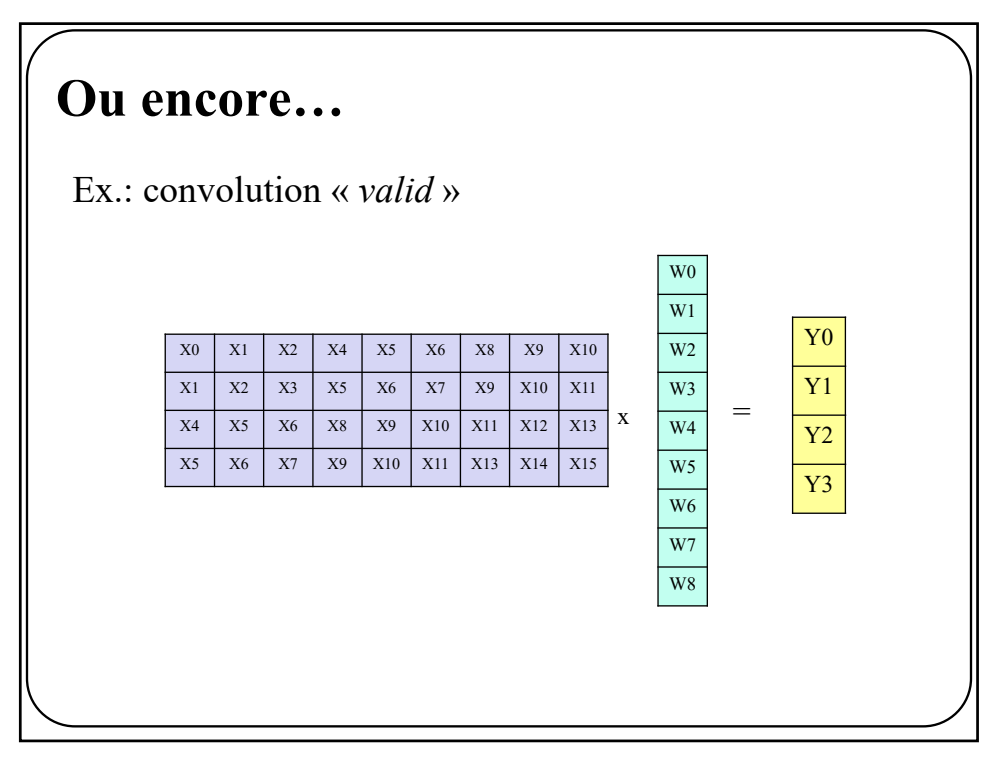

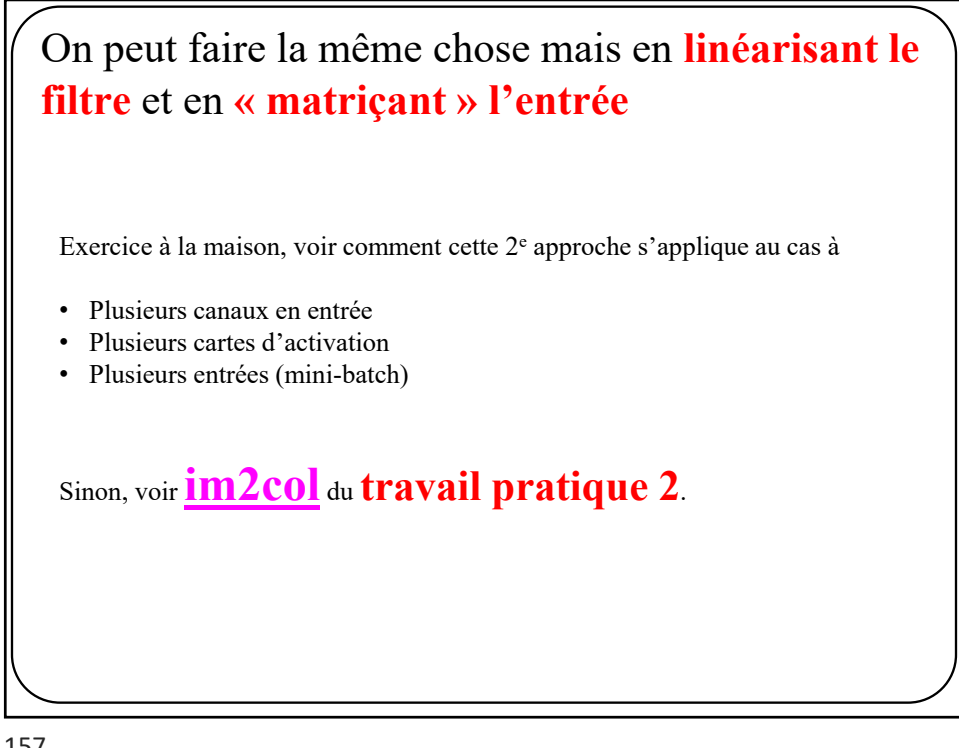

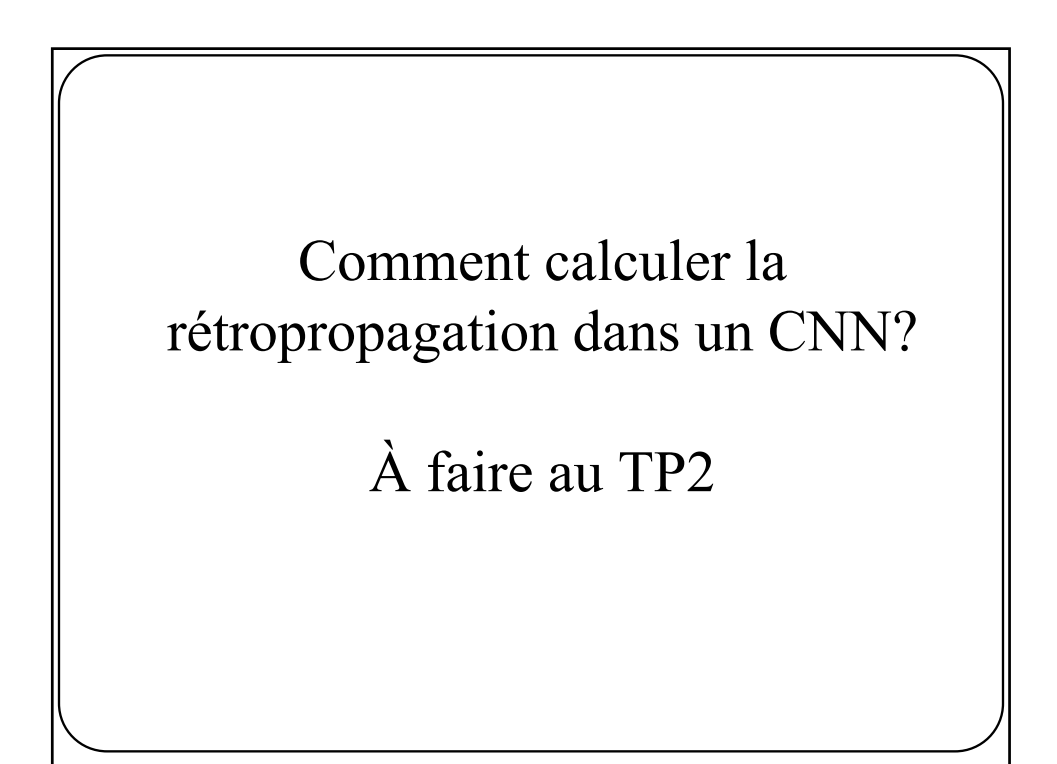